<span id="page-0-0"></span>Universidad Nacional Autónoma de México Instituto de Investigaciones en Matemáticas Aplicadas y en Sistemas Posgrado en Ciencia e Ingeniería de la Computación

### Evaluación del desempeño del Modelo de Actor en los frameworks CAF y Akka

#### TESINA

Que para obtener el grado de Especialista en C´omputo en Alto Rendimiento

## PRESENTA:

Hermilo Cortés González

Director de Tesina: Dr.Jorge Luis Ortega Arjona Departamento de Matemáticas, Facultad de Ciencias.

Ciudad Universitaria, Ciudad de México, 18 de enero de 2021.

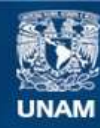

Universidad Nacional Autónoma de México

**UNAM – Dirección General de Bibliotecas Tesis Digitales Restricciones de uso**

#### **DERECHOS RESERVADOS © PROHIBIDA SU REPRODUCCIÓN TOTAL O PARCIAL**

Todo el material contenido en esta tesis esta protegido por la Ley Federal del Derecho de Autor (LFDA) de los Estados Unidos Mexicanos (México).

**Biblioteca Central** 

Dirección General de Bibliotecas de la UNAM

El uso de imágenes, fragmentos de videos, y demás material que sea objeto de protección de los derechos de autor, será exclusivamente para fines educativos e informativos y deberá citar la fuente donde la obtuvo mencionando el autor o autores. Cualquier uso distinto como el lucro, reproducción, edición o modificación, será perseguido y sancionado por el respectivo titular de los Derechos de Autor.

## Agradecimientos

Los meses entre la segunda mitad del 2019 y la primera de 2020 han sido los más retadores y de mayor aprendizaje de mi vida. No sólo por la pandemia que estamos enfrentando, sino también porque tuve la oportunidad de adentrarme en una ciencia increíble como es la computación. Fue descubrir nuevas preguntas y nuevas formas de pensar e imaginar el mundo. Pero sobre todo, fue conocer a profesores y compañeros que me contagiaron con su entrega la pasión por el cómputo.

Cada clase la disfruté y aprendí muchísimo y marcaron el rumbo de lo que quiero ser en el futuro. Muchas gracias a la Dra. L´arraga, Mtra. Yolanda Dr. Ernesto Rubio, Dr. José Luis Gordillo, Dr. Héctor Benítez, Ing. Adrián Chavesti, Dr. Lukas Nellen, quienes son excelentes académicos y sobre todo excelentes personas.

En especial al Dr. Jorge Ortega quien me guió en la elaboración de este proyecto. Dr. Ortega, mil gracias por confiar en mi y darme la oportunidad de trabajar este proyecto con usted, y por ayudarme a darle claridad y estructura a este trabajo. Su método de ordenar las ideas y pensar los problemas será algo enriquecedor en mi vida.

Estoy totalmente convencido que el pilar fundamental para mantenerme y no tirar la toalla fueron mis compañeros. Lety, Isra, Micke, Robert, Toño, mil gracias. Todos ustedes son seres humanos increíbles. Les estaré por siempre agradecido por compartir conmigo sus experiencias, conocimientos y sonrisas.

Sabri, mil gracias por apoyarme siempre.

Mi presente sería completamente distinto si no hubiese cursado la especialidad. Fue el motivo que me brindó la fortaleza mental para enfrentar estos meses tan complicados de pandemia. No tengo dudas que mi presente y mi futuro estar´a marcado por estos meses. Mil gracias a todos ustedes.

## Resumen

El cómputo paralelo se ha vuelto indispensable para responder a retos y problematicas, así como también para aprovechar las tecnologías actuales. Distintas propuestas han sido presentadas para operar en ambientes multiprocesador. As´ı también, han surgido metodologías para la construcción de algortimos paralelos y de software paralelo.

El Modelo de Actor ha ganado relevancia para trabajar en ambientes mulitprocesador, distribuidos y paralelos. El modelo está basado en el concepto de *actor*, el cual es una unidad autónoma *(i.e.* tiene un hilo de control propio) que encapsula datos y métodos e interactúa con otros actores mediante mensajes. Un actor puede crear nuevos actores y de cambiar de estado.

Existen lenguajes de programación basados en el *Modelo de Actor* así como también frameworks o librerías que incorporan elementos del modelo a un lenguaje. Para el primer caso, algunos ejemplos son Erlang, Rebeca , Encore, etc. Por su parte, C++ Actor Framework (CAF) y Akka son frameworks disponibles para C++ y Java/Scala, respectivamente.

Ambos frameworks implementan de forma particular el modelo de actor y, en ocasiones, llegan a diferir de manera importante en determinados aspectos. Cada framework cuenta con características que los hacen más atractivos en función del hardware disponible. Tal es el caso del módulo Cluster de Akka que hace más manejable el escalamiento al hacer sencillo el proceso de incorporación de nuevos nodos a un cluster existente. Para el caso de CAF, facilita el manejo de dispositivos heterogéneos como GPU y otros aceleradores.

El fin de este trabajo es evaluar si CAF y Akka presentan un desempeño igual o distinto en un ambiente distribuido para un problema dado y un patrón arquitectónico de programación paralela. En estas condiciones,  $\lambda E$ s posible determinar

cuál de estos frameworks tiene un mejor desempeño, en términos de tiempo de  $ejecución$ , en un cluster?. Para responder a esta pregunta, se propone un análisis comparativo mediante la implementación del patrón arquitectónico Manager-Workers en un cluster para el cálculo del coeficiente de clustering de los nodos de una red no dirigida.

Se implementó la solución con los frameworks CAF y Akka. Para evaluar el desempeño de ambos, realizamos una prueba a nivel local y otra de forma distribuida. Para la primera obtenemos que la implementación en Akka tiene un mejor desempeño en términos de tiempo ejecución, además de presentar speedup y eficiencia superior a la implementación en CAF. Para la prueba distribuida los resultados muestran que la implementación en CAF presenta un mejor desempeño tanto en tiempo de ejecución, speedup y eficiencia cuando agregamos un nodo worker adicional, mientras que en Akka empeora los tres indicadores.

De acuerdo a nuestros resultados, se cuenta con evidencia para responder que CAF muestra un mejor desempeño en un cluster en términos de tiempo de ejecución para la propuesta de cálculo del coeficiente de clustering de una red no dirigida.

# ´ Indice general

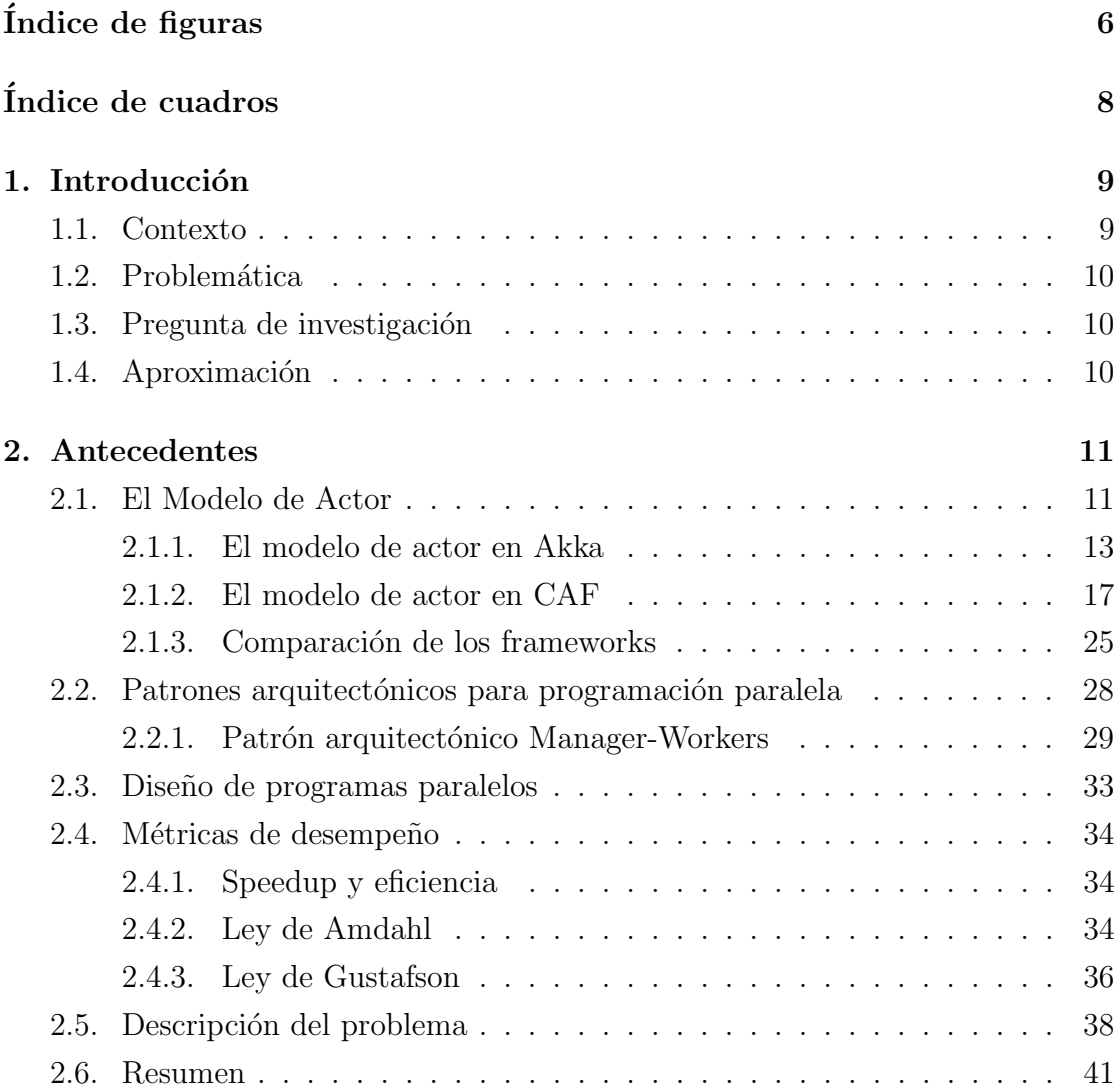

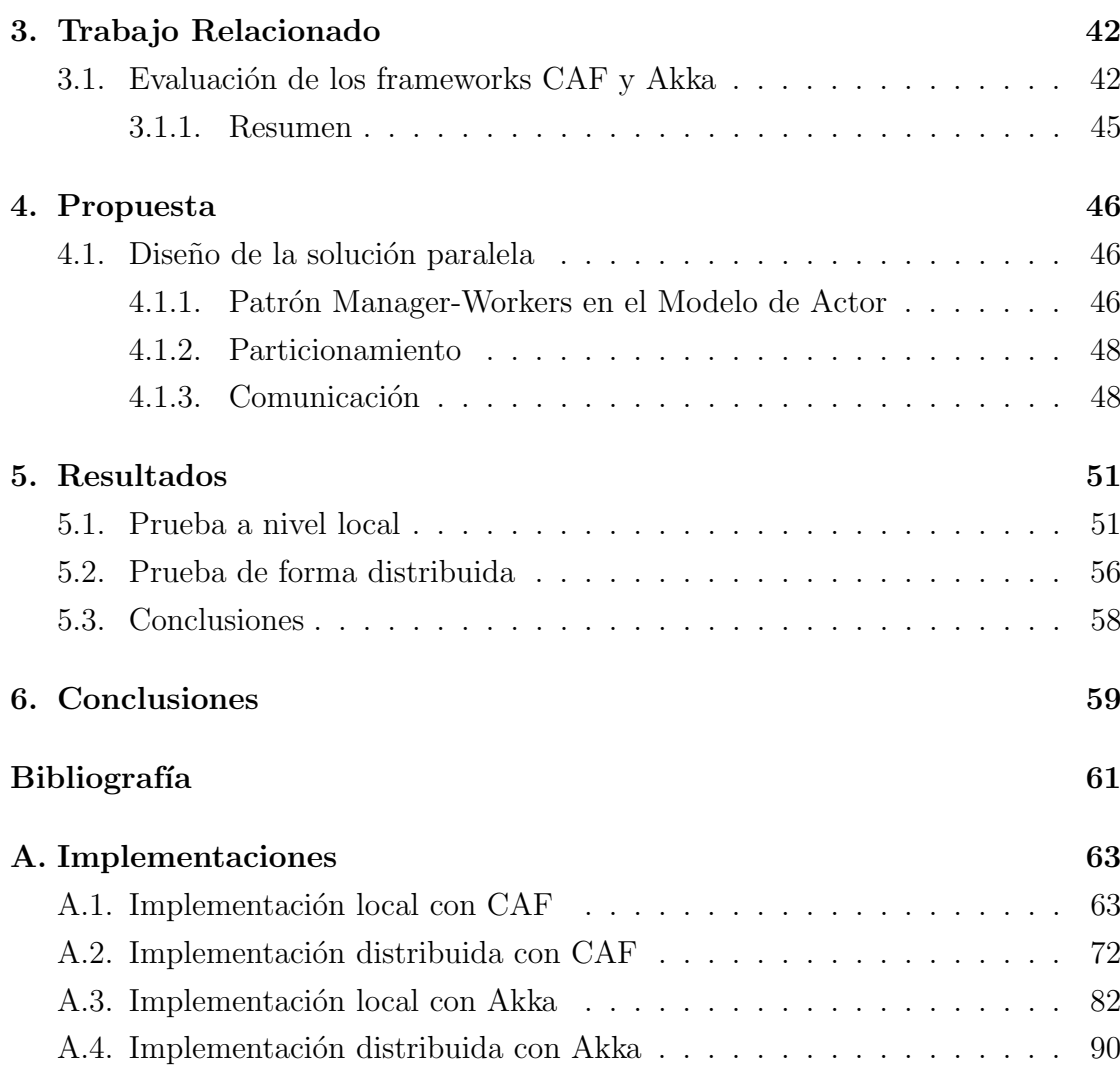

# <span id="page-7-0"></span>´ Indice de figuras

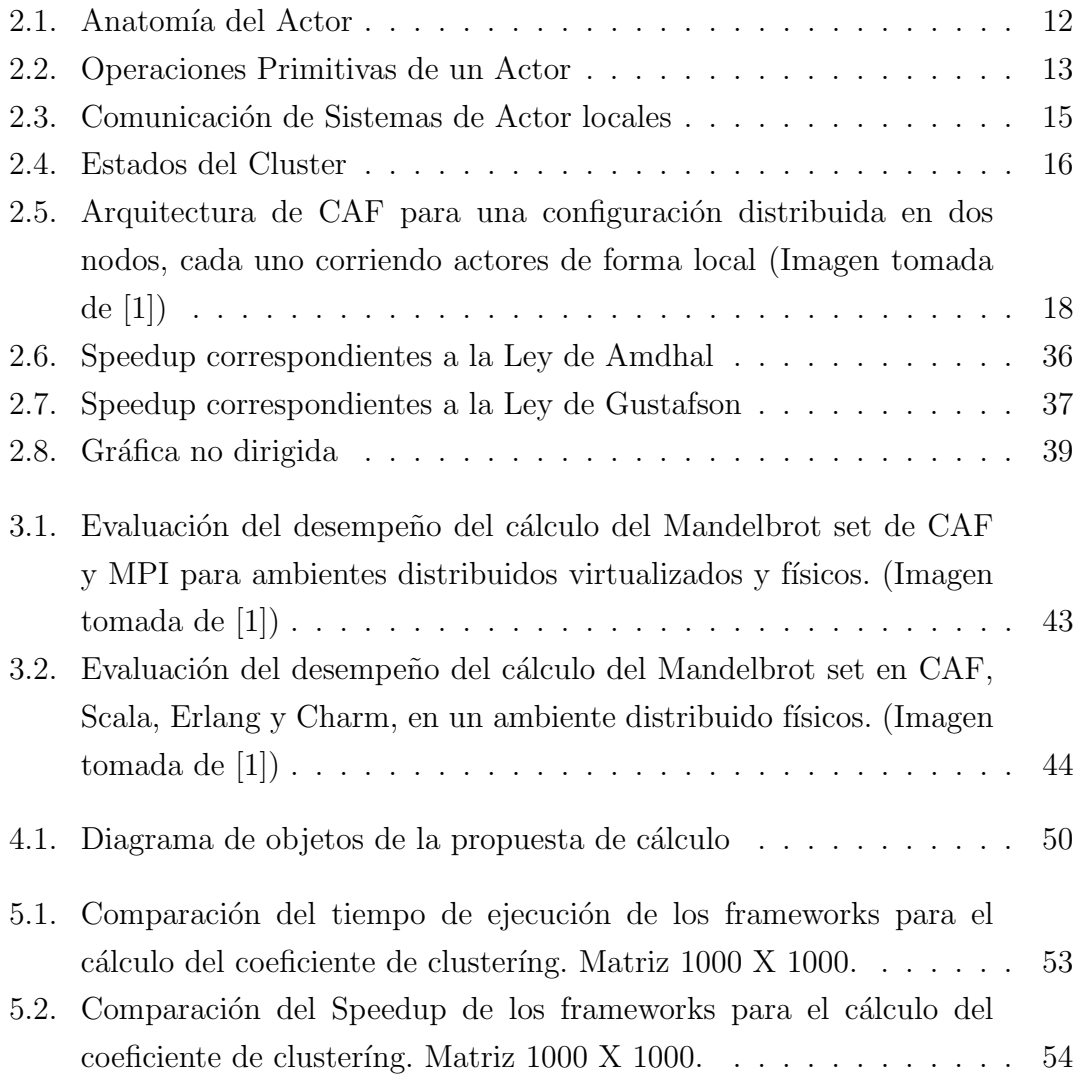

### $\sqrt{\text{NDICE DE FIGURAS}} \tag{7}$

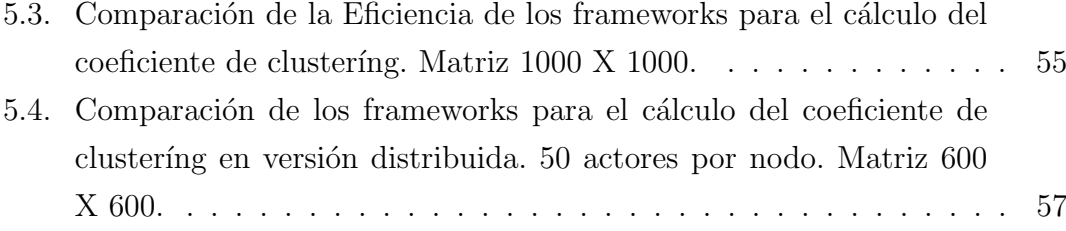

# <span id="page-9-0"></span>´ Indice de cuadros

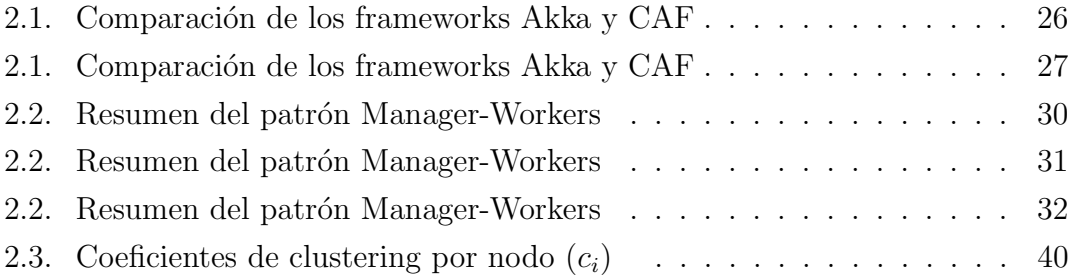

## <span id="page-10-0"></span>Capítulo 1

## Introducción

### <span id="page-10-1"></span>1.1. Contexto

Dadas la tecnologías actuales así como los volúmenes de datos cada vez mayores, la programación paralela se vuelve indispensable para dar respuesta a los problemas y retos.

Se han desarrollado tecnologías para operar en ambientes multiprocesador así como metodologías para la costrucción de algoritmos paralelos y de software paralelo.

Un enfoque que ha ganado relevancia para trabajar en ambientes multiprocesador ha sido el *Modelo de Actor*. Un *actor* representa una unidad autónoma (en el sentido que tiene un hilo de control propio) que encapsula datos y m´etodos y que interactúa con otros actores mediante mensajes, y tiene la capacidad de crear nuevos actores y de cambiar su estado.

Existen lenguajes de programación basados en el *Modelo de Actor*, tales como Erlang, Rebeca, Encore, entre otros [\[2\]](#page-62-2). A su vez, se han elaborado frameworks para incorporar elementos de este modelo a lenguajes de programación. Dos de estos son C++ Actor Framework (CAF) [\[1\]](#page-62-1), el cual es enteramente implementado en C++, y Akka, que está disponible para Java y Scala.

## <span id="page-11-0"></span>1.2. Problemática

Evaluar si CAF y Akka presentan un desempeño igual o distinto en sistemas distribuidos para un problema dado.

## <span id="page-11-1"></span>1.3. Pregunta de investigación

 $Dada$  una problemática y un patrón arquitectónico de programación paralela, y considerando los frameworks CAF y Akka  $E$ s posible determinar cuál de estos tiene un mejor desempeño en un cluster?

### <span id="page-11-2"></span>1.4. Aproximación

Se propone realizar un análisis comparativo entre CAF y Akka mediante la implementación del patrón arquitectónico Manager-Workers en un cluster para el c´alculo del coeficiente de clustering de los nodos de una red no dirigida. La medida de desempeño se considera en términos de tiempo de ejecución en segundos.

## <span id="page-12-0"></span>Capítulo 2

## Antecedentes

En esta sección detalla en qué consiste el modelo de actor. A su vez, se presenta la forma como éste es implementado en Akka y en CAF.

También se explica la metodología de Foster [\[3\]](#page-62-3) para el diseño de programas paralelos.

A su vez, se analiza qué es un *Patrón Arquitectónico* y cómo se aplica a la Programación Paralela. Especialmente, detallamos el patrón Manager-workers.

Se detallan las métricas para la evaluación del desempeño de programas paralelos, como el Speedup y la Eficiencia, y se detalla las Leyes de Amdahl y Gustafson.

Por último, abordamos una problemática en particular que consiste en el cálculo de el coeficiente de clustering para una red no dirigida mediante su representación en matriz de adyacencia.

### <span id="page-12-1"></span>2.1. El Modelo de Actor

El modelo de actor fue propuesto por Hewitt et al [\[4\]](#page-62-4) y formalizado por Agha [\[5\]](#page-62-5). Agha y Kim [\[6\]](#page-62-6) señalan que los *actores* son objetos autónomos que encapsulan datos, métodos y una interface, mientras que su autonomía se define al encapsular un hilo de control. Los *actores* interactúan entre sí enviando y recibiendo mensajes. La recepción de estos mensajes inicia la ejecución del método especificado en los argumentos del mensaje. La ejecución de un método es atómica, i.e. una vez que un m´etodo es ejecutado, no puede ser interrumpido por el mensaje de otro actor.

<span id="page-13-0"></span>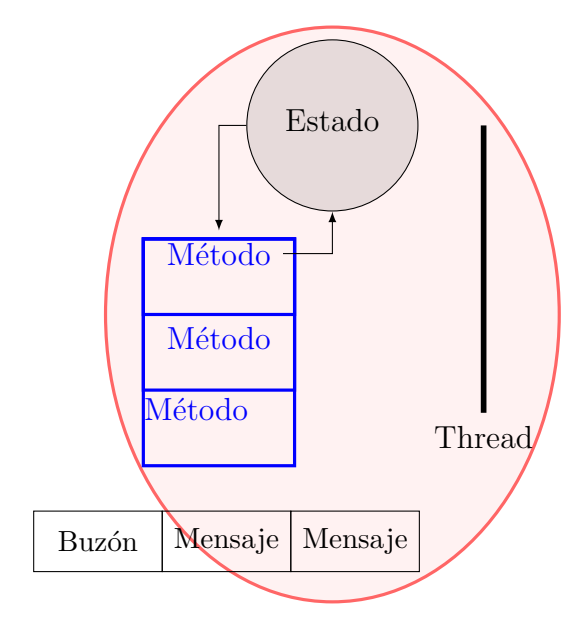

Figura 2.1: Anatomía del Actor

Un actor encapsula un estado, un conjunto de métodos y un thread. Los mensajes enviados a un actor son almacenados en una cola de correos que es identificada por una dirección de correo única.

Esto no impite que multiples hilos se mantengan activos en un actor, quien, como respuesta a un mensaje, puede enviar mensajes, crear actores o realizar cambios a sus datos locales (Ver [Figura 2.1](#page-13-0) y [Figura 2.2\)](#page-14-1). Cabe señalar que tanto los hilos de control como el estado están encapsulados en el propio *actor*.

Cada *actor* cuenta con una *dirección de correo* que representa el espacio lógico en el cual se encuentra. Los actores pueden enviar mensajes a aquellos que conocen su dirección de correo, pero esta puede ser enviada en mensajes. El paso de mensajes entre actores es *asíncrono y no bloqueante*, mientras que la recepción de mensajes de eventos se realiza de forma desordenada. Los mensajes son almacenados en una cola de recepción de correos, y son procesados uno a la vez, respetando el orden de llegada[\[7\]](#page-63-0).

Como se mencionó, los *actores* pueden crear una cantidad finita de *actores*, lo cuales se denominan hijo, mientras que el actor creador se denomina padre o raíz. El padre o raíz conoce la dirección de los hijos, de manera que pueden enviar mensajes a estos y viceversa. A su vez, el actor padre puede enviar a otros actores, mediante mensajes, la dirección de sus hijos.

<span id="page-14-1"></span>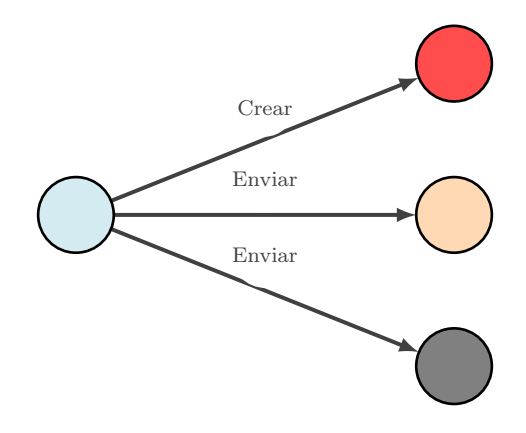

Figura 2.2: Operaciones Primitivas de un Actor Los actores pueden enviar mensajes, crear nuevos actores y cambiar su estado local.

La creación de *actores* define una jerarquía de *actores* en la cual, a excepción del *actor raíz*, todos tendrán un padre y cualquier actor podrá tener uno o más hijos. La colección de estos acotres, comenzándo por el actor raíz y bajando por la descendencia, se le denomina un sistema de actor.

#### <span id="page-14-0"></span>2.1.1. El modelo de actor en Akka

Akka es una biblioteca escalable disponible para Java y Scala que implementa actores utilizando el patrón de objeto activo [\[2\]](#page-62-2). Akka está escrito en Scala y hace uso de una de las características clave de este lenguaje: las estructuras de datos inmutables. Estas estructuras son utilizadas por Akka para sus protocolos de mensajes.

En Akka, las los actores pueden ser locales o remotos. La localidad se entiende si la recepción y envío de mensajes entre actores se realiza en la misma JVM. Independientemente si el actor es local o remoto, los mecanismos de comunicación permanecen sin cambios, de manera que el c´odigo no difiere en ambos escenarios. De manera que el código es *distribuido por diseño*, puesto que no hay cambios entre operaciones locales y distribuidas.

Los principales componentes de Akka son los siguientes:

#### Akka Actor

El Modelo de Actor se implementa con paso de mensajes asíncronos y evitando compartir el estado de los actores.

Akka limita el acceso a los actores. Dado que la comunicación entre actores puede ocurrir únicamente mediante paso de mensajes, no es posible hacer llamados a m´etodos de los actores. Cuando se crea una instancia de un actor, se regresa un ActorRef, el cual representa un *wrapper* de este actor, aislándolo del resto de código. Toda la comunicación con el actor debe realizarse a través de ActorRef. Los mensajes a un actor son enviados vía ActorRef. El actor receptor procesa los mensajes que le fueron enviados uno a la vez, lo cual genera la ilusión de un single-thread, encapsulando el estado del actor de otro thread.

Los cambios de comportamiento de los actores son implementados mediante become.

#### Sistema de actor en Akka

Akka implementa el sistema de actor de manera local y remota. Para el primer caso, los actores se encuentran en una misma Java Virtual Machine (JVM). La muestra un sistema de actor local compuesto por 3 actores en el que la comunicación se realiza punto a punto, de manera que los actores pueden enviar y recibir mensajes entre sí (Ver [Figura 2.3a\)](#page-16-0). Akka también proporciona un mecanismo de mensajes uno-a-muchos, mediante la incorporación de un bus de eventos (Ver [Figura 2.3b\)](#page-16-0). Este bus de eventos permite a un actor publicar un mensaje y al resto de los actores suscribirse para recibir este mensaje. Este mecanismo permite desacoplar al actor que envía del que recibe.

Para los sistemas de actor remotos, Akka permite la comunicación de estos sobre una red y la serialización de mensajes, de manera que actores en distintas JVM pueden enviar y recibir mensajes. Esta comunicación se puede realizar por la dirección única de los actores. Dicha dirección puede incluir, además de la trayectoria de la jerarquía del actor, la dirección de red del actor, haciendo posible la identificación de cualquier sistema de actor, incluso cuando este se encuentre en una JVM de otro equipo.

Un detalle es que cada nodo debe tener conocimiento de la existencia de otros

<span id="page-16-0"></span>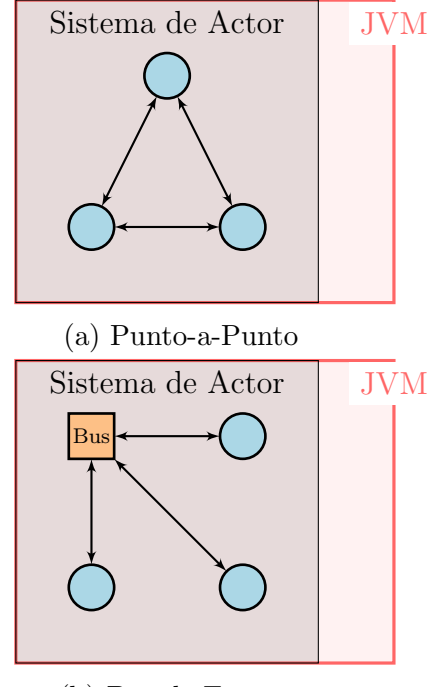

(b) Bus de Eventos

Figura 2.3: Comunicación de Sistemas de Actor locales

nodos, y debe conocer su dirección de red dado que el mecanismo de comunicación es punto a punto. Hasta este punto, el mecanismo remoto de los sistemas de actor en Akka no incluyen mecanismos de descubrimiento como el implementado en los clusters y que detallaremos en la siguiente sección.

La estructura jerárquica implementada en el sistema de actor permite contar con un mecanismo de supervisión en el que los actores padres supervisan a los actores hijos. Dicho mecanismo facilita el manejo de excepciones, puesto que los errores tienen una trayectoria de propagación separada. Cuando un actor encuentra un error, este lo comunica al actor *supervisor* (el actor que inició la comunicación en un primer momento). Estos supervisores cuentan con métodos para manejar estas excepciones...

#### Cluster Akka

Para un conjunto grande de nodos, el sistema de actor remoto se vuelve complicado, pues agregar un nodo nuevo significa que el resto de los nodos del grupo

<span id="page-17-0"></span>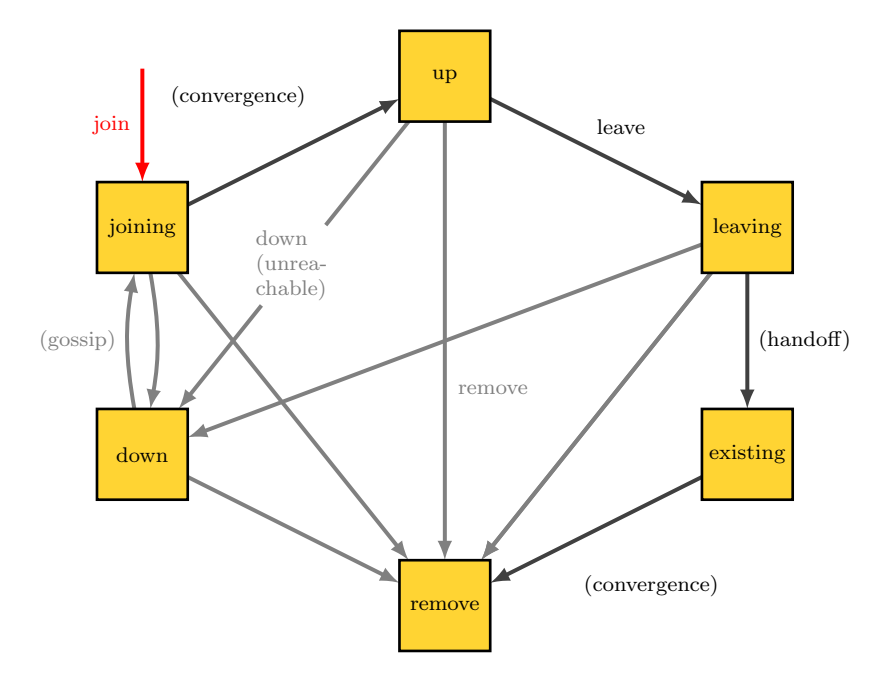

Figura 2.4: Estados del Cluster

deben estar informados de este evento, generando que crezca el ruteo de los mesajes.

Akka cuenta con un módulo de *clustering* que simplifica este proceso. Este módulo proporciona la capacidad para que los sistemas de actor, que están corriendo en múltiples JVM, puedan interactuar entre sí y comportarse como si fueran parte del mismo sistema de actor.

Sin el módulo de *clustering*, es necesario incorporar en el código la ubicación remota de los actores y, como consecuencia, construir las direcciones con las cuales se enviarán mensajes entre los actores. Con el módulo de *clustering*, en lugar que un nodo conozca la ubicación precisa del resto de los nodos directamente en la red, basta que conozcan uno o más seed nodes. Estos seed nodes son nodos designados para encargarse de conectar al cluster a los nodos que desean unirse.

El nuevo nodo que se unirá transita por una serie de pasos hasta que se convierte en un integrante pleno del cluster. La [Figura 2.4](#page-17-0) presenta ese ciclo de vida.

La administración del cluster, a través del *ciclo de vida*, se maneja de forma separada y se detalla a continuación. Para la administración de los miembros del cluster, se utiliza una variante al protocolo gossip. Monitoreos aleatorios hacen

comunicar un nodo a otro nodo la información que este tienen acerca de los miembros del cluster, mientras que el nodo que es informado hace saber al otro nodo la información que tiene. Después de varios pasos, se presenta una *convergencia*, esto es, cuando todos los nodos tienen una imagen completa de los miembros del cluster, de la misma vesion de la estructura del cluster. En este punto, no existe un nodo central que concentra esta información.

Para determinar aquellos nodos que han sido perdidos en el cluster, Akka clustering utiliza el detector de fallas Phi Accrual para detectar a aquellos nodos que son inalcanzables, y que eventualmente son retirados del cluster.

Cada cluster tiene un *líder*. Cada nodo puede determinar de forma algorítmica qué nodo debe ser el lider actual, basándose en la información recibida por gossip y prescindiendo que el lider sea elegido en una votación. El lider tiene dos tareas en la administración del cluster:

- Incorpora nuevos miembros al cluster cuando estos son elegibles a ser agregados y los retira cuando es necesario.
- Organiza el balanceo del cluster (i.e. los movimientos de actores entre los miembros del cluster).

#### <span id="page-18-0"></span>2.1.2. El modelo de actor en CAF

C++ Actor Framework (CAF) [\[1\]](#page-62-1) el cual es enteramente implementado en  $C_{++}$ , y no utiliza la abstracción de una máquina virtual como Erlang o Akka [\[8\]](#page-63-1).

De acuerdo a Charousset et al [\[1\]](#page-62-1), el diseño de CAF está dirigido a cumplir los siguientes objetivos:

- Fiabilidad
- Escalabilidad
- Eficiencia de recursos
- $\blacksquare$  Transparencia de la distribución

#### CAPÍTULO 2. ANTECEDENTES 18

A su vez, para la fiabilidad, se necesita type safety para proporcionar un ambiente de programación robusto. Para la mejorar la eficiciencia de la demanda de recursos, son necesarios tres elementos: 1) un procesamiento eficiente de mensajes que minimice los costos de la abstracción basada en mensajes, 2) una *footprint* de muy bajo nivel para los actores y  $\beta$ ) una liberación de asignación de memoria tan pronto sea posible para su reutilización. Para el caso de la escalabilidad, se requiere el uso eficiente de muchos CPU's.

En CAF, los actores se encuentran hospedados en un ambiente de tiempo de  $ejecuci\acute{o}n$  que proporciona el envío de mensajes, el manejo de las colas, etc. Los actores se comunican de forma remota con otros actores vía el ambiente de tiempo de ejecución de una forma transparente, en el sentido que, como los actores ven colas individuales, no deben estar enterados del lugar físico donde se encuentran otros actores. Esto se logra por la capa de paso de mensajes global de CAF (Ver [Figura 2.5\)](#page-19-0). Esta capa implementa componentes que implementan servicios individuales de los actores, así como múltiples instancias del intercambio de mensajes en tiempo de ejecución dado el Binary Actor System Protocol (BASP).

<span id="page-19-0"></span>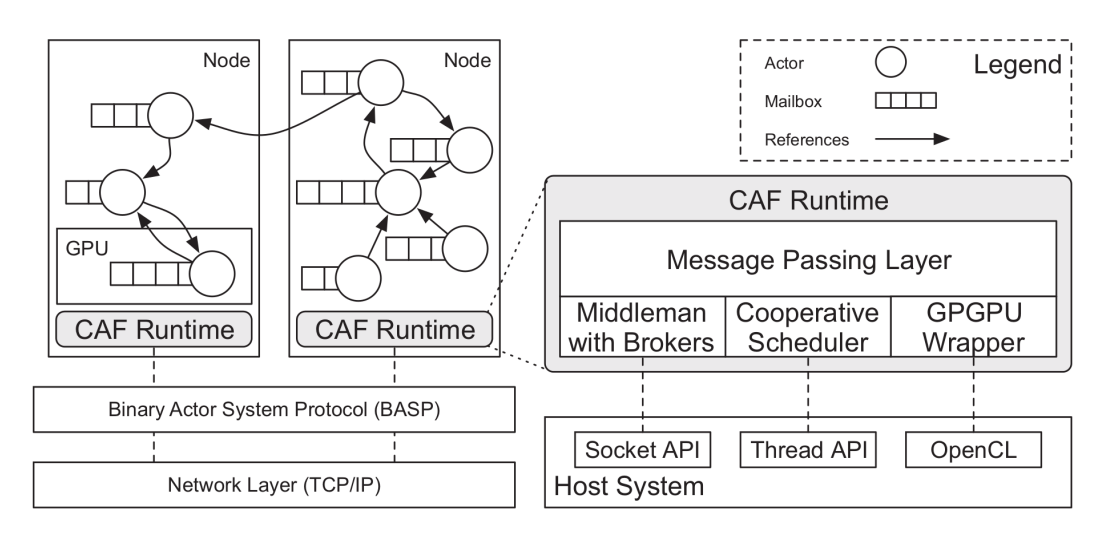

Figura 2.5: Arquitectura de CAF para una configuración distribuida en dos nodos, cada uno corriendo actores de forma local (Imagen tomada de [\[1\]](#page-62-1))

En ambientes distribuidos se establece una capa de paso de mensajes común via un intermediario. La principal función de un intermediario es organizar el intercambio de mensajes vía interfaces de red como los sockets. Este encapsula la API de red del sistema huesped para ocultar las primitivas de comunicación. Los torrentes de paquetes y bytes son convertidos a mensajes que son entregados a los *brokers*. Un broker es un actor que lleva acabo operaciones asíncronas de entrada y salida (I/O) y que viven en el loop de eventos del intermediario. Cuando una aplicación comienza, la ejecución de CAF instancia un actor que implementa BASP. El protocola transporta los mensajes del actor y propaga los errores de los actores que fallan hacia los actores remotos.

El scheduler cooperativo organiza una ejecución justa y concurrente de los actores a un nivel de sub-thread a nivel local del host. Este gestiona los threads de trabajo usando la librería estándar de  $C++$  y distribuye la carga de trabajo entre estos.

CAF tiene la capacidad de integrar componentes heterogeneos usando fachadas que manejan la comunicación entre el huesped y dispositivos de aceleradores. CAF permite la creación de actores desde el kernel de OpenCL.

#### Buzón de mensajes en CAF

De acuerdo a Charousset et al [\[1\]](#page-62-1), para la implementación del concepto de  $buzón$  del modelo de actor se identifican dos categorías:

- En la primera categoría, los actores iteran sobre los mensajes en su buzón. En cada recepción de una llamada, los actores comienzan con el primero en fila, pero son libres de saltarse mensajes. Como un actor puede cambiar su comportamiento como respuesta a un mensaje, un comportamiento recién definido puede aplicarse a mensajes previamente omitidos. Un mensaje permanece en el buzón hasta que finalmente es procesado y eliminado como parte de su consumo.
- La segunda categoría sigue un esquema de procesamiento de mensajes más restrictivo. Un manejador de mensajes es invocado una vez por mensaje con el comportamiento específico del actor. Un mensaje que no fue atendido no puede recuperarse en un tiempo posterior, incluso aunque algunos sistemas nos permiten cambiar el manejador de mensajes en tiempo de ejecución. En consecuencia, los actores son forzados a tratar los mensajes siguiendo el orden de llegada. Akka sigue este mecanismo de procesamiento de mensajes.

#### CAPÍTULO 2. ANTECEDENTES 20

CAF sigue el primer enfoque. El argumento para esta selección es que este mecanismo permite priorizar mensajes y esperar respuestas antes de regresar un comportamiento por defecto. Saltarse mensajes para su posterior atención es una característica importante para aquellos sistemas de actores que permiten patrones de comunicación que requieren que un actor procese la respuesta de mensajes de multiples actores en un orden particular. La desventaja de este enfoque es que el desarrollador necesita indicar explicitamente cuales mensajes serán eliminados y, en consecuencia, que nunca serán procesados. Sin esta eliminación, estos mensajes se acumularán en el buzón del actor, ralentizando las operaciones de la cola, ya que estarán revisando repetidamente después de cada invocación exitosa de mensaje.

En este contexto, el patrón de coincidencia(pattern matching) ha probado ser útil y efectivo para la definición del manejador de mensajes. Por esta razón, CAF presenta un patrón de coincidencia para el manejo de mensajes como un *dominio* específico del lenguaje (a domain-specific language). Además, CAF implementa un algoritmo concurrente para el manejo de colas el cual está diseñado para usarse como buzón.

#### Algoritmo de buzón sin bloqueo

Todos los mensajes enviados a un actor son entregados a su buzón, que actúa como un recurso compartido si un actor recibe mensajes de múltiples actores en paralelo.

Un buzón es una cola de un único lector y múltiples escritores. El buzón está expuesto a un acceso de escritura paralelo, pero sólo al actor que es dueño de él le es permitido sacar mensajes de la cola. De manera que esta operación no necesita permitir accesos paralelos $<sup>1</sup>$  $<sup>1</sup>$  $<sup>1</sup>$ </sup>

CAF logra mejorar de forma rápida y concurrente la operación de poner en cola, mientras que la operación de quitar de la cola mejora la rapidez, pero no de manera concurrente. Esto lo logra combinando una implementación de una pila sin

<sup>&</sup>lt;sup>1</sup>CAF realiza una estrategia de optimización *copy-on-write* para minimizar los gastos generales de copiar un mensaje en tiempo de ejecución. Un mensaje puede ser compartido por varios actores en la misma instancia tan pronto como todos los participantes sólo demanden accesos de lectura. Un actor implicitamente copia el mensaje compartido cuando este requiere acceso de escritura y sólo se le permite modificar su propia copia. De manera que la *condición* de carrea no puede ocurrir por diseño y cada mensaje es copiado sólo si se necesita.

bloqueo (lock-free stack) con una cola ordenada FIFO como caché intermedio. La pila sin bloqueo es implementada usando una operación atómica CAS (compare- $and\text{-}swap)^2$  $and\text{-}swap)^2$ . Los autores [\[1\]](#page-62-1) señalan que esta operación atómica no padece del problema de acceso concurrente conocido como ABA el cual puede corromper los estados en sistemas basados en CAS, ya que la operación de poner en cola ya que sólo necesita manipular el apuntador de la cola. Sin necesidad de ordenar, la operación de quitar de la cola tendría que atravesar la pila con el objetivo de encontrar el elemento más viejo.

#### Definición de patrones y actores en CAF

Un actor se define en términos de los mensajes que envía y recibe. De manera que su comportamiento se especifica como un conjunto de manejadores de mensajes que despachan la extracción de datos de funciones asociadas. La definición de estos manejadores es una tarea común y recurrente en la programación de actores. El patrón de pareo (*pattern matching*) de los lenguajes de programación funcionales ha probado ser una vía adecuada para la definición de tales manejadores de mensajes. En la comunidad de C++ se le reconoce como un mecanismo de abstracción poderoso. Sin embargo, no existe aún una API estándar ni soporte dentro del propio lenguaje. Esta es una carencia importante dado que el patrón de pareo es un ingrediente clave para la definición de actores de una manera natural. Por este motivo, CAF proporciona un dominio específico del lenguaje (DSL,  $domain-specific \ language)$  para este propósito.

El DSL de CAF está limitada a los mensajes de actores que mantienen la interface ligera y enfocada en la definición de los manejadores de mensajes. Contrario a otros mecanismos de despacho en tiempo de ejecución, la implementación de patrón de pareo revela al compilador todos los tipos de mensajes entrantes así como todos los tipos de mensajes salientes. En este sentido, el compilador puede derivar la interface de un actor de la definición de su comportamiento para realizar la comprobación de los tipos estáticos.

Un patrón en CAF es una lista de *casos de coincidencia* (match cases). Cada caso es:

 $2$ Una operación CAS es una operación atómica usada en el diseño de algoritmos concurrentes para permitir la sincronización de hilos de ejecucións sin recurrir a bloqueos de los mismos

- Trivial. Un caso trivial es generado por callbacks, generalmente expresiones lambda.Los tipos de entrada y salida son derivados simplemente de la signatura del callback.
- Una regla general(a catch-all rule). Una regla general comienza con others, seguido de un callback sin argumentos que retorna un void. Un caso de este tipo siempre empareja y no produce ningún mensaje de respuesta.
- Una expresión avanzada que permite guardas y proyecciones. Un caso de coincidencia avanzada comienza con una llamada a la función on que devuelve un objeto intermedio que proporciona el operador  $\gg$ . El lado derecho de este operador denota un callback que debe ser invokado después de la coincidencia de un mensaje de los tipos derivados de on. Cada argumento de on es un objeto función con signatura T->optional <U> o un valor.

#### Manejo de los actores en CAF

De acuerdo a Charousset et al [\[1\]](#page-62-1), en sistemas basados en paso de mensajes, las entidades de software tienen dos atributos característicos: identificadores e interfaces. El primero direcciona las entidades de software (actores, en este caso) en una red, mientras que el segundo codifica y valida las entradas.

En el modelo original de actor se usan las direcciones de correo como identificadores con una interfaz implicita. La interface acepta cualquier intput y el receptor es responsable de despachar de forma dinámica los datos recibidos, usualmente a través de un patrón de matching.

Muchas implementaciones del modelo de actor siguen este diseño, en que al remitente se le permiten recibir entradas arbitrarias. Tal es el caso de Akka con ActorRef el cual es usado directamente para pasar mensajes y para aceptar entradas de tipo Any en Scala y tipo Object en Java. Estas son las raíces de las jerarqu´ıas de clase en ambos lenguajes. Los autores [\[1\]](#page-62-1) sugieren que esto representa un problema, pues se esconde información al compilador y hace imposible un análisis estático de las interfaces.

Algunas implementaciones de modelo de actor (SALSA o Charm++) utilizan un enfoque Orientado a Objetos (OO) para definir las interfaces, las cuales generan dependencias entre remitentes y receptores.

#### CAPÍTULO 2. ANTECEDENTES 23

CAF proporciona un diseño alternativo que permite comprobar los tipos estáticos sin introducir dependencias entre remitentes y receptores. Este diseño revela todo tipo de información al compilador para habilitar una verificación global de los tipos de los mensajes sin recurrir a una jerarquía de herencia tipo OO. Al usar una definición de interface específica del dominio, se le permite a los actores enviar mensajes con sólo información de tipo parcial del receptor. Por otro lado, diseño distingue explicitamente entre identificadores e interfaces, haciendo a ambos accesibles al programador.

Sin embargo, CAF también integra interfaces como las usadas por Akka las cuales pueden ser manejadas mediante el tipo actor. Ya sea en el diseño original de CAF o la alternativa descrita, ambas interfaces pueden ser consultadas para regresar el identificador de tipo actor addr. Este identificador es usado en tiempo de ejecución para dirigir y monitorear de forma única a los actores en sistemas distribuidos.

#### Tipado estático y dinámico de actores

CAF permite el tipado estático y dinámico de los actores. El tipado dinámico tiene la capacidad de proporcionar un único tipo encargado para manejar a los actores. Este enfoque está más cercano al modelo original de Hewitt et al que no especifica cómo (e incluso sí) los actores especifican la interfaz para los mensajes entrantes y salientes. En su lugar, los actores son definidos en términos de los nombres que ellos utilizan, derechos de acceso que otorgan a conocidos y patrones que especifican para despachar el contenido de los datos entrantes.

Por su parte, con el tipado estático de actores, el compilador es capaz de verificar los protocolos entre los actores. Por lo tanto, el compilador es capaz de descartar toda una categoría de errores en tiempo de ejecución, puesto que la violación del protocolo no puede ocurrir una vez que el programa ha sido compilado. EL compilador no sólo verifica el envío correcto de un mensaje sino también el manejo del resultado cuando utiliza sync send.

Cuando se usa sync\_send, se asigna un único ID al mensaje. El actor remitente puede usar .then para instalar una continuación para el mensaje de respuesta. La continuación de mensajes es en sí misma un manejador de mensajes que es usado para responder el mensaje con un ID particular. El remitente se sincroniza con el receptor omitiendo cualquier otro mensaje entrante hasta que recibe el mensaje de respuesta o se produce un tiempo de espera. Cualquier error, por ejemplo, si el remitente ya no existe o no es alcanzable, generará que el remitente salga con un motivo de salida anormal a menos que proporcione un manejador de errores personalizado. Por lo tanto, usando sync\_send-even sin tiempo de espera, dará al programador un manejo garantizado de los errores. Además, en tiempo de ejecución se generará un mensaje de respuesta vacío si el receptor controla el mensaje, pero no responde con un mensaje por sí mismo. De manera que sync\_send captura los errores dentro de la lógica del programa. Combinado con el tipado estático de los actores, esto también elimina la posibilidad que el receptor nunca responda. Así, sync\_send en combinación con el tipado estático de los actores, elimina escenarios de deadlock accidentales donde un remitente espera por siempre porque falló en utilizar el tiempo de espera y el monitoreo de la recepción.

#### Brokers: actores para  $I/O$  asíncronos

Al comunicarse con otros servicios en la red, es frecuentemente inevitable manejar manualmente paquetes de datos o flujos de bytes. Por esta razón, CAF proporciona brokers como un mecanismo abstracto basado en actores sobre primitivas de red. Este es comparable con el mecanismo existente en Erlang y en Akka. Un broker es un actor basado en eventos corriendo en el llamado intermediario (MM). El intermediario es una entidad de software que "multiplexea.<sup>o</sup>peraciones  $I/O$  de bajo nivel (soket) y permite la unión tardía de primitivas de comunicación específicas de la plataforma. El intermediario traduce los eventos de la capa de red y lo flujos de bytes a mensajes de CAF.

Los actores operan con cualquier número de tipos de manejadores. Manejadores del tipo accept handle identifica un punto final de conexión al cual otros pueden conectarse. Un connection handle identifica un flujo de bytes punto a punto, por ejemplo, una conexión TCP. Si se establece una nueva conexión, el intermediario envía un new connection msg al broker asociado. Mensajes de este tipo contienen el identificador que aceptó la conexión(source) y un identificador a la nueva conexión (handle). Si arriban nuevos datos, el intermediario envía un new data msg al broker asociado que contiene la fuente de este evento (handle) y un buffer que contiene los bytes recibidos (buf).

## <span id="page-26-0"></span>2.1.3. Comparación de los frameworks

La [Tabla 2.1](#page-27-0) presenta un comparativo de las características de los frameworks.

<span id="page-27-0"></span>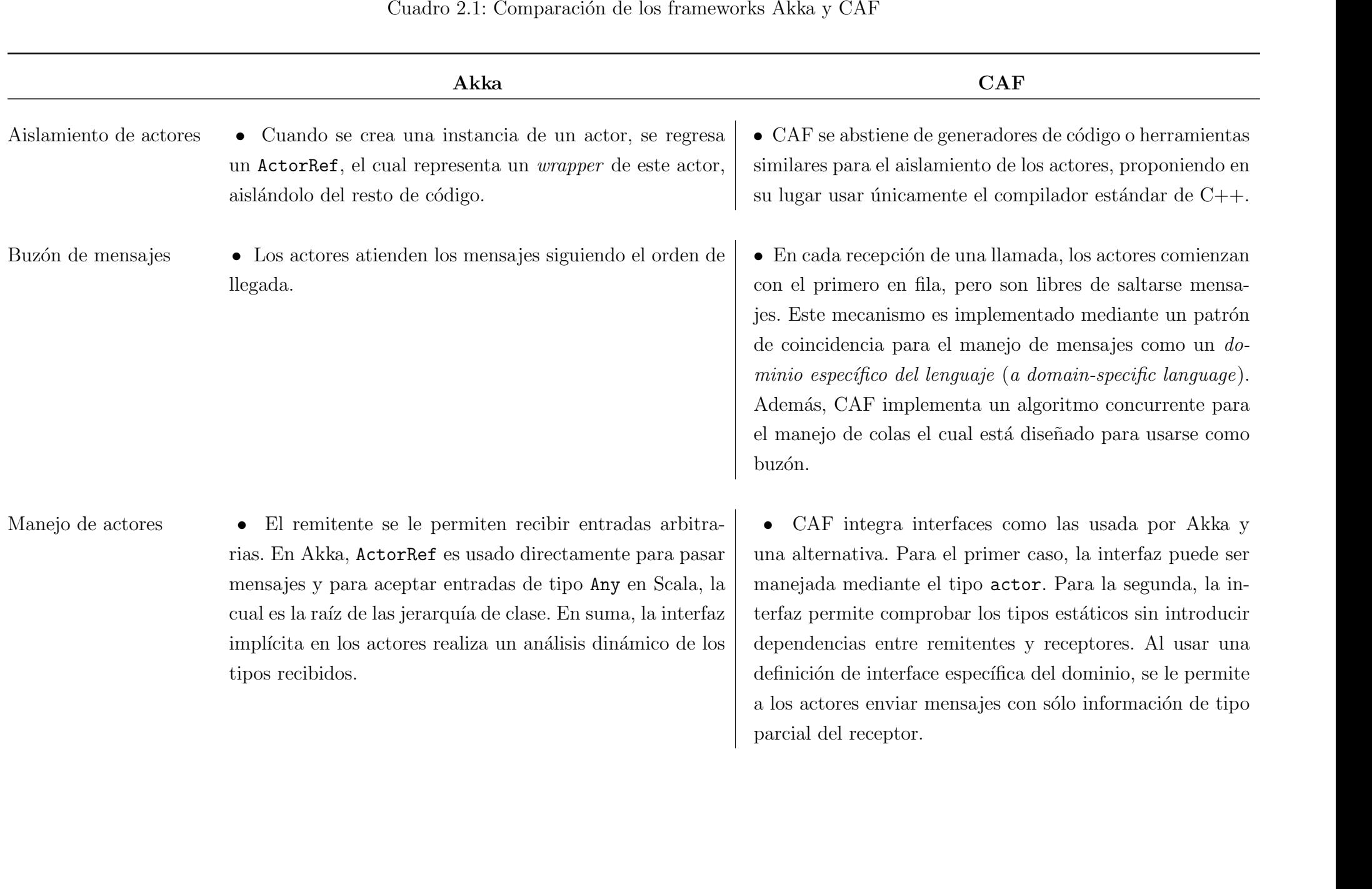

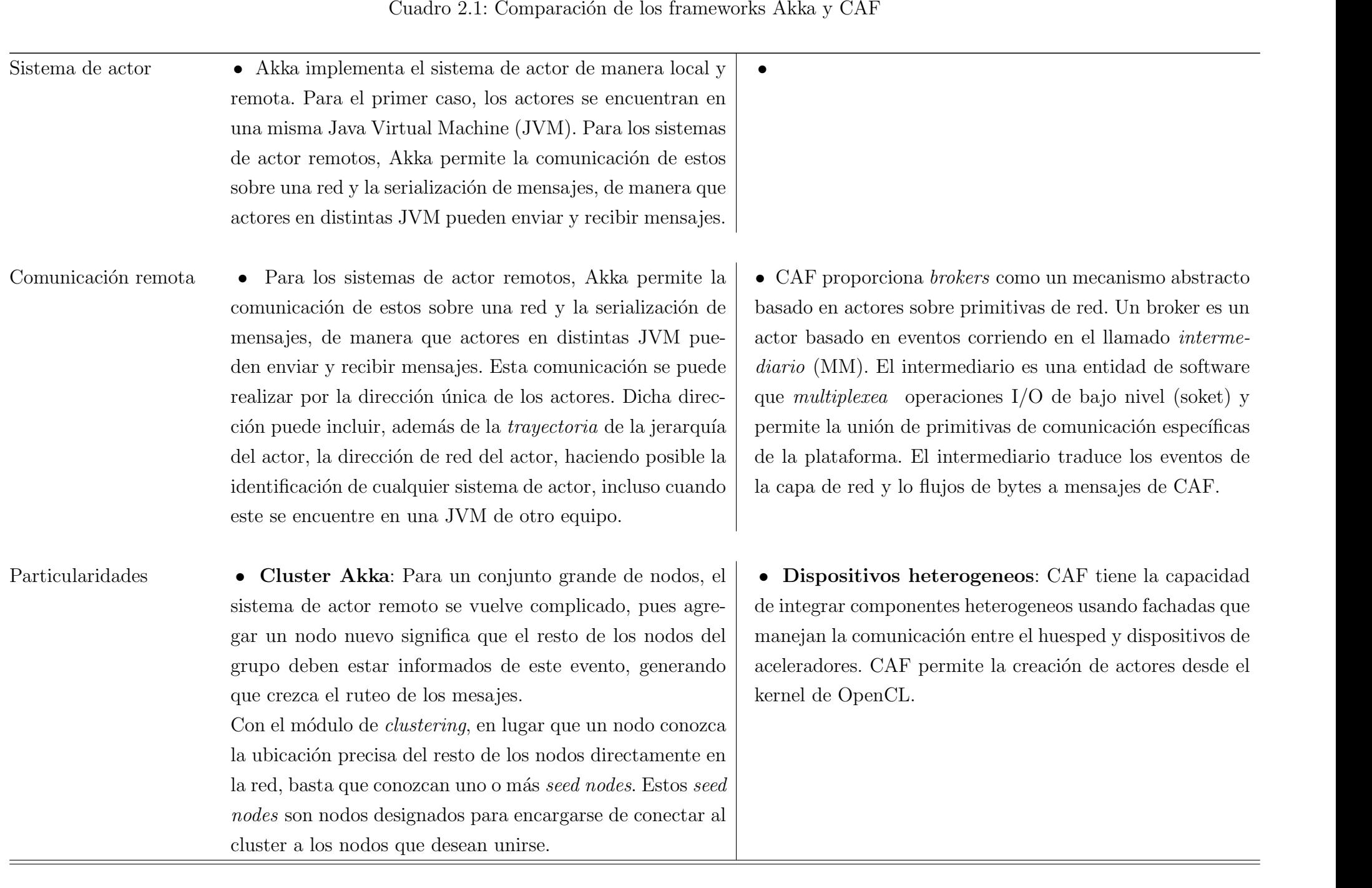

## <span id="page-29-0"></span>2.2. Patrones arquitectónicos para programación paralela

Buschmann et al [\[9\]](#page-63-2) define un *patrón arquitectónico* como un esquema de organización estructural para sistemas de software. El patrón proporciona un conjunto de subsistemas predefinidos, para los cuales se especifican sus responsabilidades e incluyen reglas y guías para organizar la relación entre estos. Los patrones arquitectónicos pueden pensarse como *templates* para arquitecturas de software concretas.

Los patrones arquitectónicos para programación paralela pueden ser clasificados siguiendo las características de los sistemas paralelos como criterio de clasifica-ción [\[10\]](#page-63-3). Dichos patrones están definidos y clasificados de acuerdo a requerimientos del orden de los datos as´ı como de las operaciones, y de la naturaleza de sus componentes de procesamiento. En este sentido, Ortega [\[10\]](#page-63-3) indica que, considerando requerimientos del orden de los datos as´ı como de las operaciones, las aplicaciones paralelas se pueden clasificar en tres grupos:

- Paralelismo Funcional.
- Paralelismo de Dominio.
- Paralelismo de actividad

El paralelismo funcional es aplicado a problemas que involucran una serie de operaciones ordenadas por pasos de tiempo. El paralelismo de dominio se relaciona con problemas en los que un conjunto de operaciones casi independientes se aplican a datos locales ordenados. Por ´ultimo, el paralelismo de actividad involucra problemas a los que se les aplican cálculos independientes a valores de estructuras de datos ordenados o desordenados.

Por otra parte, se considera como criterio de clasificación de sistemas paralelos a la naturaleza de los componentes de procesamiento. Estos componentes llevan acabo actividades de coordinación y procesamiento. Tomando este criterio, los sistemas paralelos son clasificados en dos grupos[\[10\]](#page-63-3):

 $\blacksquare$  Sistemas homogéneos.

#### CAPÍTULO 2. ANTECEDENTES 29

 $\blacksquare$  Sistemas heterogéneos.

Los sistemas homogéneos se basan en la iteracción de componentes idénticos en torno a un conjunto de reglas simples de comportamiento. Por su parte, los sistemas heterogeneos involucran componentes diferentes con reglas de comportamiento y relaciones especializadas.

En términos de los criterios anteriores, Ortega [\[10\]](#page-63-3) presenta cinco patrones arquitectónicos para programación de sistemas paralelos:

- *Pipes and Filters*
- Parallel Hierarchies
- Communicating Sequencial Elements
- $Manaq$ er-Workers
- *Shared Resources*

#### <span id="page-30-0"></span>2.2.1. Patrón arquitectónico Manager-Workers

Ortega [\[10\]](#page-63-3) señala que el patrón *Manager-Workers* es una variante de patrón Master-Slave de Buschmann et al [\[9\]](#page-63-2) para el caso de sistemas paralelos, considerando un enfoque de paralelismo de actividad en el que se dividen tanto algoritmos como datos son y las mismas operaciones son llevadas acabo sobre datos ordenados. La variación radica en el hecho que los componentes del patrón son proactivos en lugar de reactivos. Esto quiere decir que cada componente de procesamiento lleva acabo simultaneamente las mismas operaciones e independientemente del procesamiento de los otros componentes. Es importante que el orden de los datos se preserve. En la [Tabla 2.2](#page-31-0) se presenta un resumen de las características del patrón Manager-Workers con base en [\[10\]](#page-63-3).

<span id="page-31-0"></span>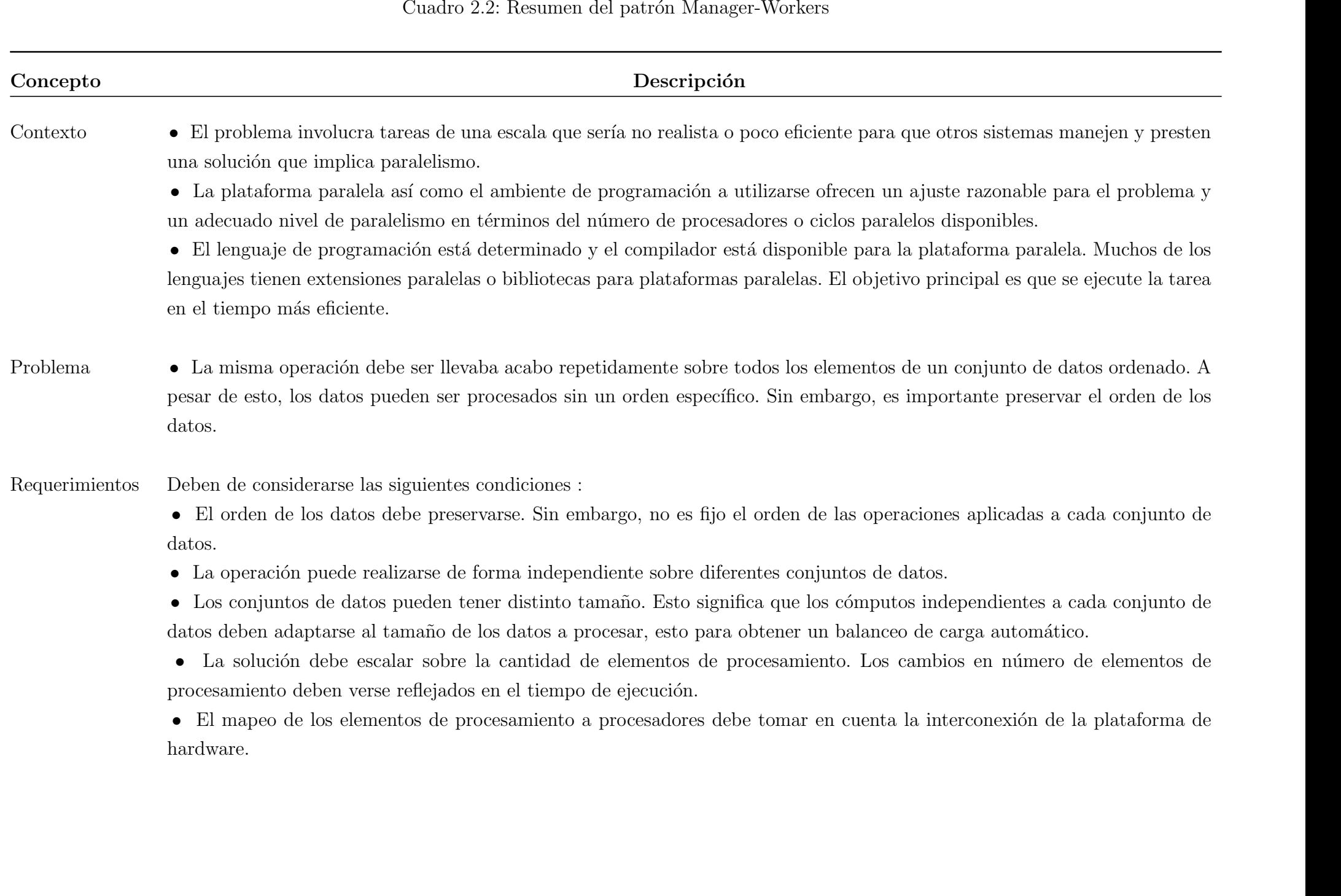

Candro 22: Resumes de public Mange-Wesher<br>Colución — Introduciny paralelismo Castrich (1 angle 22: Resumes de light Mange-Wesher<br>
es ma representador festivida per pocesse andiciples computes de dates al minimization de a

- 
- 

Candidates Law and the particular control of entirely and particles are compared by the particular of the Plats and the control of entire and the particular of the control of the Plats and the control of the Carl and the

### <span id="page-34-0"></span>2.3. Diseño de programas paralelos

Implementar una solución paralela puede realizarse detectando partes o subtareas de un algoritmo secuencial latentes a ser paralelizadas. Por otra parte, es posible definir el diseño del algoritmo a ser paralelo desde el inicio. Foster [\[3\]](#page-62-3) propuso una metodología para el diseño de algoritmos paralelos basada en cuatro puntos :

- **Particionamiento**: Aquíva sean los datos, las tareas, o ambas, se dividen en un n´umero de procesadores. El particionamiento de datos se le denomina descomposición de dominio y al de tareas descomposición funcional.
- Comunicación: En este punto se analizan la cantidad de subtareas paralelas de envío, recepción y de datos.
- Aglomeración: Partiendo de los dos puntos anteriores, en esta etapa del diseño se analiza la forma de acomodar los resultados anteriores para formar grupos relativamente grandes con el propósito de reducir la comunicación entre tareas.
- Mapeo: En este punto, se define una correspondencia entre los procesadores y los grupos formados en el punto anterior.

### <span id="page-35-0"></span>2.4. Métricas de desempeño

Un programa paralelo es aquel que lleva acabo operaciones de forma simultánea [\[11\]](#page-63-4). Existen varias razones principales para realizar programas paralelos. Una de los principales es pueden realizar una ejecución más rápida que la versión secuencial del programa. Se cuentan con distintas m´etricas para evaluar si efectivamente el programa paralelo tiene un mejor desempeño que el programa serial.

#### <span id="page-35-1"></span>2.4.1. Speedup y eficiencia

Una m´etrica para evaluar el beneficio potencial de un programa paralelo es medir el tiempo que un solo procesador tarda en realiza una tarea contra en tiempo que toma completarse la misma tarea con N procesadores paralelos. El factor de  $Speedup, S(N)$ , de usar N procesadores se define como:

$$
S(N) = \frac{T_p(1)}{T_p(N)},
$$
\n(2.1)

Donde  $T_p(1)$  es el tiempo de procesamiento del algoritmo en un sólo procesador y  $T_p(N)$  es el tiempo de procesamiento de los procesadores paralelos. En un situación ideal, para un algoritmo completamente paralelizable, y cuando no se considera el tiempo de comunicación entre los procesadores y la memoria, tenemos que  $S(N) = \frac{T_p(1)}{N}$ N , de manera que de la ecuación anterior tenemos:

$$
S(N) = N,\t\t(2.2)
$$

La métrica de eficiencia de un sistema paralelo es un indicador de la fracción de tiempo utilizado por los  $N$  procesadores en un cálculo dado. Se calcula de la siguiente manera:

$$
E(N) = \frac{S(N)}{N}
$$
\n(2.3)

#### <span id="page-35-2"></span>2.4.2. Ley de Amdahl

Asumiendo que un algoritmo o una tarea está compuesta por una fracción paralelizable f y una fracción serial  $1 - f$ . Suponiendo que el tiempo necesario
#### CAPÍTULO 2. ANTECEDENTES 35

para procesar esta tarea en un sólo procesador está dado por:

$$
T_p(1) = N(1 - f)\tau_p + Nf\tau_p = N\tau_p,\tag{2.4}
$$

donde el primer término del lado derecho de la primera igualdad es el tiempo que necesita el procesador para procesar la parte serial, mientras que el segundo término es el tiempo que el procesador necesita para procesar la parte paralela. Cuando esta tarea es ejecutada en N procesadores paralelos, el tiempo de procesamiento estará dado por:

$$
T_p(N) = N(1 - f)\tau_p + f\tau_p,\tag{2.5}
$$

Donde el speedup se presenta solamente en la parte paralela que ahora está distribuida en N procesadores. La ley de Amdahl para el speedup S(N) esta dada por:

$$
S(N) = \frac{T_p(1)}{T_p(N)} \\
= \frac{N}{(1-f)N+f} \\
= \frac{1}{(1-f) + \frac{f}{N}},
$$
\n(2.6)

Para valores extremos de  $f$ , la ecuación anterior presenta :

- $S(N) = 1$  cuando  $f = 0$ , es decir, el código es completamente serial.
- $S(N) = N$  cuando  $f = 1$ , es decir, el código es completamente paralelizable.

Para valores grandes de N, el speedup anterior se aproxima a:

$$
S(N) \approx \frac{1}{1 - f} \tag{2.7}
$$

La [Figura 2.6](#page-37-0) muestra los Speedup de la Ley de Amdahl correspondientes a distintos valores de la fracción paralelizable.

<span id="page-37-0"></span>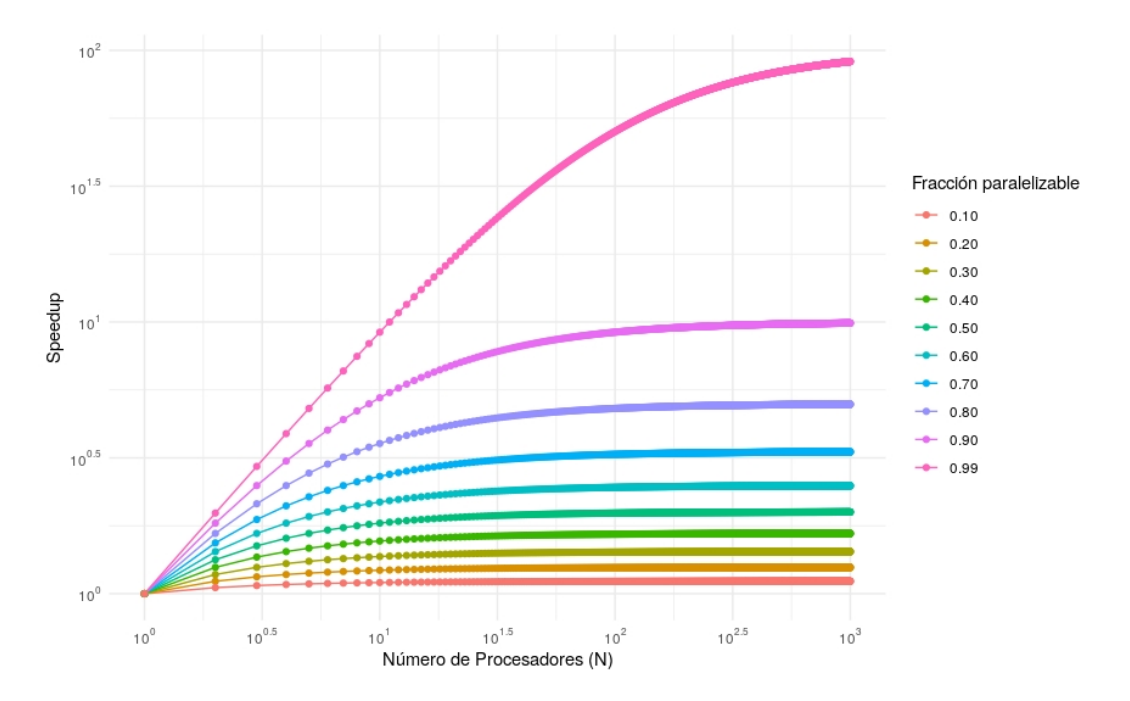

Figura 2.6: Speedup correspondientes a la Ley de Amdhal

## 2.4.3. Ley de Gustafson

De la Ley de Amdahl subyace cierto pesimismo sobre el speedup. El principio de este resultado surge del supuesto que el problema a atender (la tara) es fijo. Es decir, que la fracción paralelizable del código es fijo y no depende del tamaño de la tarea. Gustafson abordó la discusión considerando que el paralelismo aumenta cuando el tamaño del problema también se incrementa.

Supongamos N procesos paralelos. El tiempo tomado en procesar la tarea en  $N$  procesadores está dado por:

$$
T_p(N) = (1 - f)\tau_p + f\tau_p = \tau_p,\tag{2.8}
$$

Cuando la tarea es ejecutada en un sólo procesador, la parte serial no cambia, pero la parte paralela se incrementa en torno a :

$$
S(N) = \frac{T_p(1)}{T_p(N)}
$$
  
= (1 - f) + Nf  
= 1 + (N - 1)f, (2.9)

La [Figura 2.7](#page-38-0) muestra el speedup para distintos valors de  $N$  y  $f$ . Se observa que hay speedup incluso para valores pequeños de  $f$ , en tanto que la situación mejora en la medida que aumenta N.

Para obtener un speedup, necesita cumplirse la siguiente desigualdad:

<span id="page-38-0"></span>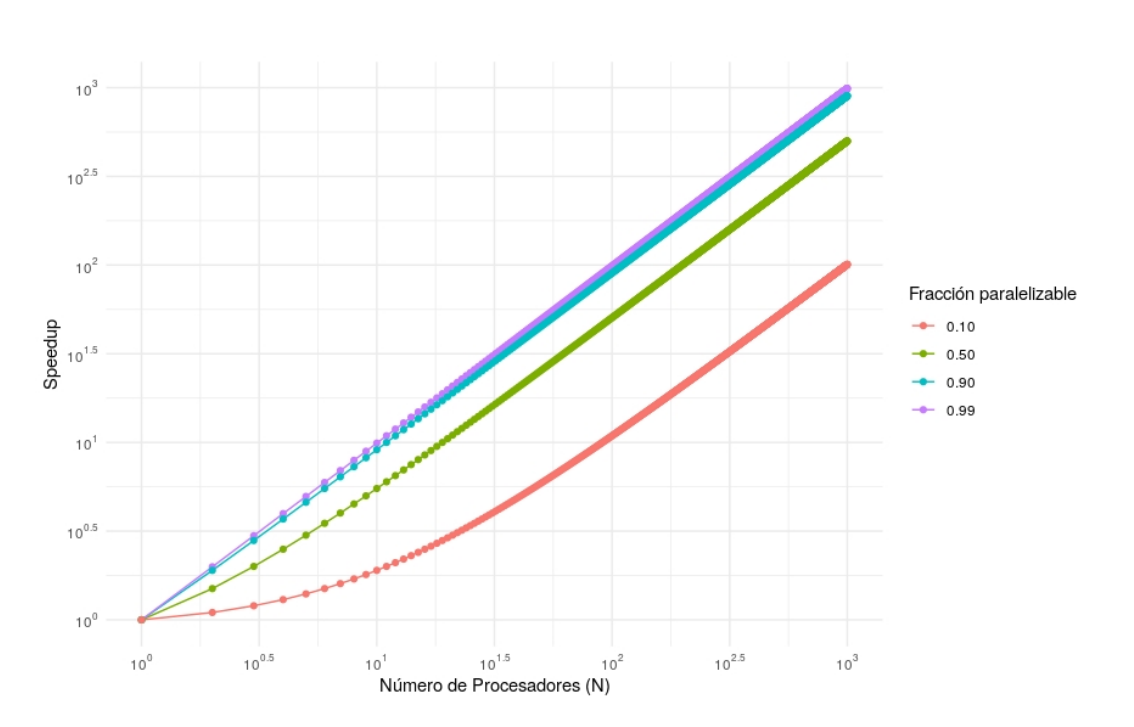

$$
f(N-1) \gg 1\tag{2.10}
$$

Figura 2.7: Speedup correspondientes a la Ley de Gustafson

## 2.5. Descripción del problema

Se pide obtener el coeficiente de clustering de los nodos de una red no dirigida.

La red se encuentra en su representación de matriz de adyacencia. Una matriz de adyacencia se define como una matriz  $A[n, n]$  donde cada elemento  $a_{ij} = 1$  si hay una arista que une el vértice (nodo) i con el j y  $a_{ij} = 0$  en otro caso. La matriz de adyacencia es simétrica para el caso de una gráfica no dirigida y asímétrica para digráficas en general  $[12, pp 30]$  $[12, pp 30]$ .

Puesto que se nos pide obtener el *coeficiente clustering por nodo*  $(c_i)$ , podemos usar la siguiente expresión propuesta por Latora et al  $[13, pp 117-118]$  $[13, pp 117-118]$ :

$$
c_{i} = \begin{cases} \frac{K[G_{i}]}{k_{i}(k_{i}-1)/2} & \text{para } k_{i} \ge 2\\ 0 & \text{para } k_{i} = 0, 1 \end{cases}
$$
 (2.11)

donde  $K[G_i]$  es el número de conexiones en  $G_i$ , la subgráfica inducida por la vecindad de i.

Latora et al  $[13]$  indican que podemos obtener  $c_i$  a partir de la matriz de adyacencia de la siguiente manera:

$$
c_{i} = \begin{cases} \frac{\sum_{l,m} a_{il} a_{lm} a_{mi}}{k_{i}(k_{i}-1)} = \frac{(A)_{ij}^{3}}{k_{i}(k_{i}-1)} & \text{para } k_{i} \ge 2\\ 0 & \text{para } k_{i} = 0, 1 \end{cases}
$$
 (2.12)

El número de aristas  $K[G_i]$  en la gráfica  $G_i$  puede ser obtenida en términos de la matriz de adyacencia de la gráfica. De acuerdo a los autores,  $(A)^3_{ij} =$  $\sum_{l,m} a_{il} a_{lm} a_{mj}$  es igual al número de recorridos de 3 pasos que conectan al nodo i con el nodo j. En particular, para  $i = j$ , la cantidad  $(A)_{ii}^3 = \sum_{l,m} a_{il} a_{lm} a_{mi}$  denota el número de trayectorias de 3 pasos que llevan del nodo  $i$  a si mismo. Esto es dos veces la cantidad de triángulos generados en la vecindad del nodo  $i$ . El triángulo que contiene al nodo i y a los dos nodos  $l \, y \, m$  está compuesto por dos aristas conectadas al nodo i, llámese  $(i, l)$  y  $(m, i)$ , y por la arista  $(l, m)$  que pertenece a la gráfica  $G_i$  inducida por los primeros vecinos de i. Dado que la arista  $(l, m)$ aparece dos veces (en las trayectorias  $(i, l, m, i)$  y  $(i, m, l, i)$ ), el número de aristas  $K[G_i]$  está dado por:

$$
K[G_i] = \frac{1}{2}(A)_{ii}^3 = \frac{1}{2} \sum_{l,m} a_{il} a_{lm} a_{mi}
$$

De manera que sustituyento esta expresión en  $(2.11)$  obtenemos  $(2.12)$ .

Así, para el cálculo de  $c_i$  tenemos que calcular el cuadrado de la matriz de  $\text{adyacencia}(A^2)$ . No es necesario calcular por completo el cubo de la matriz de adyacencia, pues los valores que necesitamos de esta son los de la diagonal principal, los cuales lo obtenemos de realizar la multiplicación de las  $i$  filas de  $A^2$  por las de la matriz de adyacencia.

<span id="page-40-0"></span>Supongamos la siguiente red no dirigida [\(Figura 2.8\)](#page-40-0).

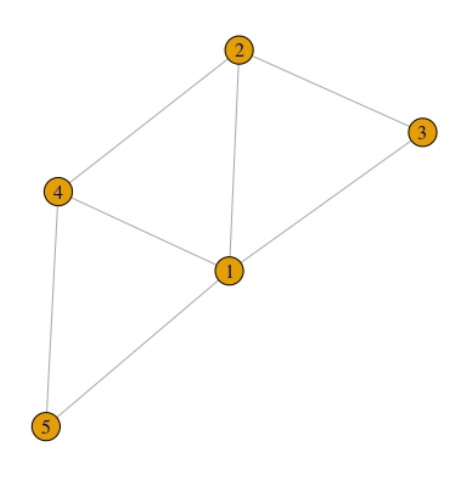

Figura 2.8: Gráfica no dirigida

La cual tiene la siguiente representación en una matriz de adyacencia:

$$
A = \begin{bmatrix} 0 & 1 & 1 & 1 & 1 \\ 1 & 0 & 1 & 1 & 0 \\ 1 & 1 & 0 & 0 & 0 \\ 1 & 1 & 0 & 0 & 1 \\ 1 & 0 & 0 & 1 & 0 \end{bmatrix}
$$

 $A<sup>2</sup>$  y  $A<sup>3</sup>$  son las siguientes:

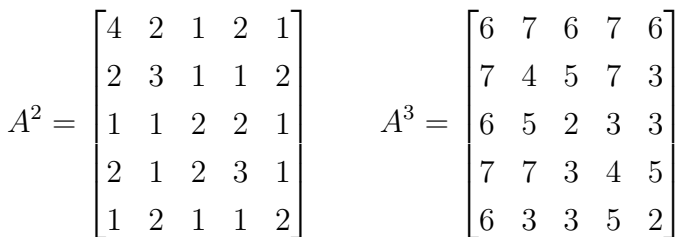

La diagonal principal de la matriz  $A<sup>3</sup>$  indica el doble de las trayectorias de 3 pasos que llevan al nodo i a si mismo. En otras palabras, es dos veces la cantidad de triángulos que generados por la vecindad del nodo i.

<span id="page-41-0"></span>De manera que el coeficiente de clustering por nodo  $(c_i)$  se muestra en la [Tabla 2.3:](#page-41-0)

| I, | $k_i$ | $\frac{5}{3}i$ | $c_i$                                   |
|----|-------|----------------|-----------------------------------------|
|    |       | 6              | 0,5<br>=                                |
| 2  | 3     |                | 0,666<br>=<br>$\overline{\overline{3}}$ |
| 3  | 2     | 2              |                                         |
| 4  | 3     |                | 0,666<br>≂<br>$\overline{3}$            |
| 5  | 2     | $\mathcal{D}$  |                                         |

Cuadro 2.3: Coeficientes de clustering por nodo  $(c_i)$ 

## 2.6. Resumen

En este capítulo se presentó el modelo de Actor, así como su implementación en Akka y CAF. Se mostraron las diferencias en implementación de los elementos distintivos del modelo de actor.

Se explicó a grandes rasgos la metodología de Foster [\[3\]](#page-62-0) para el diseño de programas paralelos.

Abordamos qué es un Patrón Arquitectónico y cómo se aplica a la Programación Paralela. Entramos en detalle al patrón Manager-workers.

Se presentaron métricas para la evaluación del desempeño de programas paralelos, como el Speedup y la Eficiencia, y las Leyes de Amdahl y Gustafson.

Por último, abordamos una problemática en particular que consiste en el cálculo de el coeficiente de clustering para una red no dirigida mediante su representación en matriz de adyacencia.

# Capítulo 3

# Trabajo Relacionado

# 3.1. Evaluación de los frameworks CAF y Akka

De acuerdo a Boer et al [\[2\]](#page-62-1), dentro de la familia de lenguajes basados en el modelo de actor, se encuentran los lenguajes de objeto activo que se caracterizan por utilizar como paradigma de comunicación llamadas a métodos asíncronos, los cuales restringen la comunicación entre objetos activos a mensajes que provocan la activación de métodos. Estos mismos autores comparan los lenguajes de *objeto* activo Rebeca, ABS, ASP, and Encore, bas´andose en el objetivo del lenguaje, grados  $de$  sincronización, grados de transparencia, grados de compartimiento de datos, semántica e implementación y soporte.

CAF ha sido implementado en arquitecturas heterogêneas al incorporarlo con OpenCL[\[14\]](#page-63-2). Además, se han realizado pruebas usando el patrón  $Map[8]$  $Map[8]$  y CAF.

La escalabilidad de Akka ha sido puesta a prueba por Google Compute Engine (GCE) en plataformas en la nube corriendo un cluster con 2400 nodos.

Charousset et al [\[1\]](#page-62-2) realizaron una evaluación del desempeño de distintos lenguajes y API's que implementan el modelo de actor, enfocándose en el escalamiento de estos en términos de la utilización del CPU y eficiencia de memoria. Estos autores realizan las siguientes pruebas:

- Micro benchmark de la creación de actores y la eficiencia del buzón de mensajes.
- $\blacksquare$  Ejecución de escenarios que involucran operaciones mixtas.
- Cálculo del Mandelbrot set del Computer Language Benchmarks Game.
- Evaluación en GPU.  $\blacksquare$
- Evaluación en un ambiente distribuido para el cálculo del Mandelbrot set.

Para éste último punto, los autores utilizan 16 nodos Intel i7 quad core de 3.4 GHz, para los cuales definen 4 actores en cada uno.

En un primer momento, los autores presentan los resultados de la misma prueba pero comparando CAF y OpenMPI (Ver [Figura 3.1\)](#page-44-0). Esta prueba la realizan también en un ambiente distribuido virtual con hasta 64 maquinas virtuales como nodos. Para el caso virtual, los autores indican que se ejecuta  $4\%$  más rápido en 64 nodos, lo cual indica una ligera mejor escalabilidad que OpenMPI. Para la evaluación en el ambiente físico, encuentran que CAF es  $3\%$  más rápido que OpenMPI en 16 nodos físicos, lo cual aporta evidencia a favor de una mejor escalabilidad.

<span id="page-44-0"></span>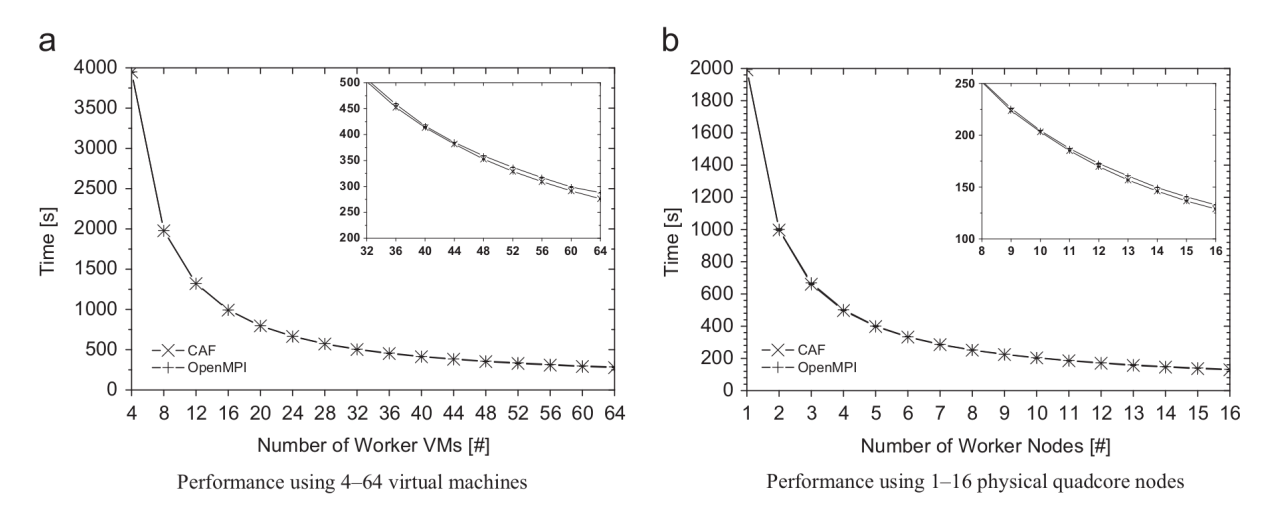

Figura 3.1: Evaluación del desempeño del cálculo del Mandelbrot set de CAF y MPI para ambientes distribuidos virtualizados y físicos. (Imagen tomada de [\[1\]](#page-62-2))

Los autores evalúan CAF, Charm $++$ , Erlang y Scala (que implementa Akka) en el ambiente distribuido físico. En términos generales, todas las implementaciones tienen un comportamiento similar, acercándose al speed up ideal para el cual el duplicar el número de nodos reduce a la mitad el tiempo de ejecución. Sin embargo, cuando realizan un análisis más detallado para los nodos 12-16, los autores señalan que sólo CAF fue más rápido que la implementación de OpenMPI, mientras que <span id="page-45-0"></span>Scala fue aproximadamente  $1\%$  más lenta (Ver [Figura 3.2\)](#page-45-0). Dado que los autores no presentan los resultados de m´as pruebas, no es posible determinar si estas diferencias son estadísticamente distintas.

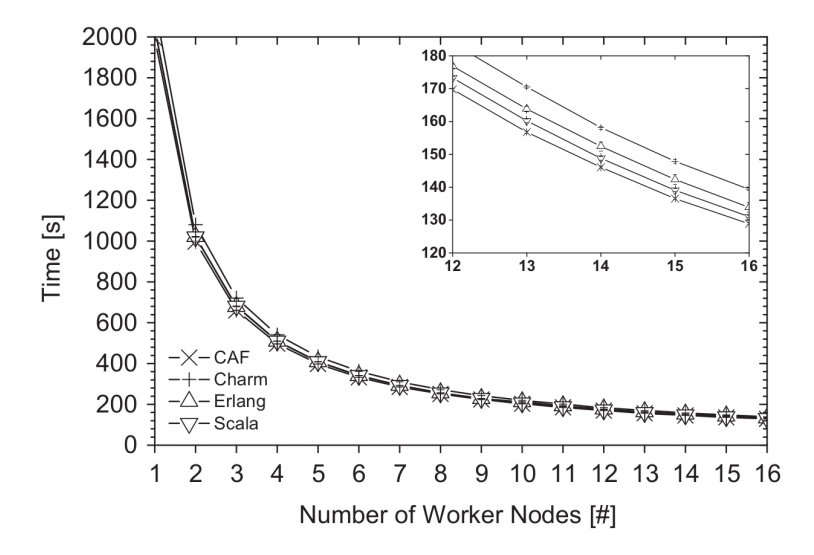

Figura 3.2: Evaluación del desempeño del cálculo del Mandelbrot set en CAF, Scala, Erlang y Charm, en un ambiente distribuido físicos. (Imagen tomada de [\[1\]](#page-62-2))

#### 3.1.1. Resumen

En este capítulo se detalló la evaluación del desempeño realizada por Charousset et al [\[1\]](#page-62-2) de CAF y un conjunto de lenguajes y API's que implemenentan el modelo de actor. En primer lugar, se destaca que, para las condiciones en las que se realizó la evaluación, los autores indican que CAF obtuvo mejor desempeño en términos de escalabilidad, tanto en un ambiente distribuido virtual como físico, comparado con un enfoque de paso de mensajes de bajo nivel como el OpenMPI.

Por otra parte, se señala que en la evaluación anterior, Scala fue más lenta que la implementación en OpenMPI, y, como consecuencia, que CAF. Sin embargo, los autores no presentan que estas diferencias sean estadísticamente significativas. Lo cual deja la discusion abierta para evaluaciones futuras.

# <span id="page-47-0"></span>Capítulo 4

# Propuesta

## 4.1. Diseño de la solución paralela

En esta sección se presentarán los pasos seguidos para la construcción de una solución parallela para el cálculo del coeficiente de clustering de nodos de grado  $k$ de una red no dirigida.

Se presentará como se incorpora el patrón *Manager-Workers* bajo el modelo de actor.Posteriormente, explicamos las decisiones tomadas en cada punto de los propuestos por Foster [\[3\]](#page-62-0) para la solución al problema planteado. Un supuesto esencial es que trabajaremos con una red no dirigida. Dada la propiedad de este tipo de red, señalada en el Capítulo 2, la matriz de adyacencia es simétrica, lo cual hace menos laboriosos los cálculos de algunas métricas.

#### 4.1.1. Patrón Manager-Workers en el Modelo de Actor

Como se mencionó en el Capítulo 2, el patrón Manager-Workers se compone de dos participantes: un *manager* y uno o más *workers*. Las responsabilidades del manager son crear crear workers, distribuir trabajo entre ellos, iniciar la ejecución y obtener el resultado general a apartir de los resultados parciales de los workers, logrando con ello la preservación del orden de los datos. Los workers son el elemento de procesamiento y tienen un comportamiento proactivo: cuando no están realizando una tarea de procesamiento, solicitan al manager una tarea a realizar, lo cual repiten hasa que no hay más tareas a realizar.

La dinámica del patrón es el siguiente:

- Los paricipantes son creados y están a la espera de realizar cómputos. Cuando el manager dispone de los datos, los distribuye de acuerdo a la solicitud de cada worker.
- Los workers reciben el dato y comienzan a procesarlo. Cuando terminá la operaci´on, el worker env´ıa el resultado al manager y solicita m´as datos. Este proceso se repite hasta que ya no existan datos para repartir.
- El manager responde las solicitudes de datos de los workers y recibe sus resultados parciales. Cuando todos los datos han sido procesados, el manager obtiene el resultado total a partir de los resultados parciales.

En el Sección 1.4 se señaló que las operaciones primitivas de un actor son las de crear nuevos actores, enviar mensajes y cambiar su estado. Estas primitivas se acoplan de forma importante con el patrón Manager-Workers. Los actores pueden crear una cantidad finita de actores, definiendo con ello una jerarquía de actores en la que, a excepción del actor raíz, todos tendrán un padre y podrán tener uno o más hijos. Esta jerarquía de actores que comienza con el actor raíz se le denomina un sistema de actor. El sistema de actor tiene una correspondencia fuerte con el patrón Manager-Workers en términos que una de las responsabilidades del manager es la de crear workers.

El patrón *Manager-Workers* aplicado a un sistema de actor ofrece la ventaja que evita el problema de desbordamiento del buzón de los workers, dado que el control de la velocidad del flujo de trabajo está administrada por las solicitudes de los workers y de la respuesta del manager. De manera que el buzón de los workers tendrá siempre una cantidad pequeña de mensajes [\[15\]](#page-63-4). Sin embargo, el manager necesita ser capaz de controlar el flujo de trabajo, de lo contrario el problema de desbordamiento del buz´on se trasladar´ıa de los workers al manager, generando un cuello de botella que se propaga en todo el sitema de actor.

Para nuestra solución paralela del cálculo del coeficiente de clustering por nodo  $(c_i)$  de una red no dirigida, utilizaremos el patrón *Manager-Workers*. Cómo se explicó en el Capítulo 2, el coeficiente de clustering por nodo el puede ser calculado

con la expresión  $c_i =$  $\frac{\left(A\right)_{ij}^3}{k_i(k_i-1)}$ . De manera que necesitamos calcular los elementos de la diagonal principal de  $A<sup>3</sup>$  y el número de conexiones por cada nodo.

A continuación explicamos las decisiones tomadas en cada punto de los pro-puestos por Foster [\[3\]](#page-62-0) para la solución al problema planteado.

#### 4.1.2. Particionamiento

El manager realiza un particionamiento doble de la matriz de adyacencia por fila (Row-wise Array Partitioning) y por columna (Row-wise Array Partitioning)  $<sup>1</sup>$  $<sup>1</sup>$  $<sup>1</sup>$ . El manager proporciona una fila de  $A$  por cada solicitud de los workers.</sup>

#### 4.1.3. Comunicación

Los workers establecen comunicación con el manager mediante envíos de mensajes. Inmediatamente que se crea el sistema de actor, los workers comienzan a solicitar filas de A al manager. Para que los workers puedan calcular  $A_{i\bullet}^2$ , estos necesitan las columnas de la matriz A. Por tal motivo, el manager proporciona una columna de A por cada solicitud de los workers.

Cuando el worker ha calculado toda la fila completa  $A_{i\bullet}^2$ , este calcula  $A_{ii}^3$  con la multiplicación de  $A_{i\bullet}^2$  por  $A_{i\bullet}$ . Con  $A_{i\bullet}$  el worker calcula también la cantidad de conexiones por nodo, que, para el caso del nodo  $i$ , es igual a la cantidad de unos en  $A_{i\bullet}$ .

El worker calcula  $c_i$ , lo envía al manager y le solicita una nueva fila de A.

<sup>&</sup>lt;sup>1</sup>Estas decisión está basada en la propuesta de Foster [\[3\]](#page-62-0) de la multiplicación paralela de matrices mediante una descomposición en dos dimensiones en la que una tarea encapsula elementos correspondientes de la matrices que pre y pos multiplican  $(A, y, B)$ , así como de la matriz resultante  $(C)$ , y que cada tarea es responsable del cálculo asociado con los elementos que le corresponden de  $C_{ij}$ . Como el cálculo de un elemento de  $C_{ij}$  requiere la fila completa  $A_{i\bullet}$  y la columna completa  $B\bullet j$ , de A y de B, necesitamos que el manager esté suministrando las respectivas columnas de  $B$  a las tareas para realizar los cálculos.

La implementación se realizará de la siguiente manera:

- $\blacksquare$  El manager proporciona una fila de  $A$  por cada solicitud de los workers.
- $\blacksquare$  El manager proporciona una columna de  $A$  por cada solicitud de los workers para que realicen el cálculo de  $A_{i\bullet}^2$ .
- El worker calcula  $A_{ii}^3$  con la multiplicación de  $A_{i\bullet}^2$  por  $A_{i\bullet}$ .
- El worker calcula la cantidad de conexiones por nodo, que, para el caso del nodo i, es igual a la cantidad de unos en  $A_{i\bullet}$ .
- El worker calcula  $c_i$ , lo envía al manager y le solicita una nueva fila de A.
- Si ya no hay filas que distribuir a los workers, el programa termina.

Se presenta el proceso anterior en un diagrama de objetos (Ver [Figura 4.1](#page-51-0) ).

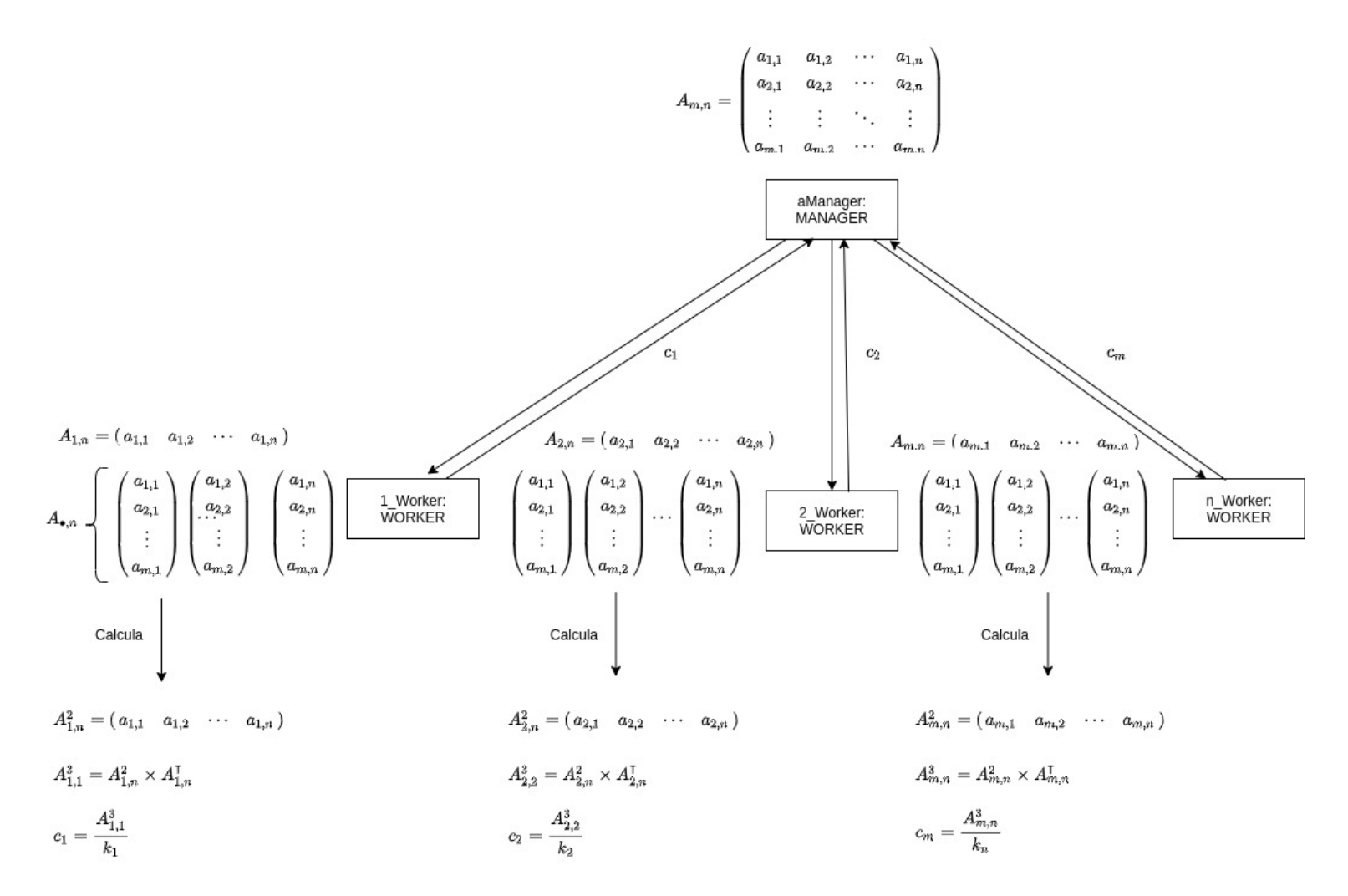

<span id="page-51-0"></span>Figura 4.1: Diagrama de objetos de la propuesta de cálculo  $\mathcal{L}$ 

# Capítulo 5

# Resultados

En esta sección se presentan y analizan los resultados del desempeño de la implementación de CAF y Akka de la propuesta de cálculo del coeficiente de clustering de los nodos de una red no dirigida mediante el patrón arquitectónico Manager-Workers, con el objetivo de conocer qué implementación tiene mejor desempeño en tiempo de ejecución. Se realizan una evaluación a nivel local y otra de forma distribuida<sup>[1](#page-0-0)</sup>. Para la primera obtenemos que la implementación en Akka tiene un mejor desempeño en términos de tiempo ejecución, además de presentar speedup y eficiencia superior a la implementación en CAF. Por su parte, para la evaluación distribuida los resultados muestran que la implementación en CAF presenta un mejor desempeño tanto en tiempo de ejecución, speedup y eficiencia cuando agregamos un nodo worker adicional, mientras que en Akka empeora los tres indicadores.

## 5.1. Prueba a nivel local

La primera prueba se realiza de forma local en un equipo con 6 cores  $Intel(R)$ Core(TM) i7-8750H CPU 2.20GHz con 2 hilos de procesamiento por nucleo con 12Gb en RAM, corriendo en Ubuntu 18.04.4 LTS.

Se calculó el coeficiente de clustering para 1000 nodos, de manera que la matriz de adyacencia es de dimensión 1000 X 1000. El cálculo se realizó definiendo

 $1$ Los scripts para replicar estos resultados se pueden encontrar en el siguiente sitio [https:](https://github.com/milocortes/actor-model-comp-caf-akka) [//github.com/milocortes/actor-model-comp-caf-akka](https://github.com/milocortes/actor-model-comp-caf-akka)

 $100, 250, 500$  y  $1000$  actores, teniendo que cada actor se encargará de calcular el coeficiente de 10 nodos, 4 nodos, 2 nodos y 1 nodo, respectivamente. Se realiza este cálculo usando de 1 a 12 cores. Por cada prueba se realizaron 10 ejecuciones.

La [Figura 5.1](#page-54-0) presenta los comparativos a nivel local de los tiempos de ejecución. En términos generales se observa que en todos los casos la implementación en Akka tiene un tiempo de ejecución menor a la implementación en CAF. Analizando el desempeño individual de cada framework, tenemos que Akka no presenta una disminución en los tiempos de ejecución al agregar más actores. En cambio, CAF presenta disminuciones significativas al aumentar la cantidad de actores. Cuando se definen 1000 actores, el desempeño de CAF es similar al de Akka, e incluso supera su desempeño en uno de los casos.

La [Figura 5.2](#page-55-0) presenta el comparativo del speedup a nivel local. En todos los casos, el speedup de la implementación de Akka supera al de CAF. Llama la atención que para  $100 \text{ y } 250$  actores, al utilizar de 2 a 6 cores, el speedup correspondientes a Akka es mayor al speedup ideal.

En cuanto a la eficiencia [\(Figura 5.3\)](#page-56-0), se observa que en todos los casos para la implementación de Akka este indicador es mayor al de CAF. Por otro lado, en la mayoría la eficiencia en Akka es superior al  $50\%$ .

Considerando estos resultados, se cuenta con evidencia para indicar que a nivel local el c´alculo de c´alculo del coeficiente de clustering, con el hardware y la propuesta de cálculo dada, tiene un mejor desempeño en términos de tiempo ejecución, además de presentar speedup y eficiencia superior a la implementación en CAF.

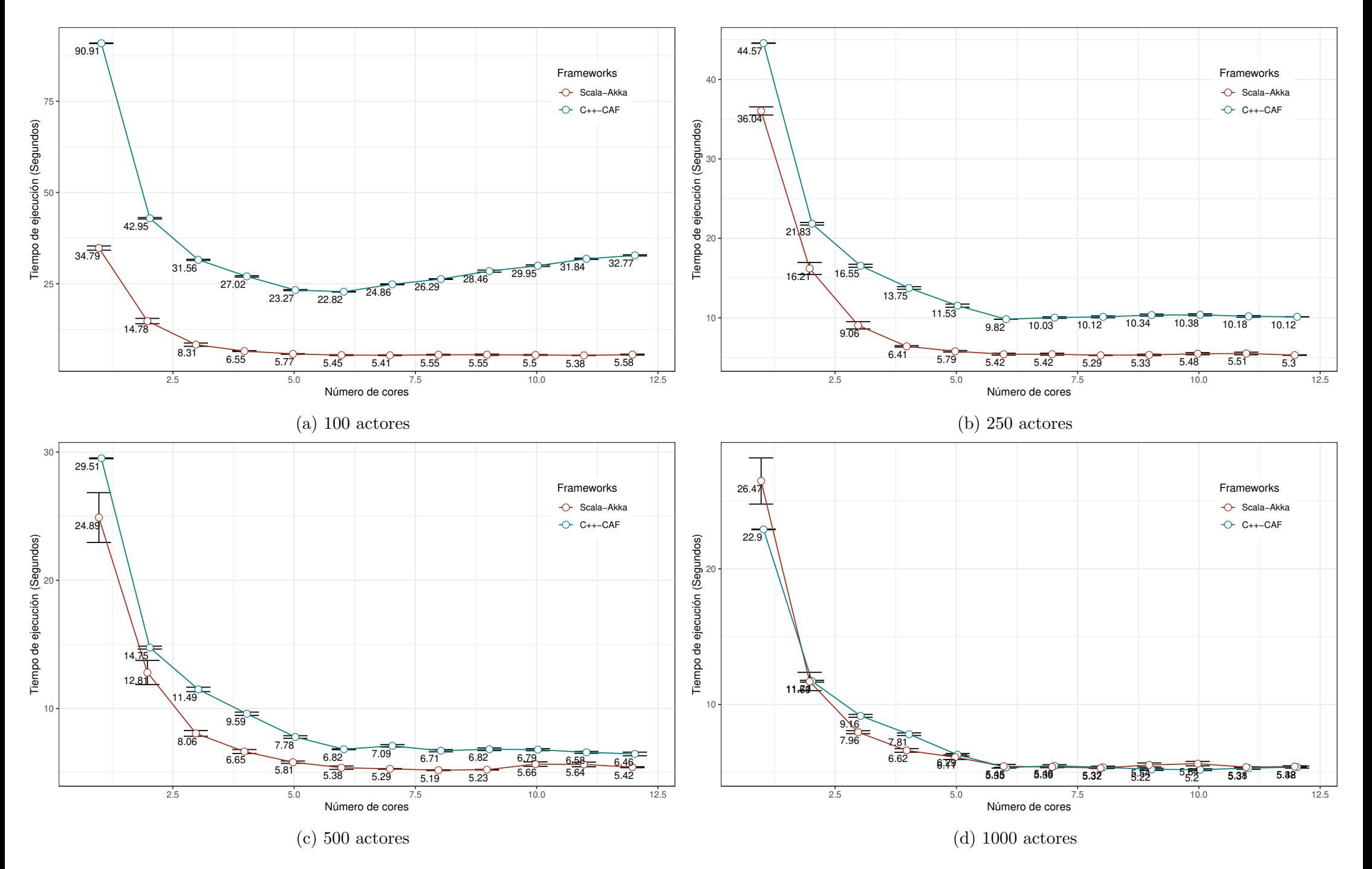

<span id="page-54-0"></span>Figura 5.1: Comparación del tiempo de ejecución de los frameworks para el cálculo del coeficiente de clusteríng. Matriz 1000 X 1000.

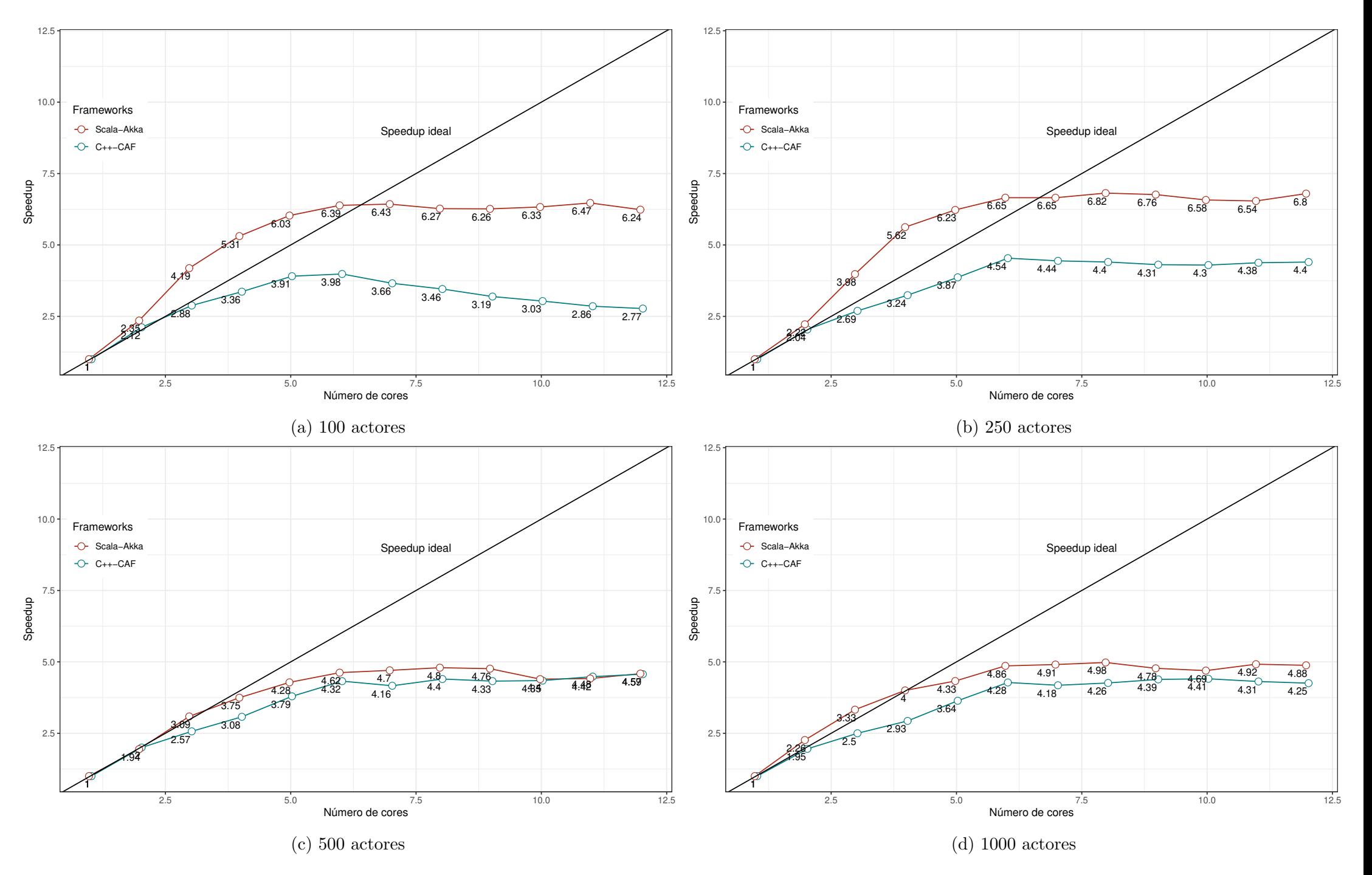

<span id="page-55-0"></span>Figura 5.2: Comparación del Speedup de los frameworks para el cálculo del coeficiente de clusteríng. Matriz 1000 X 1000.

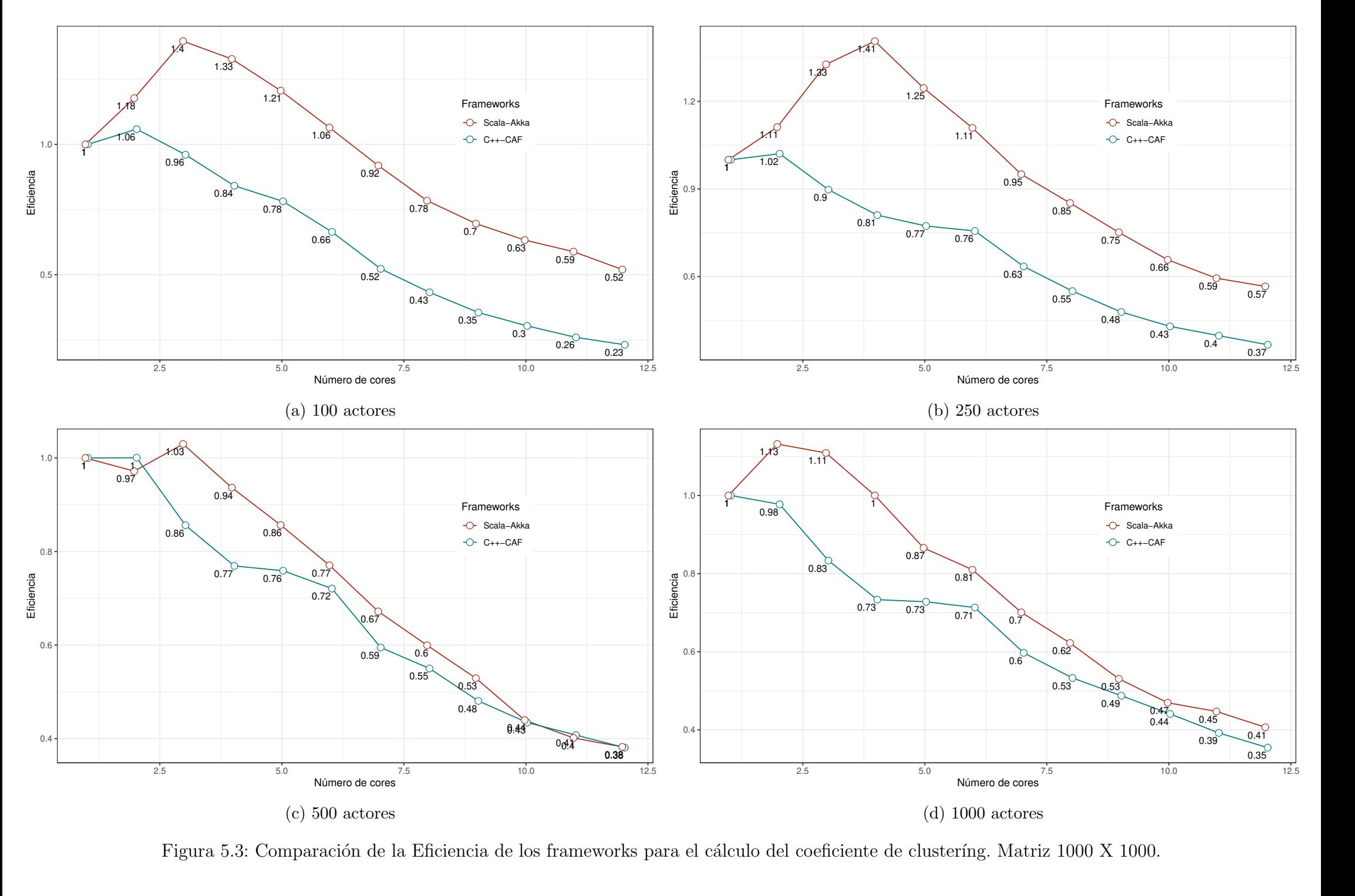

<span id="page-56-0"></span>Figura 5.3: Comparación de la Eficiencia de los frameworks para el cálculo del coeficiente de clusteríng. Matriz 1000 X 1000.

## 5.2. Prueba de forma distribuida

El segundo comparativo se realiza en un ambiente distribuido. Para el nodo Manager se utilizó el mismo equipo en el que se realizó la prueba local. Para los nodos workers utilizamos Raspberry pi 4 corriendo en Raspbian GNU/Linux 10 (buster) con kernel Linux 4.19.75-v7l+, con un socket con 4 cores.

Para esta prueba el cálculo del coeficiente de clustering se realizó para 600 nodos, de manera que la matriz de adyacencia es de dimensión 600 X 600. Para cada nodo worker se definen 50 actores. Por cada prueba se realizaron 10 ejecuciones independientes.

La [Figura 5.4](#page-58-0) presenta los resultados del tiempo de ejecución, speedup y eficiencia para el entorno distribuido. Cuando consideramos un nodo worker, el tiempo de ejecución de la implementación de CAF es menor por casi dos minutos que el tiempo de ejecución de la ejecución en Akka. Considerando 2 nodos worker, el tiempo de ejecución en Akka es menor a la de CAF por casi un minuto. Para el caso de tres nodos worker, los tiempos de ejecución son prácticamente los mismos para ambos frameworks. Con cuatro nodos worker, se presenta que el tiempo de ejecución de la CAF continua disminuyendo, presentando el tiempo de ejecución más bajo de todas las ejecuciones, mientras que en Akka el tiempo de ejecución se incrementa, quedando en un nivel superior al de la ejecución con dos nodos worker.

Con respecto al comportamiento del speedup y la eficiencia para la implementación distribuida, se observa que para el caso de dos y tres nodos worker, la implementación en Akka supera a la de CAF. Sin embargo, al agregar el cuarto nodo worker, en Akka el speedup y la eficiencia presentan una caida importante que los coloca en niveles inferiores a los resultados de la implementación en CAF. Además, en Akka el máximo speedup se alcanza con tres nodos, mientras que la mayor eficiencia se presenta con dos nodos. Para el caso de CAF agregar el cuarto nodo continúa mejorando el speedup y la eficiencia.

Dado que al agregar un cuarto nodo a la ejecución sólo genera una mejora tanto en el tiempo de ejecución como en el speedup y la eficiencia de la implementación en CAF, podemos indicar que, para la versión distribuida, ésta es la implementación que tiene el mejor desempeño.

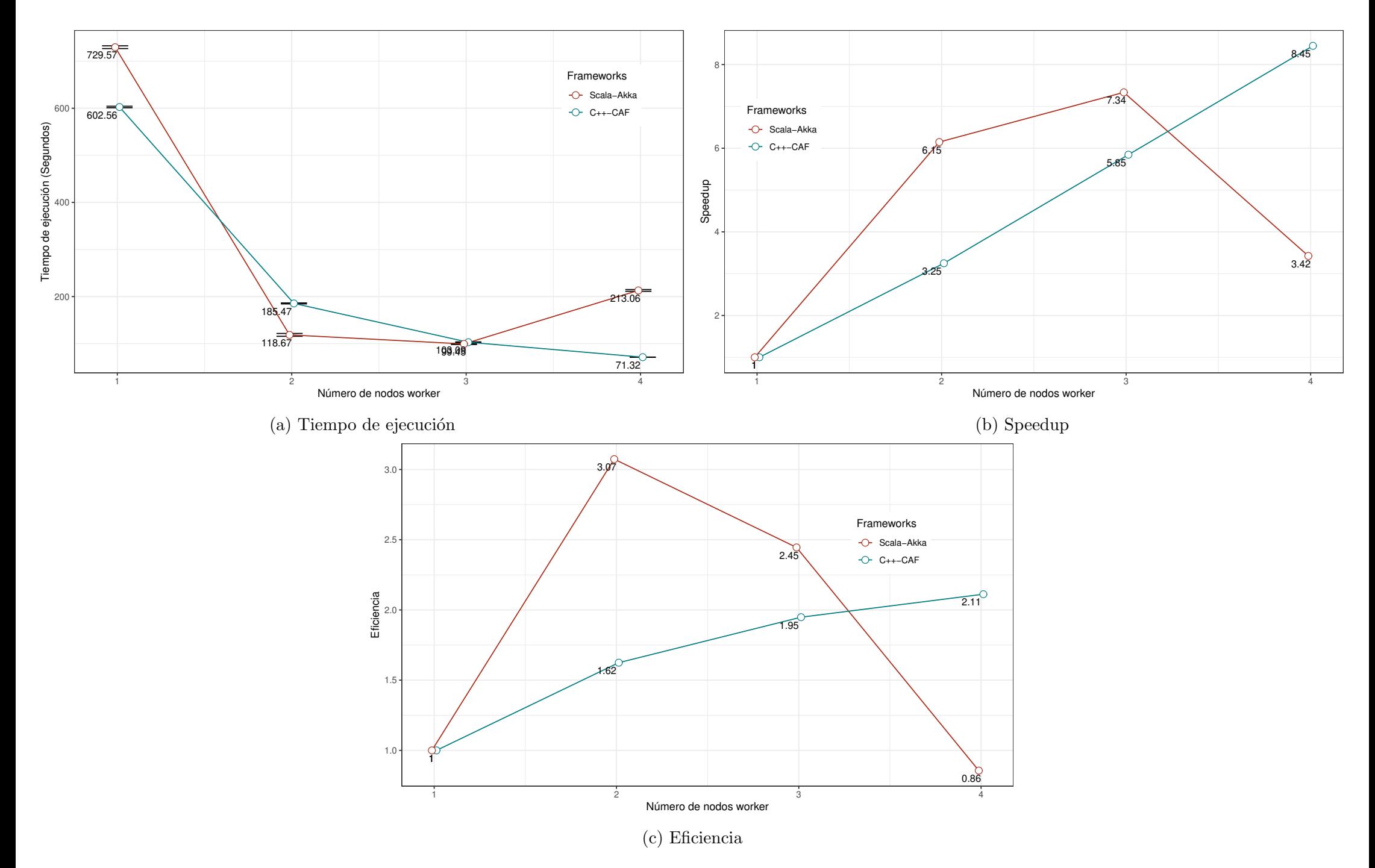

<span id="page-58-0"></span>Figura 5.4: Comparación de los frameworks para el cálculo del coeficiente de clusteríng en versión distribuida. 50 actores por nodo. Matriz 600 X 600.

## 5.3. Conclusiones

En esta sección describimos los resultados de realizar dos pruebas, una local y otra distribuida, a los frameworks CAF y Akka para la implementación de la propuesta de c´alculo del coeficiente de clustering de los nodos de una red no dirigida mediante el patrón arquitectónico Manager-Workers.

Para la prueba local, los resultados indican que la implementación en Akka tiene un mejor desempeño en términos de tiempo ejecución, además de presentar speedup y eficiencia superior a la implementación en CAF. Para la prueba distribuida los resultados muestran que la implementación en CAF presenta un mejor desempeño tanto en tiempo de ejecución, speedup y eficiencia cuando agregamos un nodo worker adicional, mientras que en Akka estos tres indicadores empeoran, motivo por el cual podemos indicar que CAF tiene un mejor desempeño en para la prueba distribuida.

# Capítulo 6 Conclusiones

Se realizó un análisis comparativo entre los frameworks CAF y Akka para conocer cuál de estos tiene un mejor desempeño en términos de tiempo de ejecución para el c´alculo del coeficiente de clustering de los nodos de una red no dirigida. Específicamente, el cuestionamento a responder es conocer cuál framework tiene un mejor desempeño en un cluster, considerando como medida de desempeño el tiempo de ejecución en segundos.

Para responder esta pregunta, se propuso una solución parallela para el cálculo del coeficiente de clustering de los nodos de una red no dirigida, utilizando el patrón arquitectónico *Manager-Workers* y el modelo de actor (Ver Capítulo 4). Se implementó esta solución con los frameworks CAF y Akka. Para evaluar el desempe˜no de las dos implementaciones, realizamos una prueba a nivel local y otra de forma distribuida. Para la primera obtenemos que la implementación en Akka tiene un mejor desempeño en términos de tiempo ejecución, además de presentar speedup y eficiencia superior a la implementación en CAF. Para la prueba distribuida los resultados muestran que la implementación en CAF presenta un mejor desempeño tanto en tiempo de ejecución, speedup y eficiencia cuando agregamos un nodo worker adicional, mientras que en Akka empeora los tres indicadores.

De acuerdo a nuestros resultados, se cuenta con evidencia para responder que CAF muestra un mejor desempeño en un cluster en términos de tiempo de ejecución para la propuesta de cálculo del coeficiente de clustering de una red no dirigida.

#### CAPÍTULO 6. CONCLUSIONES 60

Uno de los pendientes de esta tesina fue la de incluir una mayor cantidad de nodos worker. Por otra parte, queda abierta la investigación a explotar el uso de elementos particulares de cada frameworks con la intención de mejorar el tiempo de ejecución. Para el caso de CAF, resulta interesante realizar una comparación explotando la posibilidad que ofrece el framework de utilizar OpenCL para la creación del actores en GPUs. Por su parte, queda abierta la posibilidad de utilizar serializadores personalizados en Akka para mejorar el desempeño en forma distribuida.

# **Bibliografía**

- <span id="page-62-2"></span>[1] D. Charousset, R. Hiesgen, and T. C. Schmidt, "Revisiting actor programming in c++," Computer Languages, Systems & Structures, vol. 45, pp. 105–131, 2016.
- <span id="page-62-1"></span>[2] F. D. Boer, V. Serbanescu, R. Hähnle, L. Henrio, J. Rochas, C. C. Din, E. B. Johnsen, M. Sirjani, E. Khamespanah, K. Fernandez-Reyes, et al., "A survey of active object languages," ACM Computing Surveys (CSUR), vol. 50, no. 5, pp. 1–39, 2017.
- <span id="page-62-0"></span>[3] I. Foster, Designing and Building Parallel Programs: Concepts and Tools for Parallel Software Engineering. Boston, MA, USA: Addison-Wesley Longman Publishing Co., Inc., 1995.
- [4] C. Hewitt, P. Bishop, and R. Steiger, "Session 8 formalisms for artificial intelligence a universal modular actor formalism for artificial intelligence," in Advance Papers of the Conference, vol. 3, p. 235, Stanford Research Institute, 1973.
- [5] G. A. Agha, "Actors: A model of concurrent computation in distributed systems.," tech. rep., Massachusetts Inst of Tech Cambridge Artificial Intelligence Lab, 1985.
- [6] G. A. Agha and W. Kim, "Actors: A unifying model for parallel and distributed computing," Journal of systems architecture, vol. 45, no. 15, pp. 1263– 1277, 1999.
- [7] G. Agha and W. Y. Kim, "Parallel programming and complexity analysis using actors," in Proceedings. Third Working Conference on Massively Parallel Programming Models (Cat. No. 97TB100228), pp. 68–79, IEEE, 1997.
- <span id="page-63-3"></span>[8] L. Rinaldi, M. Torquati, G. Mencagli, M. Danelutto, and T. Menga, "Accelerating actor-based applications with parallel patterns," in 2019 27th Euromicro International Conference on Parallel, Distributed and Network-Based Processing (PDP), pp. 140–147, IEEE, 2019.
- [9] F. Buschmann, R. Meunier, H. Rohnert, P. Sommerlad, and M. Stal, Pattern-Oriented Software Architecture - Volume 1: A System of Patterns. Wiley Publishing, 1996.
- [10] J. L. Ortega-Arjona, Patterns for Parallel Software Design. Wiley Publishing, 1st ed., 2010.
- [11] J. W. McCormick, F. Singhoff, and J. Hugues, Building parallel, embedded, and real-time applications with Ada. Cambridge University Press, 2011.
- <span id="page-63-0"></span>[12] K. Erciyes, Guide to Graph Algorithms: Sequential, Parallel and Distributed. Springer Publishing Company, Incorporated, 1st ed., 2018.
- <span id="page-63-1"></span>[13] V. Latora, V. Nicosia, and G. Russo, Complex Networks: Principles, Methods and Applications. Cambridge University Press, 2017.
- <span id="page-63-2"></span>[14] R. Hiesgen, D. Charousset, and T. C. Schmidt, "Opencl actors–adding data parallelism to actor-based programming with caf," in Programming with Actors, pp. 59–93, Springer, 2018.
- <span id="page-63-4"></span>[15] M. Nash and W. Waldron, Applied Akka Patterns: A Hands-on Guide to Designing Distributed Applications. . O'Reilly Media, Inc.", 2016.

# Apéndice A

# Implementaciones

# A.1. Implementación local con CAF

#### caf-local-coef-clustering.cpp

 $1 \mid \frac{\cdot}{\cdot}$ 2 Versión local para el cálculo del coeficiente de clustering de una red dirigida con el patrón arquitectónico Manager−Workers y el modelo de actor. 4 Ejecutar como sigue: 6 ./caf−actor−car−V00 w d 8 donde w es la cantidad de workers y d es la cantidad de nodos 10 ∗/  $\#$ include <cassert> 12  $\#include$  $\#include <set>$  $\#$ include  $\lt$ string>  $\#$ include  $\lt$ utility  $\#include$  <iostream> 17  $\#include$  $\#include$  <fstream>  $\#$ include  $\lt$ boost/range/irange.hpp>  $\#include$  <br/>  $<$  hoost/range/algorithm\_ext/push\_back.hpp>  $\#$ include <br/> <br/>boost/range/numeric.hpp> 22  $\#include$  "caf/init\_global\_meta\_objects .hpp"  $\#$ include "caf/all.hpp" 25 // Se definen los mensajes personalizados como struct struct filas asignadas ;

```
28 struct receive_worker_row_col;
29 struct calcula coef data ;
30
31 // Agregamos los mensajes al bloque principal de CAF
32 // Tambi´en agregamos los atoms, los cuales definen el comportamiento del actor al recibir un mensaje.
33 CAF BEGIN TYPE ID BLOCK(mensajes personalizados, first custom type id)
34
35 CAF ADD ATOM(mensajes personalizados, get id atom)
36 CAF ADD ATOM(mensajes personalizados, envia indice fila atom)
37 CAF ADD ATOM(mensajes personalizados, comenzar cal coef atom)
38 CAF ADD ATOM(mensajes personalizados,calcula coef atom)
39 CAF ADD ATOM(mensajes personalizados,recibe coef atom)
40 CAF ADD TYPE ID(mensajes personalizados, (filas asignadas))
41 CAF ADD TYPE ID(mensajes personalizados, (receive worker row col))
42 CAF ADD TYPE ID(mensajes personalizados, (calcula coef data))
43
44 CAF END TYPE ID BLOCK(mensajes personalizados)
45
46 | using namespace std;
47 using namespace caf;
48
49
50 // Definimos los atributos de los mensajes
51 // Mensaje filas asignadas
52 struct filas asignadas {
53 std :: vector \langle unsigned short int > a;
54 };
55
56 // Mensaje receive worker row col
57 struct receive_worker_row_col{
58 std :: vector<unsigned short int> fila;
59 std :: vector<unsigned short int> columna;
60 unsigned short int indexFila;
61 unsigned short int indexColumna;
62 \mid \};
63
64 // Mensaje calcula coef data
65 struct calcula coef data {
66 unsigned short int index;
67 std :: vector<unsigned short int> fila;
68 \vert \};
69
70 // Usamos la interface Inspector para serializar los mensajes.
71 // Serializamos el mensaje filas asignadas
72 template \langle \text{class Inspector} \rangle73 | typename Inspector::result_type inspect(Inspector & f, filas_asignadas & x) {
74 return f (meta::type name("filas asignadas"), x.a);
75 }
76 // Serializamos el mensaje receive worker row col
77 template \langle \text{class Inspector} \rangle
```
# $\begin{minipage}{.4\linewidth} A PÉNDICE A. IMPLEMENTACIONES \end{minipage} \eqno{65}$

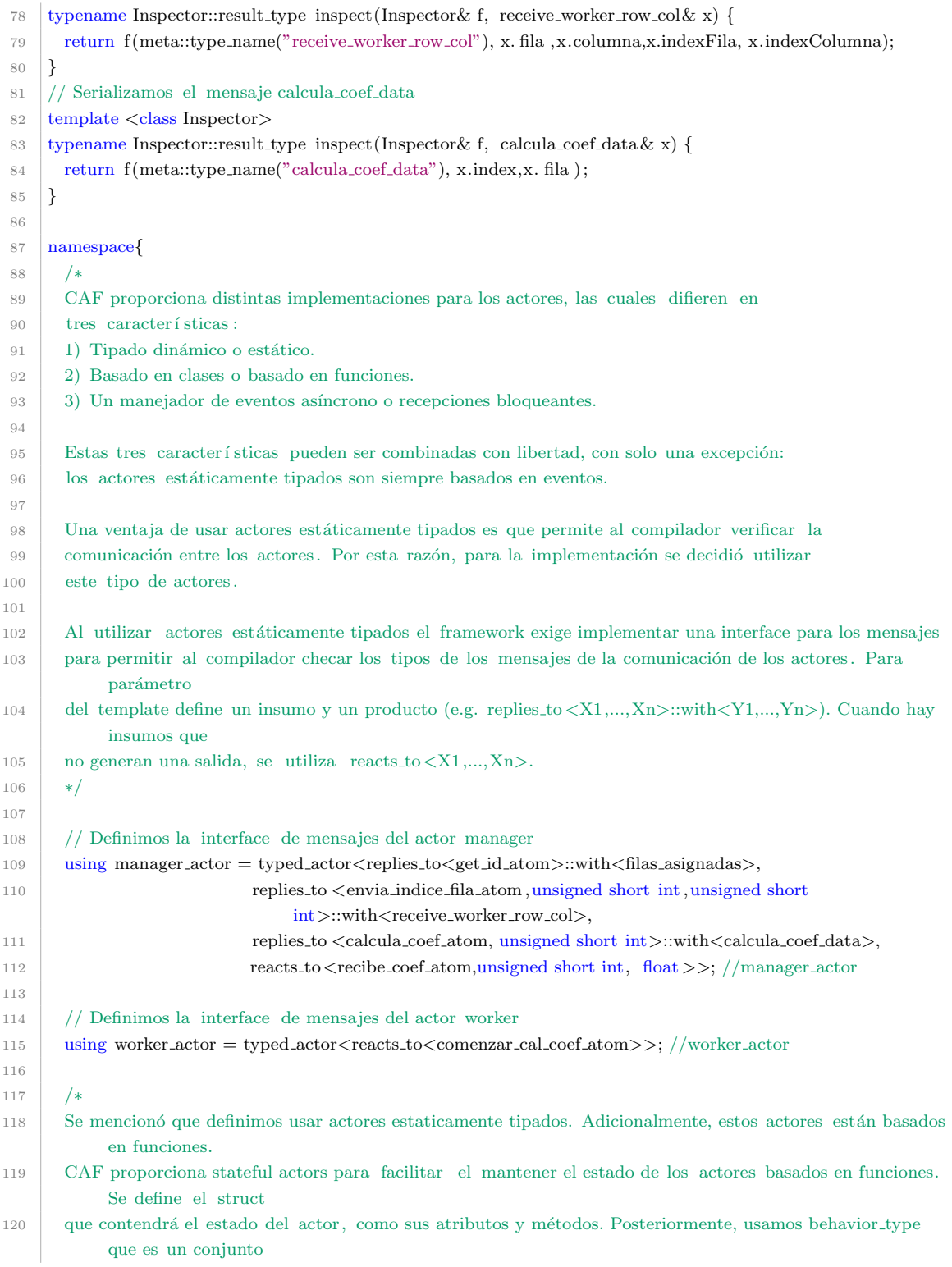

121 estaticamente tipado de manejadores de mensajes para agregra el estado de los actores al comportamiento de los actores tipados. 122 ∗/ 123 124 // Definimos el struct del manager state 125 126 struct manager\_state{ 127 // id funciona para determinar qu´e id le toca a cada solicitud del worker 128 unsigned short int id=0; 129 // Entero que indica la cantidad de actores 130 unsigned short int no actores;  $131$  // Entero que indica la dimesión de la matriz 132 unsigned short int dim\_mat; 133 // Contador de nodos recibidos para determinar cu´ando el manager termina el programa 134 unsigned short int nodos recibidos; 135 136 // Arreglo que contendrá la matriz de adyacencia 137 vector<vector<unsigned short int>> mat\_adj; 138  $_{139}$  void aumentaID() {  $140$  id  $+ = 1$ ; 141 } 142 143 void aumentaNodosRecibidos(/∗ arguments ∗/) { 144 nodos\_recibidos+=1; 145 } 146 // Método que calcula qué filas le tocan a cada worker de acuerdo al id asignado 147 vector<unsigned short int> calculaFilas(unsigned short int n,unsigned short int p,unsigned short int id){ 148 unsigned short int Nrow  $= n / p$ ; 149 150 unsigned short int filaInicio = id ∗ Nrow; 151 unsigned short int filaFinal ; 152 153 if  $(id < (p - 1))$  { 154 filaFinal =  $((id + 1) * Nrow) -1;$ 155 } else { 156  $\text{filaFinal} = (n-1);$ 157 } 158 159 // Generamos un vector que contendr´a los enteros entre filaInicio y filaFinal 160 std :: vector<unsigned short int> vector; 161 boost::push\_back(vector, boost::irange((unsigned short) filaInicio ,(unsigned short) ( filaFinal +1))); 162 163 return vector; 164 } 165 166 // M´etodo para leer el archivo de texto de la matriz de adyacencia 167 vector <vector <unsigned short int>> read\_matrix(unsigned short int n){ 168 fstream in("/home/milo/Documentos/CAR/2doSemestre/Seminario/scripts/tesina/scala/crearModelo/files/AdjMatrix big.txt");

```
169 int rows=n;
170 int cols=n;
171 vector<vector<unsigned short int>> matrix(rows, vector<unsigned short int>(cols));
172 for (autok row : matrix)173 for (autok cell : row){
174 in \gg cell;
175 }
176 }
177 return matrix;
178 }
179
180 };//manager state
181
182 // Definimos el struct del worker state
183 struct worker_state{
184 // id del worker
185 unsigned short int id;
186 \vert // dimensión de la matriz
187 unsigned short int dim_mat;
188 // Este contador nos dirá cuando ya podemos realizar el proceso de cálculo del coefiente
189 unsigned short int contador break;
190 // Este contador nos acumular´a cu´antos Coeficientes de Clustering hemos enviado
191 unsigned short int coef-enviados;
192 // Este vectorde enteros contendrá las filas que calculará cada worker
193 vector<unsigned short int> filas;
194 // Este vector de enteros contendrá el arreglo en 1D de la matriz A2 parcial del worker
195 vector<unsigned short int> A2_1D_Par;
196 // Este vector de enteros contendrá el arreglo en 2D de la matriz A2 parcial del worker
197 vector<vector<unsigned short int>> A2_2D_Par;
198
199 void aumentaContador() {
200 contador_break+=1;
201 }
202
203 void aumentaCoefEnviados() {
204 \text{ coef} coef_enviados+=1;
205 }
206 // Método para almacenar el producto punto de la multiplicación de vectores en un vector parcial
207 void insertaValor(unsigned short int valor ,unsigned short int fila ,unsigned short int
              columna,unsigned short int n) {
208 A2_1D_Par[(fila∗n)+columna]=valor;
209 }
210
211 // M´etodo para transformar un vector 1D a uno 2D
212 vector<vector<unsigned short int>> convertir2D(vector<unsigned short int> d1 vector,unsigned short
              int rows,unsigned short int cols){
213
214 vector\langlevector\langleunsigned short int\rangled2-vector(rows, vector\langleunsigned short int\rangle(cols));
215
216 for (int i = 0; i < rows; i++) {
```

```
217 for (int j = 0; j < cols; j++) {
218 d2_vector[i ][ j]=d1_vector[(i*cols) + j];
219 }
220 }
221 return d2_vector;
222 }
223
224 \vert };// worker state
225
226 manager_actor::behavior_type type_checked_manager (manager_actor::stateful_pointer<manager_state>
           self,unsigned short int no actores,unsigned short int dim mat ) {
227 self – >state no actores=no actores;
228 self ->state.dim_mat=dim_mat;
229 self ->state.mat_adj=self->state.read_matrix(dim_mat);
230
231 return {
232 // Implementamos el comportamiento del manager ante el mensaje get id atom
233 [=] (get id atom) {
234
235 /*
236 Usamos el m´etodo calculaFilas para generar el vector con las filas que calcular´a el worker.
237 El manager responde a este mensaje del worker con el mensaje filas asignadas.
238 ∗/
239 vector<unsigned short int> v=self−>state.calculaFilas(self−>state.dim mat,self−>state.no actores,self
                −>state.id);
240 self -\text{state.} \text{aumentaID}();
241
242 return filas_asignadas {v};
243 },
244 /∗ Implementamos el comportamiento del manager ante el mensaje envia indice fila atom.
245 Este mensaje incorpora también el índice de la fila a solicitar así como el índice de la
246 columna a solicitar
247 ∗/
248 [=]( envia indice fila atom ,unsigned short int indexFila,unsigned short int indexColumna ) {
249
250 // Obtenemos el vector fila del índice que necesita el worker
251 std :: vector<unsigned short int> fila= self->state.mat_adj[indexFila];
<sup>252</sup> // Obtenemos el vector columna del índice que necesita el worker
253 std :: vector<unsigned short int> columna= self->state.mat_adj[indexColumna];
254
255 return receive worker row col { fila , columna, indexFila, indexColumna};
256 },
257 /∗ Implementamos el comportamiento del manager ante el mensaje calcula coef atom.
258 Este mensaje incorpora también el índice de la fila a solicitar.
259 ∗/
260 [=]( calcula coef atom,unsigned short int indexFila) {
261
262 // Obtenemos el vector fila del índice que necesita
263 std :: vector<unsigned short int> fila= self->state.mat_adj[indexFila];
264
```
# $\begin{minipage}{.4\linewidth} A PÉNDICE A. IMPLEMENTACIONES \end{minipage} \eqno{69}$

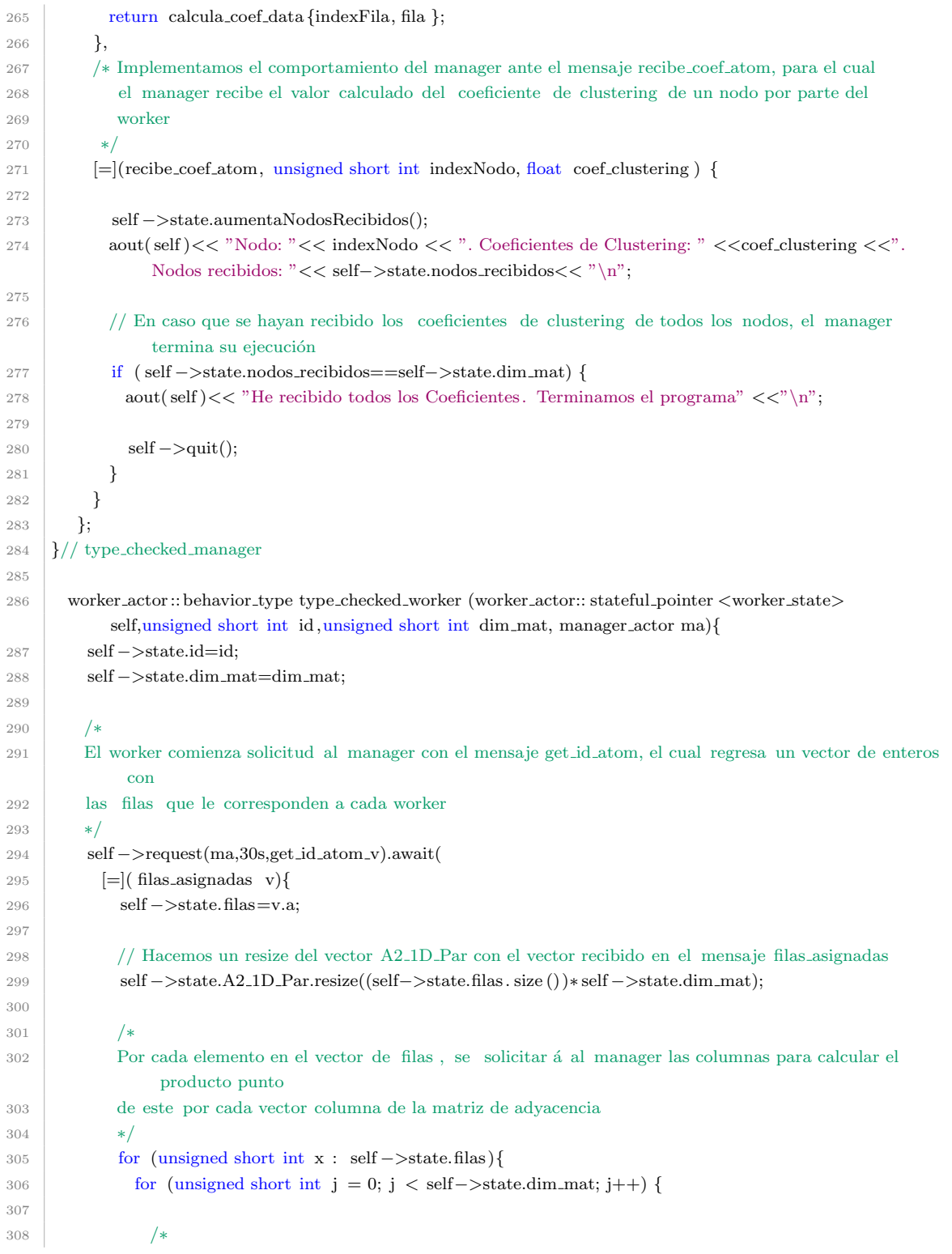

# ${\bf AP} {\rm \acute{E}NDICE~A.\quad IMPLEMENTACIONES} \tag{70}$

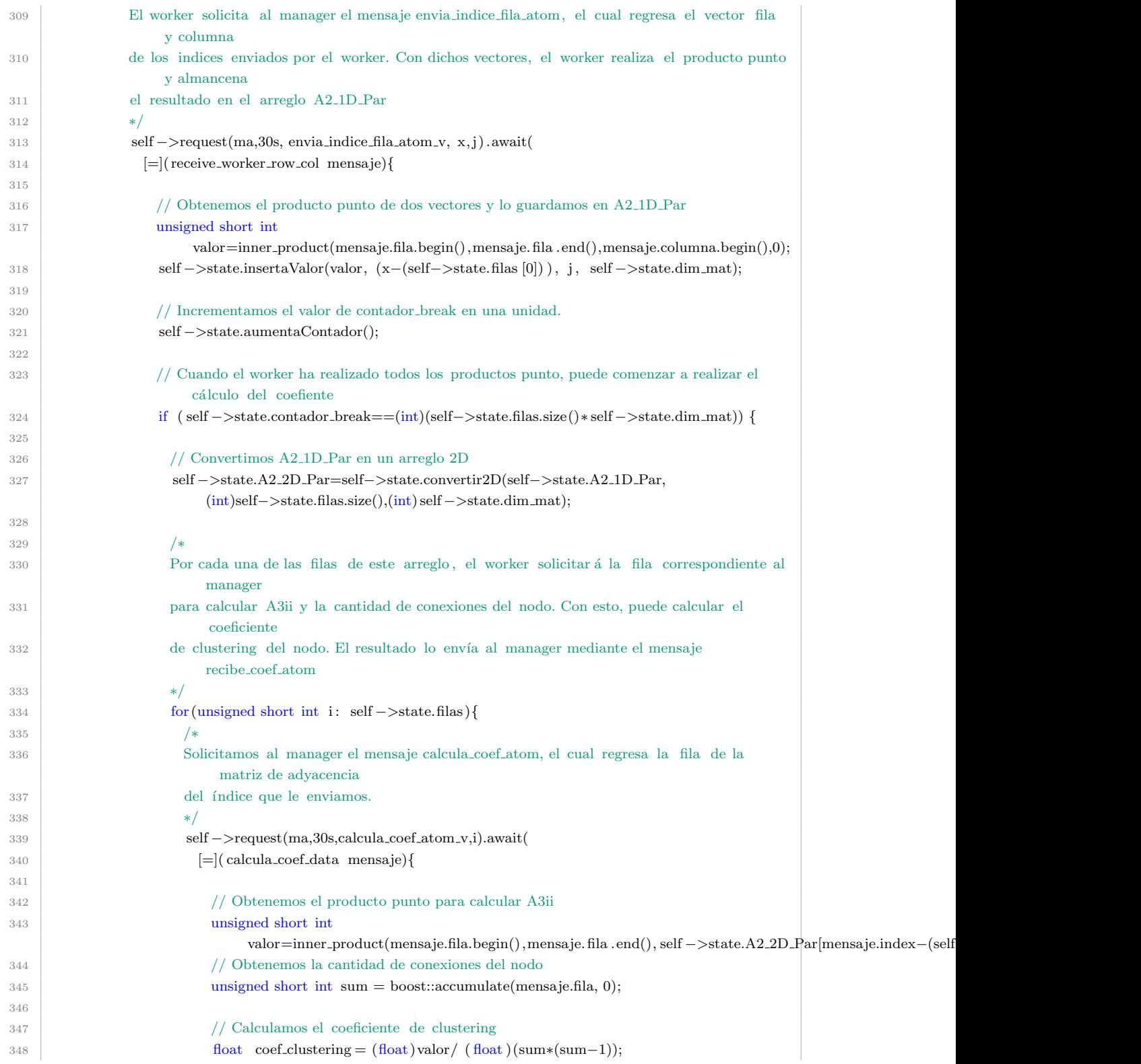
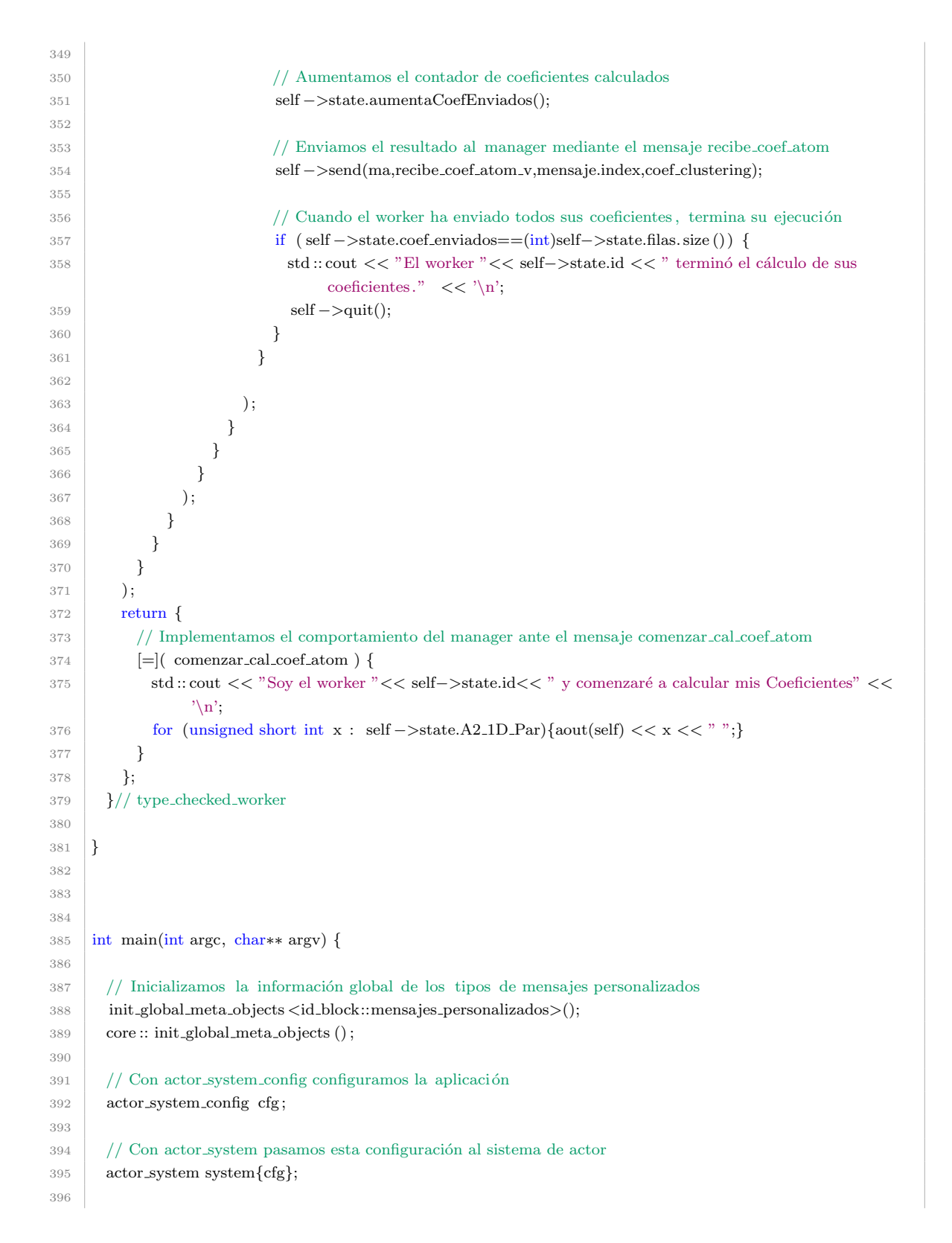

```
397 | scoped_actor self {system};
399 // Inicializamos no actores y dim mat con los valores recibidos del usuario
400 int no_actores= \text{atoi}(\text{argv}[1]);
401 int dim mat= atoi(argv[2]);
403 / // Calculamos e imprimimos la cantidad de filas que calculará cada worker
404 int Nrow=dim mat/no actores;
405 std :: cout << Nrow << '\n';
407 // Generamos al manager
408 auto manager=self−>spawn(type checked manager,no actores,dim mat);
410 /*
411 Generamos tantos workers como el valor recibido en no actores. Inmediatamete que son
412 creados los workers, comienzan a solicitar sus filas al manager
413 ∗/
414 for (size_t i = 0; i < (size_t)no_actores; i++) {
415 self −>spawn(type checked worker,i,dim mat,manager);
416 }
```
### A.2. Implementación distribuida con CAF

caf-distribuido-coef-clustering.cpp

```
1 \mid \frac{\cdot}{\cdot}2 Ejecutar modo manager −−−−> ./distributed−caf−car−V00 −s −w workerTotal −d nodos
3 Ejecutar modo worker −−−−> ./distributed−caf−car−V00 −w worker −d nodos
4
5 ∗ −s indica que se está en modo server
6 ∗ −d es la bandera de cantidad de nodos
7 ∗ −w es la bandera de cantidad de workers
8 ∗ nodos es la cantidad de nodos
9 ∗ workerTotal es la cantidad total de workers a generar
10 ∗ worker es la cantidad parcial de workers generados
11 ∗/
12
13 \#include \leq \text{casser}14 \#include <15 \#include <<sub>set</sub>16 \#include <string>
17 \#include18 \#include \ltiostream>19 \#include\times vector
```

```
20 \#include <fstream>
21 \#include <br/> <br/>boost/range/irange.hpp>
22 \frac{1 \text{ }}{\text{minclude}} < \text{boost/range/algorithm ext/push-back.hpp}>23 \#include \text{choose/range/numeric.hpp>2425 \frac{1}{2} #include "caf/init_global_meta_objects .hpp"
26 \#include "caf/all.hpp"
27 \frac{1}{27} #include "caf/io/all .hpp"
28
29 // Se definen los mensajes personalizados como struct
30 struct filas asignadas ;
31 struct receive_worker_row_col;
32 struct calcula_coef_data;
33
34 // Agregamos los mensajes al bloque principal de CAF
35 // Tambi´en agregamos los atoms, los cuales definen el comportamiento del actor al recibir un mensaje.
36 CAF BEGIN TYPE ID BLOCK(remote types, first custom type id)
37
38 CAF ADD ATOM(remote types, get id atom)
39 CAF ADD ATOM(remote types, set manager atom)
40 CAF ADD ATOM(remote types, inicia atom)
41 CAF ADD ATOM(remote types, termina atom)
42 CAF ADD ATOM(remote types, envia indice fila atom)
43 CAF ADD ATOM(remote types, calcula coef atom)
44 CAF ADD ATOM(remote types, recibe coef atom)
45
46 CAF ADD TYPE ID(remote types, (filas asignadas))
47 CAF_ADD_TYPE_ID(remote_types, (receive_worker_row_col))
48 CAF ADD TYPE ID(remote types, (calcula coef data))
49
50 CAF END TYPE ID BLOCK(remote types)
51
52 using namespace std;
53 using namespace caf;
54
55 // Definimos los atributos de los mensajes
56 // Mensaje filas asignadas
57 struct filas asignadas {
58 std :: vector \langle unsigned short int > a;
59 \mid \};
60
61 // Mensaje receive_worker_row_col
62 struct receive worker row col{
63 std :: vector<unsigned short int> fila;
64 std :: vector \langle unsigned short int > columna;
65 unsigned short int indexFila;
66 unsigned short int indexColumna;
67 };
68
69 // Mensaje calcula coef data
```
### ${\bf AP} {\rm \acute{E}NDICE~A.\quad IMPLEMENTACIONES} \tag{74}$

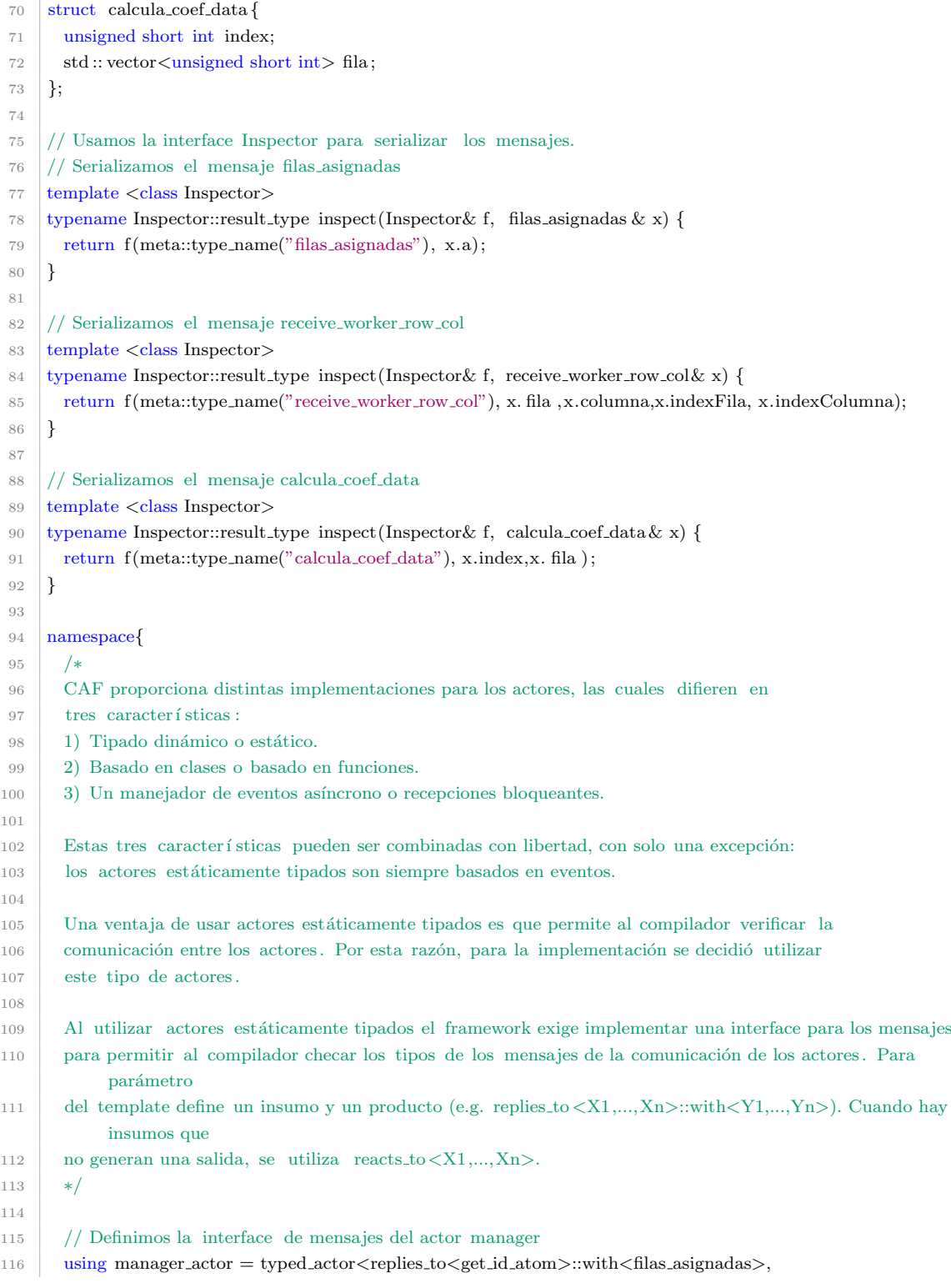

# ${\bf AP} {\rm \acute{E}NDICE~A.\quad IMPLEMENTACIONES} \tag{75}$

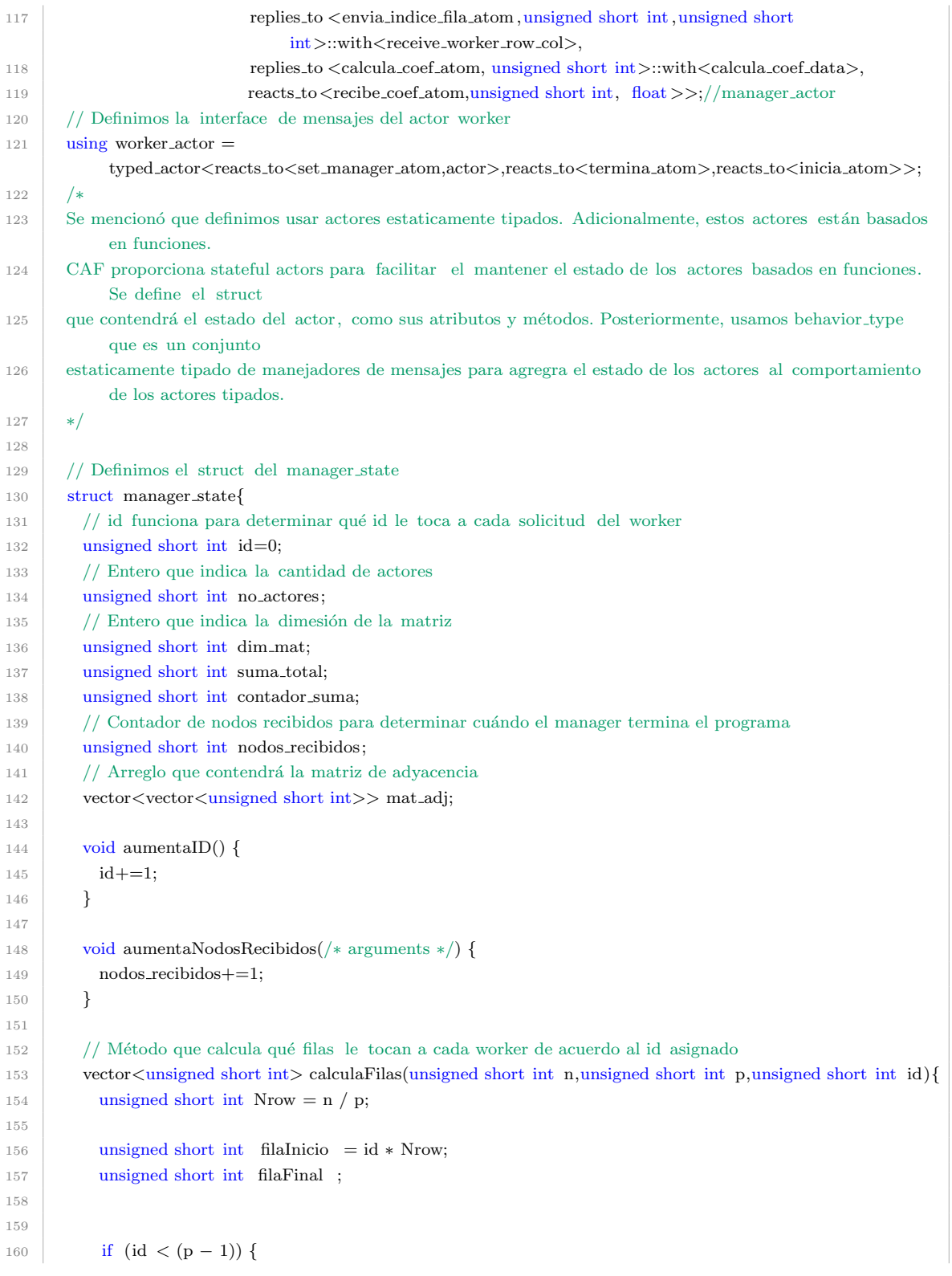

```
161 filaFinal = ((id + 1) * Nrow) -1;162 } else {
163 filaFinal = (n-1);164 }
165
166 // Generamos un vector que contendr´a los enteros entre filaInicio y filaFinal
167 std :: vector<unsigned short int> vector;
168 boost::push_back(vector, boost::irange((unsigned short) filaInicio ,(unsigned short) ( filaFinal +1)));
169
170 return vector;
171 }
172 // M´etodo para leer el archivo de texto de la matriz de adyacencia
173 vector<vector<unsigned short int>> read_matrix(unsigned short int n){
174 fstream
              in("/home/milo/Documentos/CAR/2doSemestre/Seminario/scripts/tesina/scala/crearModelo/files/AdjMatrix big.txt");
175 int rows=n;
176 int cols=n;
177 vector<vector<unsigned short int>> matrix(rows, vector<unsigned short int>(cols));
178 for (autok row : matrix)179 for (autok cell : row)180 in \gg cell;
181 }
182 }
183 return matrix;
184 }
185
186 };//manager state
187
188 // Definimos el struct del worker state
189 struct worker state{
190 // id del worker
191 unsigned short int id;
192 /∗
193 | El worker recibir á como argumento el apuntados del manager
194 para realizar la comunicación
195 ∗/
196 actor manager;
197 \vert // dimensión de la matriz
198 unsigned short int dim mat;
199 // Este contador nos dirá cuando ya podemos realizar el proceso de cálculo del coefiente
200 unsigned short int contador break;
201 // Este contador nos acumular´a cu´antos Coeficientes de Clustering hemos enviado
202 unsigned short int coef enviados;
<sup>203</sup> // Este vectorde enteros contendrá las filas que calculará cada worker
204 vector<unsigned short int> filas;
205 // Este vector de enteros contendrá el arreglo en 1D de la matriz A2 parcial del worker
206 vector<unsigned short int> A2_1D_Par;
207 // Este vector de enteros contendrá el arreglo en 2D de la matriz A2 parcial del worker
208 vector<vector<unsigned short int>> A2_2D_Par;
209
```

```
210 void aumentaContador() {
211 contador_break+=1;
212 }
213
214 void aumentaCoefEnviados() {
215 \text{coeff} enviados + = 1;
216 }
217 // Método para almacenar el producto punto de la multiplicación de vectores en un vector parcial
218 void insertaValor(unsigned short int valor ,unsigned short int fila ,unsigned short int columna,unsigned
             short int n) {
219 A2_1D_Par[(\text{fila}*\text{n})+column]=valor;220 }
221
222 // M´etodo para transformar un vector 1D a uno 2D
223 vector<vector<unsigned short int>> convertir2D(vector<unsigned short int> d1 vector,unsigned short int
             rows,unsigned short int cols){
224
225 vector<vector<unsigned short int>> d2_vector(rows, vector<unsigned short int>(cols));
226
227 for (int i = 0; i < rows; i++) {
228 for (int j = 0; j < cols; j++) {
229 d2_vector[i ][ j]=d1_vector[(i\astcols) + j];
230 }
231 }
232 return d2_vector;
233 }
234
235 \frac{1}{2};// worker_state
236
237 manager actor::behavior type type checked manager (manager actor::stateful pointer<manager state>
           self,unsigned short int no actores,unsigned short int dim mat) {
238
239 self −>state.no actores=no actores;
240 self ->state.dim_mat=dim_mat;
241 self –>state.mat_adj=self->state.read_matrix(dim_mat);
242
243 return {
244 // Implementamos el comportamiento del manager ante el mensaje get id atom
245 = \left[-\right] (get id atom) {
246 /∗
247 Usamos el m´etodo calculaFilas para generar el vector con las filas que calcular´a el worker.
248 El manager responde a este mensaje del worker con el mensaje filas asignadas.
249 ∗/
250 vector<unsigned short int>
                v=self−>state.calculaFilas(self−>state.dim mat,self−>state.no actores,self −>state.id);
251 self -\text{state.} \text{aumentaID}();
252
253 return filas asignadas \{v\};254 },
255 /∗ Implementamos el comportamiento del manager ante el mensaje envia indice fila atom.
```
# ${\bf AP} {\rm \acute{E}NDICE~A.\quad IMPLEMENTACIONES} \tag{78}$

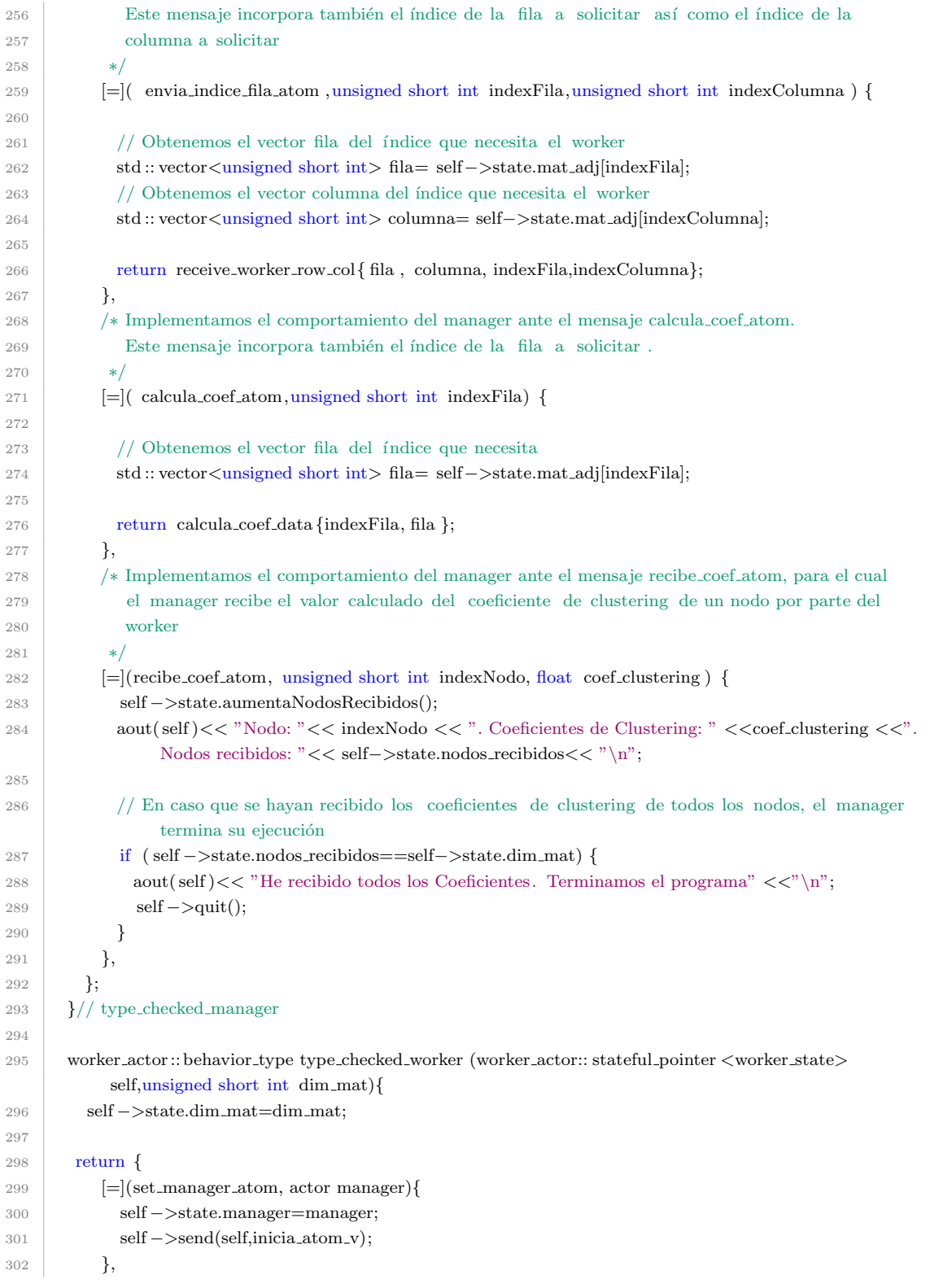

# ${\bf AP} {\rm \acute{E}NDICE~A.\quad IMPLEMENTACIONES} \tag{79}$

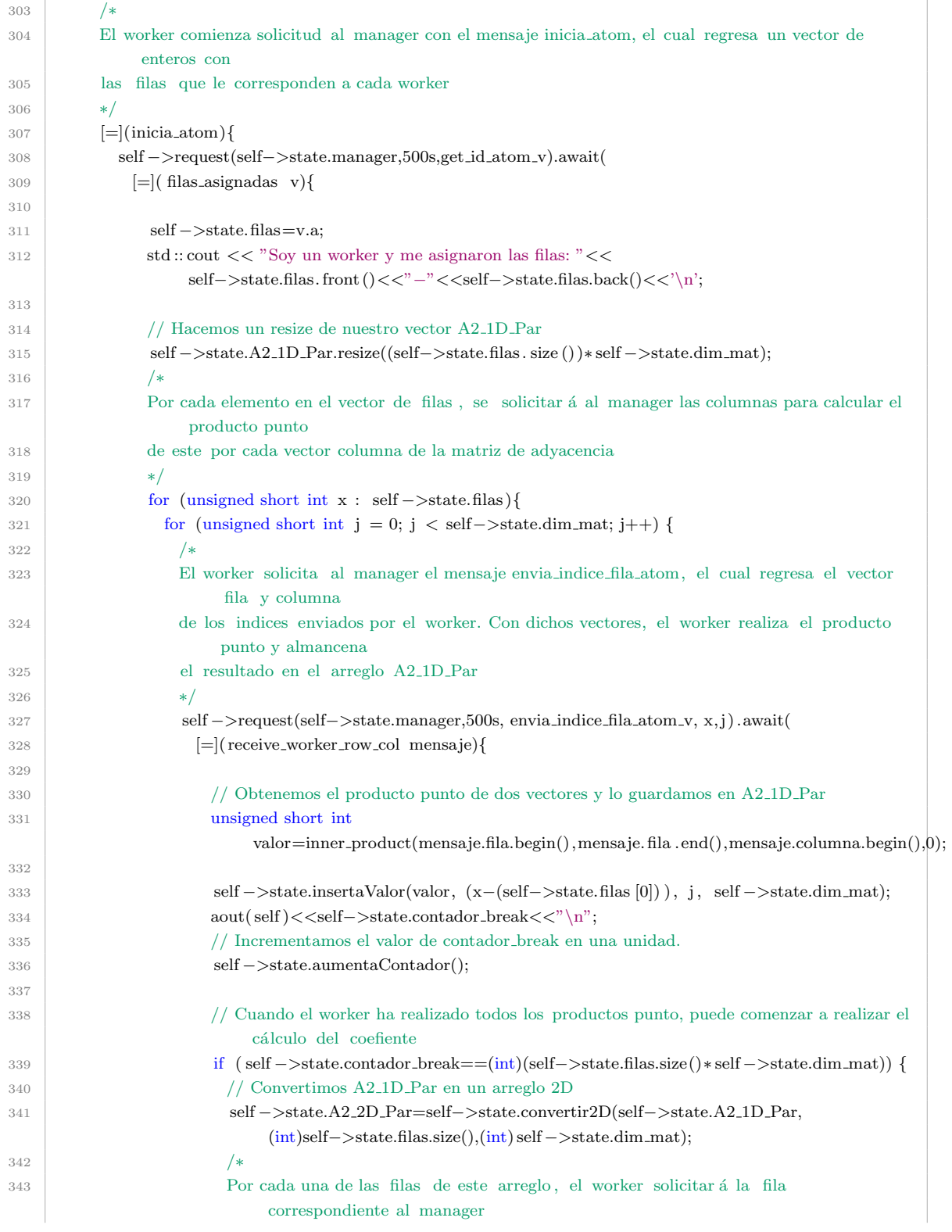

# ${\bf AP} {\rm \acute{E}NDICE~A.\quad IMPLEMENTACIONES} \tag{80}$

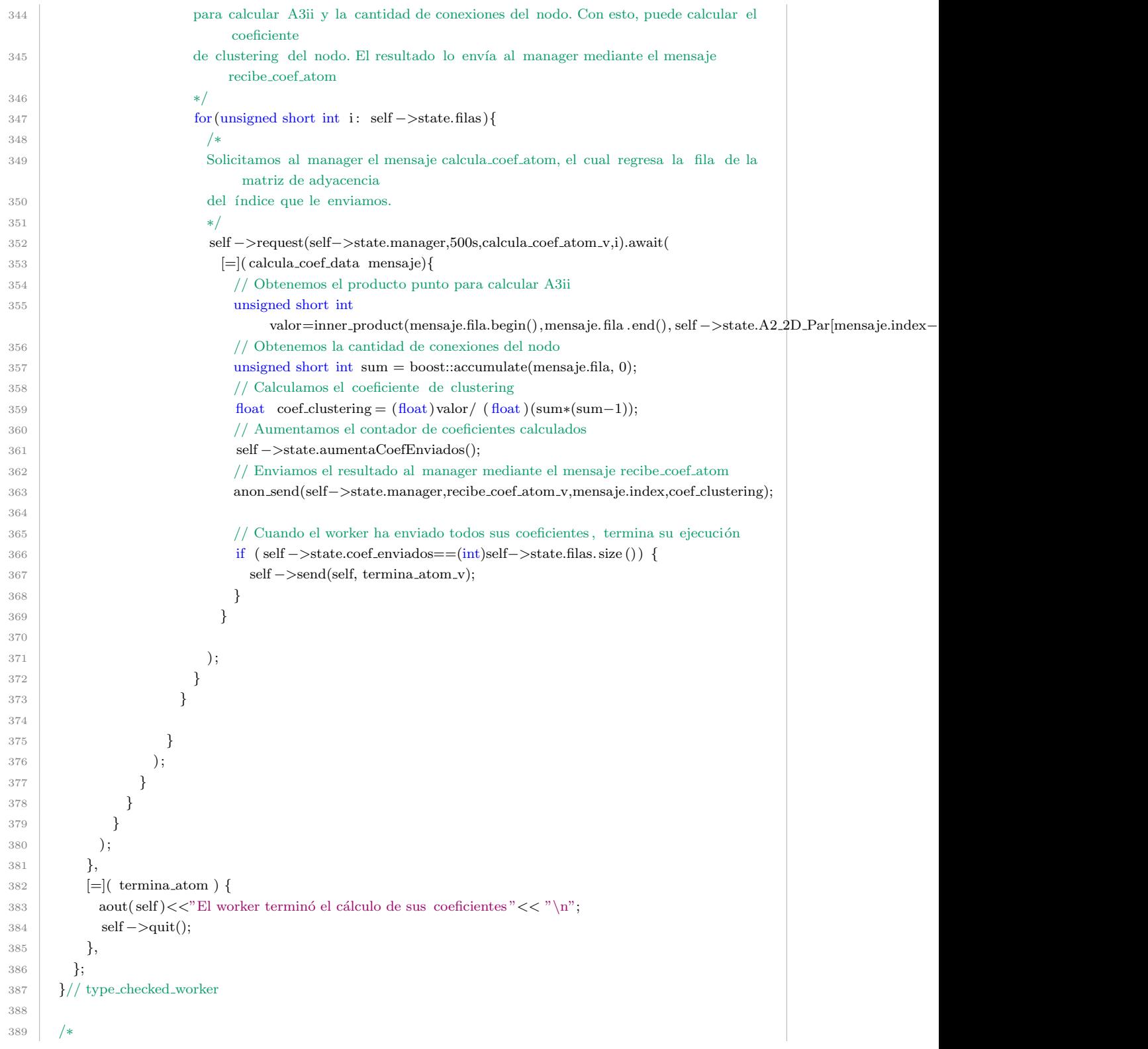

```
390 La clase config permite recibir la configuración de la aplicación con argumentos
391 de la linea de comandos
392 ∗/
393 class config : public actor system config {
394 public:
395 // Definimos la configuración por default
396 uint16<sub>-t</sub> port = 0;
397 string host = "10.10.10.10";
398 bool server_mode = false;
399 unsigned short int workers=0;
400 unsigned short int dim mat=0;
401
402 // Definimos las banderas de la configuración
403 config () {
404 opt_group{custom_options_, "global"}
405 .add(host, "host, H", "define el nodo")
406 .add(server_mode, "server,s", "correr en modo server")
407 .add(port, "port, p", "define el puerto")
408 .add(workers, "workers,w", "define la cantidad de workers")
409 .add(\dim \text{mat}, \text{"dim,d", \text{"define la dimension de la matrix"});410 }
411 };
412 }
413
414 void caf main(actor system& system,const config& cfg) {
415
416 /*
417 Creamos una instancia de la clase abstracta actor la cual posteriormente
418 recibir ´a la instancia del actor manager
419 ∗/
420 actor m;
421
422 // Para el caso en que estemos en modo server
423 if (cfg.server_model) {
424 // Abrimos el puerto definido en la configuración
425 auto res = system.middleman().open(cfgport);426 if (! res) {
427 cerr << "∗∗∗ No se puede abrir el puerto: " << to string(res.error ()) << endl;
428 return;
429 }
430
431 std :: cout << "Estas en modo server" << '\n';
432
433 // Generamos al actor manager tal como lo hicimos en la version local
434 auto manager=system.spawn(type_checked_manager,cfg.workers, cfg.dim_mat);
435
436 // Publicamos al actor en el puerto definido
437 auto expected port = system.middleman().publish(actor cast \langle \text{actor}\rangle(manager), 4242);
438
_{439} if (!expected_port) {
```
### ${\bf AP}\acute{E}NDICE~A.\quad IMPLEMENTACIONES\qquad \qquad 82$

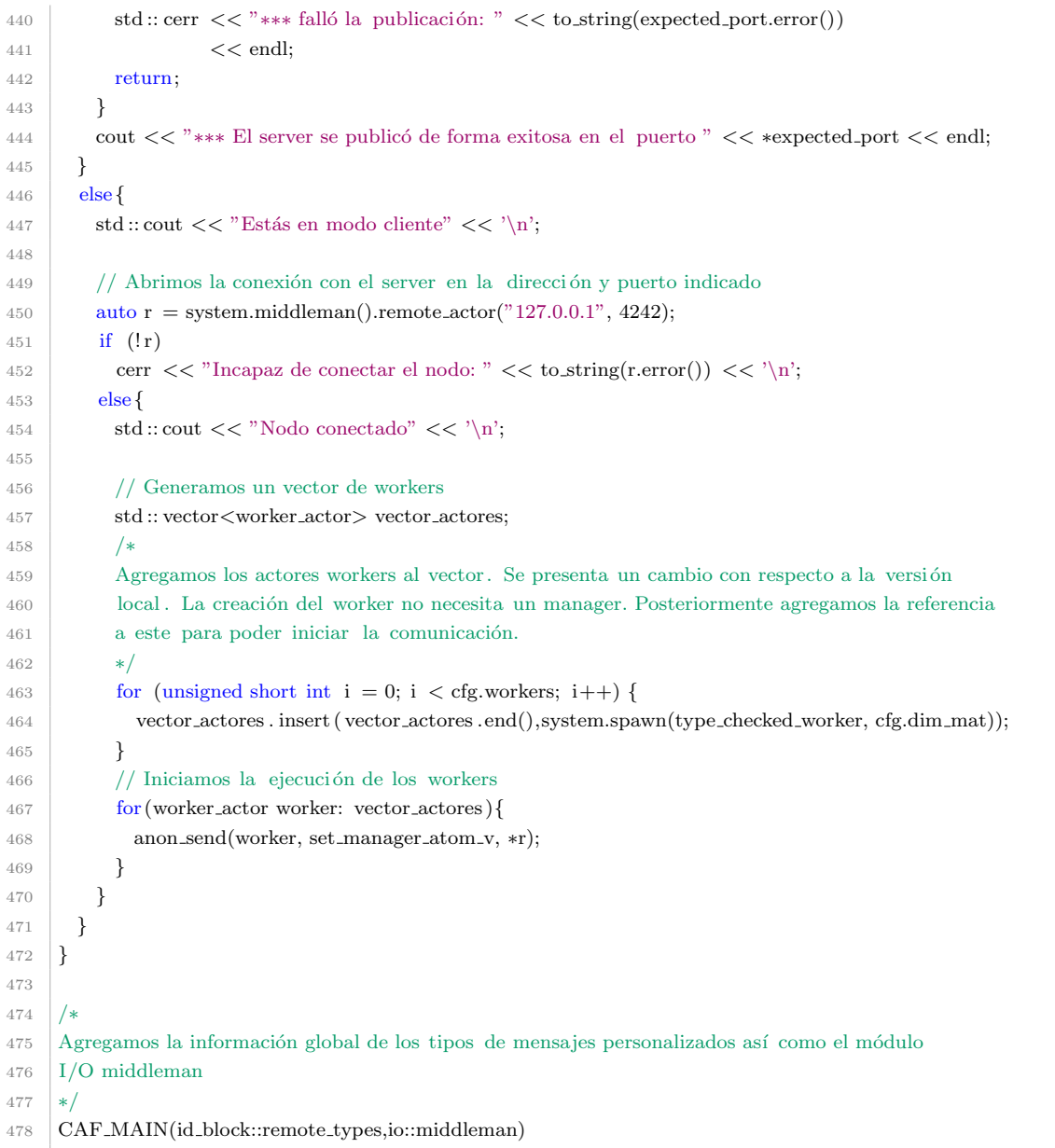

# A.3. Implementación local con Akka

Worker.scala

1 import org.saddle.

2 | import scala. collection .mutable.ArrayBuffer

```
3 import akka.actor.ActorRef
4 import Manager.
5
6 object Worker {
7
8 // Definimos los mensajes del worker
9 case class StartFilas (filas : List [Int])
10 case class RecibirFila(
11 fila : Vec[Int],12 indexFila: Int,
13 columna: Vec[Int],
14 indexColumna: Int
15 )
16 case class CalculaCoef(columna: Vec[Int], indexColumna: Int)
17 }
18
19 import akka.actor.{Actor, ActorRef, PoisonPill}
20 import Manager.
21 import Worker.
22 import org.saddle.
23
24 class Worker(manager: ActorRef, val n: Integer) extends Actor {
25
26 // Este arreglo de enteros contendrá las filas que calculará cada worker
27 var miArregloFilas: Array[Int] =28 // Este arreglo de enteros contendrá el arreglo en 1D de la matriz A2 parcial del worker
29 val A2_1D_Par = ArrayBuffer[Int]()30 // Este contador se utiliza para conocer en qué momento el worker comienza a realizar el cálculo de
31 // A3ii y de coeficiente de clustering
32 var contadorWorker: Int = 0
33
34 override def receive = {
35
36 // Implementamos el comportamiento del worker ante el mensaje "Inicia"
37 case "Inicia" \Rightarrow {
38 // EL worker envía al manager el mensaje "Listo para la ejecución"
39 manager ! "Listo para la ejecución"
40 }
41
42 // Implementamos el comportamiento del worker ante el mensaje StartFilas
43 case StartFilas (filas : List [Int]) => {
44 // En este mensaje, el worker recibe la fila de inicio y final para el
45 // c´alculo del coeficiente de clustering
46
47 miArregloFilas = filas (0) to filas (1) toArray
48
49 // Por cada una de estas filas, el worker envía al manager el mensaje
50 // EnviarIndiceFila para recibir cada una de las columnas de la matriz de adyancencia
51
52 \mid for (fila <− miArregloFilas) {
```

```
53 manager ! EnviarIndiceFila( fila , filas (1), filas (0))
54 }
55
56 }
57
58 // Implementamos el comportamiento del worker ante el mensaje RecibirFila
59 case RecibirFila(
60 fila : Vec[Int],
61 indexFila: Int,
62 columna: Vec[Int],
63 indexColumna: Int
64 ) \Rightarrow {
65
66 // Obtenemos el producto punto de dos vectores y lo guardamos en A2 1D Par
67 val valor = fila dot columna
68
69 A2<sub>-1D</sub>-Par += valor
70
71 contadorWorker = contadorWorker + 1
72
73 // Cuando el worker ha realizado todos los productos punto, puede comenzar a realizar el c´alculo de
              A3ii y del coefiente
74 if (contadorWorker == (miArregloFilas.size * n)) {
75 for (fila <– miArregloFilas) {
76 manager ! EnviaColumna(fila)
 77 }
78 }
79
80 }
81
82 // Implementamos el comportamiento del worker ante el mensaje CalculaCoef
83
84 // En este mensaje el worker recibe una fila del manager
85 // para calcular A3ii y la cantidad de conexiones del nodo. Con esto, puede calcular el coeficiente
86 // de clustering del nodo. El resultado lo envía al manager mediante el mensaje RecibeCoefClustering
87
88 case CalculaCoef(columna: Vec[Int], index: Int) \Rightarrow {
89 var filaIndex = miArregloFilas.indexOf(index)
90 var A2\ Par = Mat(miArregloFilas.size, n, A2_1D_Par.toArray)
91
92 // Obtenemos el producto punto para calcular A3ii
93 val valor = A2\text{.Par.row}(\text{filal} \cdot \text{hd}) dot columna
94
95 // Obtenemos la cantidad de conexiones del nodo
96 val suma conexiones = columna.sum
97
98 // Calculamos el coeficiente de clustering
99 val coef clustering
100 : Double = valor.toDouble / (suma conexiones ∗ (suma conexiones − 1)).toDouble
101
```
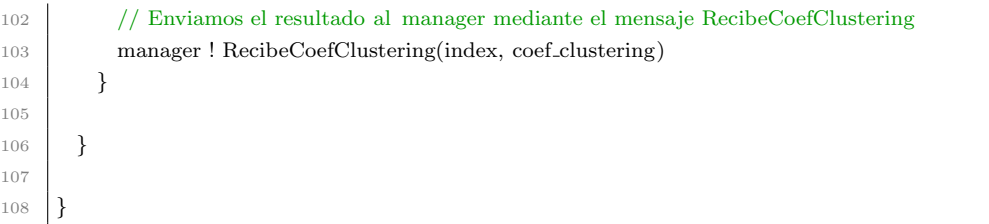

#### Manager.scala

```
1 | import org.saddle.
2 import java.io.{FileReader, BufferedReader}
 3
 4 object Manager {
 5
 6 // Definimos los mensajes del manager
 7 case class EnviarIndiceFila(index: Int, limiteSup: Int, limiteInf : Int)
 8 case class EnviaColumna(index: Int)
9 case class RecibeCoefClustering(index: Int, coef clustering : Double)
10
11 // M´etodo que calcula qu´e filas le tocan a cada worker de acuerdo al id asignado
12 def calculaFilas (n: Int, p: Int, id: Int): List [Int] = \{13 var Nrow: Int = n / p14
15 var filaInicio = id ∗ Nrow
16 var filaFinal = 017
18 if (id < (p - 1)) {
19 filaFinal = filaFinal + ((id + 1) * Nrow - 1)20 } else {
21 \left| \right| filaFinal = filaFinal + (n - 1)
22 }
23
24 val misFilas = List( filaInicio, filaFinal)
25
26 return misFilas
27 }
28
29 // Metodo que lee un archivo de texto d´onde se encuentra la matriz
30 // de adyacencia y la convierte a una matriz
31 def obtenMatriz(n: Int): Mat[Int] = {
32 // El manager leerá la matriz
33 val file = new FileReader(
34 "/home/milo/Documentos/CAR/2doSemestre/Seminario/scripts/tesina/scala/crearModelo/files/AdjMatrix big scala.txt"
35 )
36
37 val reader = new BufferedReader(file)
38
39 val mat1DString = new StringBuilder();
```

```
41 try {
42 var line : String = null
43 while ({\{ line = reader.readLine(); line } } != null)44 mat1DString +=','
45 mat1DString ++= line
46 }
47
48 } finally {
49 reader. close ()
50 }
51
52 val lamatrixString = mat1DString.toString().split(","). filter (. != "")
53
54 val lamatrixInt = lamatrixString.map(x => x.toInt)
55
56 val m = Mat(n, n, lamatrixInt)
57
58 return m
59 }
60 }
61
62 \lim{\text{port}}akka.actor.
63
64 import Manager.
65 import Worker.
66
67 | class Manager(n_workers: Integer, n_nodos: Integer) extends Actor {
68
69 // Esta variable dar´a el id corresponiente a cada solicitud de los workers
70 var id: Integer = 0
<sup>71</sup> // Esta variable servir á como contador para saber en qué momento el manager termina la ejecución de
          programa
72 var contador: Integer = 0
73
74 // El manager tendr´a un arreglo de enteros en el que ir´a almacenando los resultados
75 // enviados por los workers (en este caso, n´umero de conexiones por nodo)
76 var conex_por_nodo: Array[Int] = new Array[Int](n\_nodes)77
78 // Obtenemos la matriz del archivo de texto
79 val A = Manager.obtenMatriz(n_nodos)
80
81 override def receive = {
82
83 // Implementamos el comportamiento del manager ante el mensaje "Listo para la ejecución"
84 case "Listo para la ejecución" \Rightarrow {
85
86 val milista = Manager.calculaFilas(n_nodos, n_workers, id)
87 // El manager responde al worker con una lista de dos elementos, uno corresponiente a la fila
88 // de inicio y a la fila final que debe calcular el worker
```

```
89 sender ! StartFilas (milista)
\alpha91 id = id + 192 }
93
94 // Implementamos el comportamiento del manager ante el mensaje EnviarIndiceFila
95 case EnviarIndiceFila(index: Int, limiteSup: Int, limiteInf: Int) \Rightarrow {
96 val fila = A.row(index)
97
98 // Por cada columna de la matriz de adyacencia, el manager las envía al worker
99 // mediante el mensaje RecibirFila
100
101 for (i <− 0 to (n_nodos - 1)) {
102 \text{ val columna} = A \cdot \text{col}(i)103
104 sender ! RecibirFila (fila , index, columna, i)
105
106 }
107
108 }
109
110 // Implementamos el comportamiento del manager ante el mensaje EnviaColumna
111 case EnviaColumna(index: Int) \Rightarrow {
<sup>112</sup> // El manager envía la columna específica al índice enviado por el worker.
113 val columna = A.col/index)114 // Para hacer el env´ıo al worker, el manager lo hace con el mensaje CalculaCoef
115 sender ! CalculaCoef(columna, index)
116 }
117
118 // Implementamos el comportamiento del manager ante el mensaje RecibeCoefClustering
119 // Con este mensaje, el manager recibe el coeficiente de clustering que calculó el worker
120 case RecibeCoefClustering(index: Int, coef clustering : Double) => {
121
122 println (
123 s"Para el nodo {\{index\}} su coeficiente de clustering es {\{ coefficient\}}"
124 )
125
126 contador = contador + 1
127
128 // Cuando el manager ha recibido todos los coeficientes de clustering , termina en programa
129 \left| \right| if (contador == n_nodos) {
130 println ("Todos los workers calcularon sus coeficientes .")
131 context.system.terminate
132 }
133
134 }
135
136 }
137
138 \mid
```
 $\overline{1}$ 

<u> 1989 - Johann Barn, fransk politik (f. 1989)</u>

```
1 /∗
<sup>2</sup> Versión local para el cálculo del coeficiente de clustering de una red dirigida con el patrón arquitectónico
 3 Manager−Workers y el modelo de actor.
 4
 5 Ejecutar como sigue:
 6
 7 \text{ sbt} "run workers dim"
 8
9 Donde workers es la cantidad de workers y dim es la cantidad de nodos
10
11 ∗/
12 import akka.actor.{ActorRef, ActorSystem, Props, PoisonPill}
13 import Worker.
14 import Manager.
15 import org.saddle.
16
17 import java.io.{FileReader, BufferedReader}
18
19 object Main extends App {
20
21 // Inicializamos n workers y n nodos con los valores recibidos del usuario
22 val n workers = \arg(0).toInt
23 val n_nodos = \arg(1).toInt
24
25 // Definimos el sistema de actor
26 val system: ActorSystem = ActorSystem("ManagerSystem")
27
28 // Creamos al actor manager
<sup>29</sup> val managerProps: Props = Props(classOf[Manager], n_workers, n_nodos)
30 val manager: ActorRef = system.actorOf(managerProps, "manager")
31
32 // Generamos tantos workers como el valor recibido en n workers. Inmediatamete que son
33 // creados los workers, comienzan a solicitar sus filas al manager
34
35 val workerGenerator = for (i < -0 until n_workers) yield {
36 system
37 .actorOf(Props(classOf[Worker], manager, n_nodos), name = "Worker_" + i)
38 }
39
40 // Por cada worker generado, se envía el mensaje "Inicia"
41 for (worker <− workerGenerator) {
42 worker ! "Inicia"
43 }
44
45 \mid
```
# A.4. Implementación distribuida con Akka

Worker.scala

```
1 | import breeze. linalg...
2 | import breeze.numerics.
3 import scala. collection .mutable.ArrayBuffer
4 import akka.actor.ActorRef
5 import Manager.
6
7 object Worker {
8 // Definimos los mensajes del worker. Al contrario de la versión local,
9 / / en la versión distribuida los mensajes deben ser serialzados.
10 // Usamos el serializador jackson−json, el cual se incorpora a los mensajes
11 // al extender del trait Serializador
12
13 case class StartFilas (filas : List [Int]) extends Serializador
14 case class RecibirFila( fila : Array[Int]) extends Serializador
15 case class RecibirFilaColumna(
16 fila : Array [Int ],
17 indexFila: Int,
18 columna: Array[Int],
19 indexColumna: Int
20 ) extends Serializador
21 case class CalculaCoef(columna: Array[Int], indexColumna: Int)
22 extends Serializador
23 \mid24
25 import breeze. linalg .
26 | import breeze.numerics.
27 | import akka.actor. {Actor, ActorRef}
28
29 import scala.concurrent.Await
30 import akka.pattern.ask
31 import akka.util .Timeout
32 | import scala.concurrent.duration.
33
34 import Manager.
35 import Worker.
36
37 class Worker(manager: ActorRef, val n: Integer) extends Actor {
38 \frac{1}{\sqrt{2}} // Este arreglo de enteros contendrá las filas que calculará cada worker
39 var miArregloFilas: Array[Int] =40
41 // Este arreglo de enteros contendr´a el arreglo en 1D de la matriz A2 parcial del worker
42 val A2.1D.Par = ArrayBuffer[Int]()
43
44 // Este contador se utiliza para conocer en qué momento el worker comienza a realizar el cálculo de
45 // A3ii y de coeficiente de clustering
```
# $\begin{minipage}{.4\linewidth} A PÉNDICE A. IMPLEMENTACIONES \end{minipage} \vspace{0.5mm} 91$

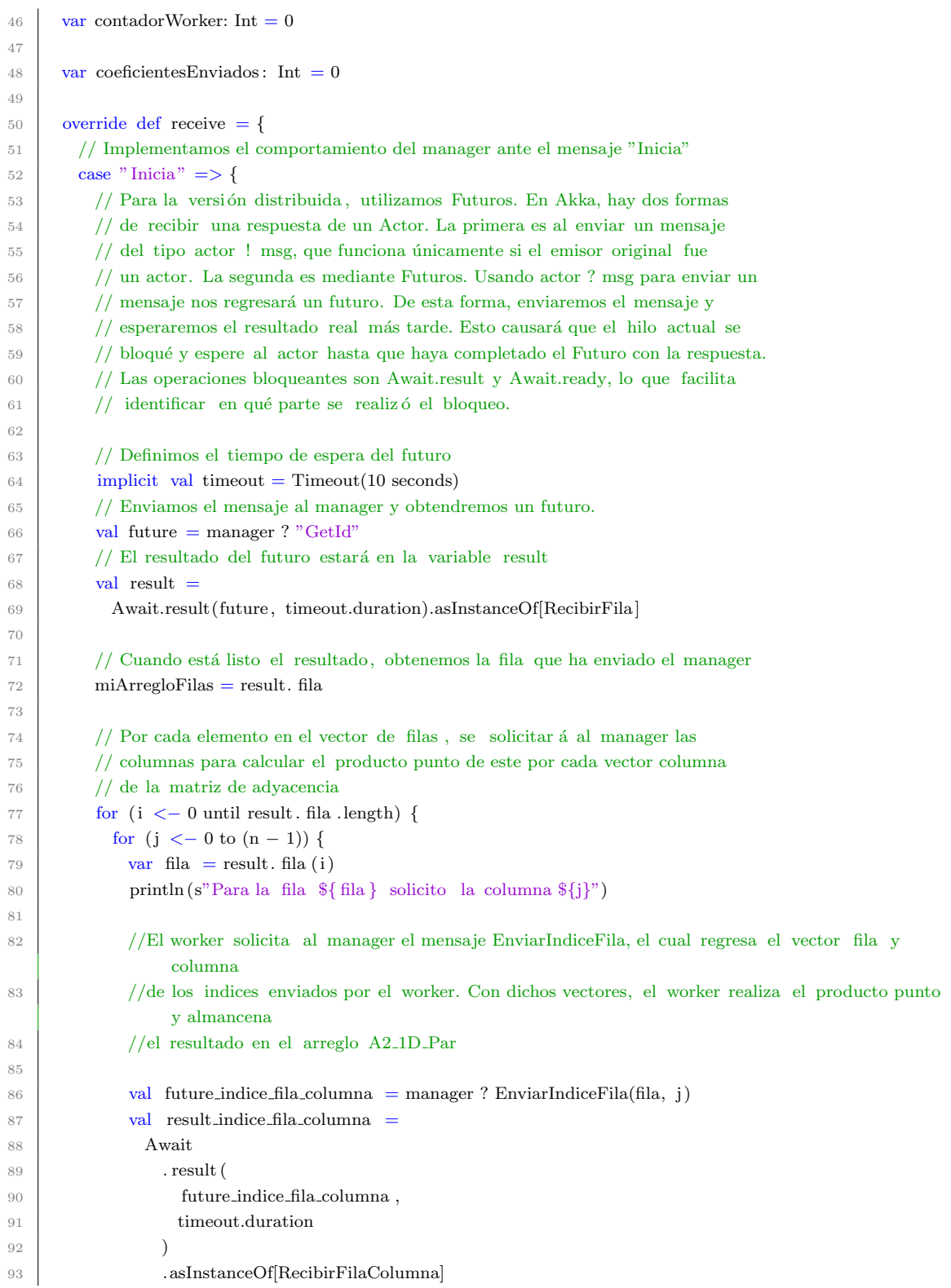

# $\begin{minipage}{.4\linewidth} A PÉNDICE A. IMPLEMENTACIONES \end{minipage} \eqno{92}$

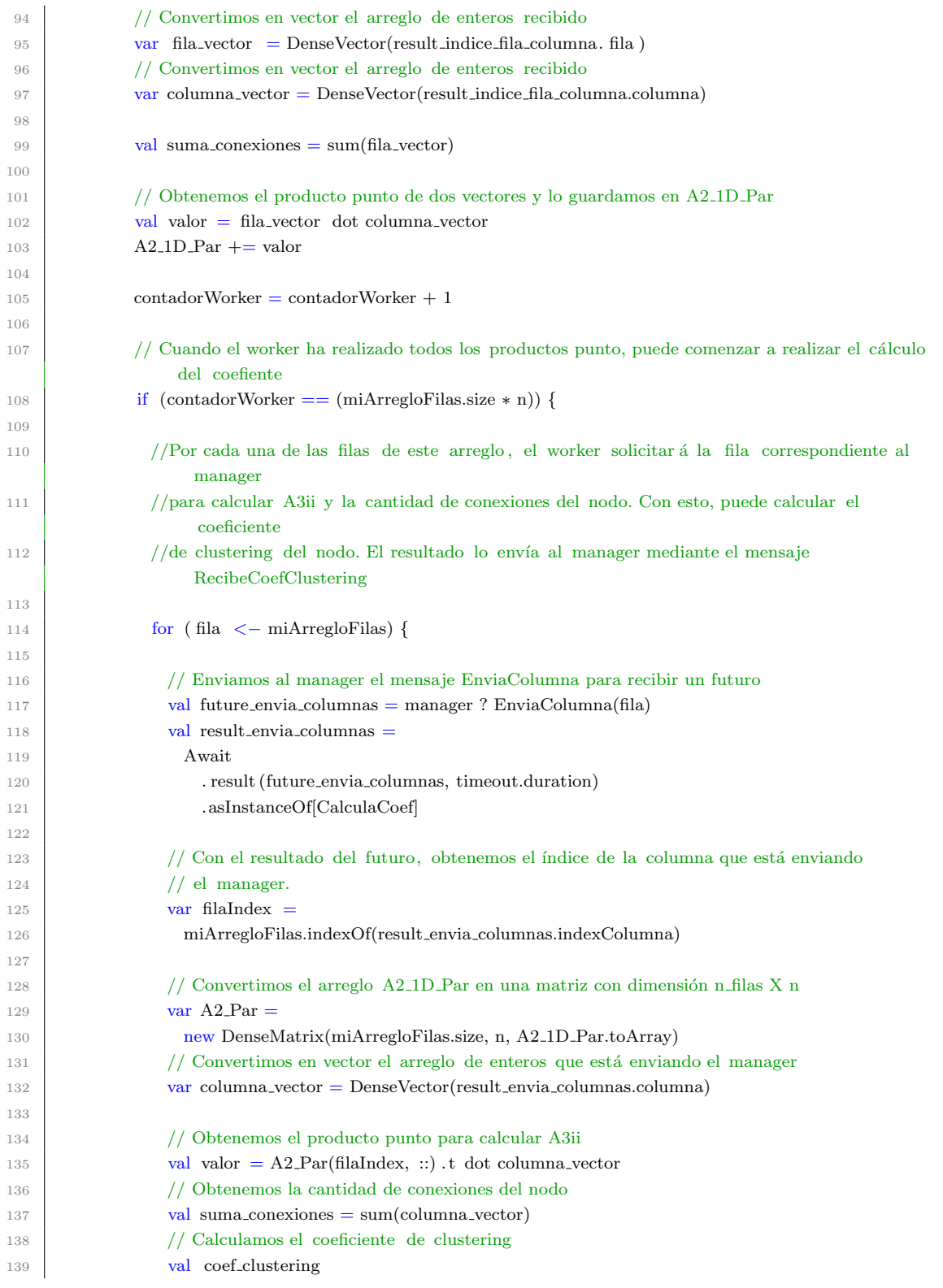

# $\begin{minipage}{.4\linewidth} A PÉNDICE A. IMPLEMENTACIONES \end{minipage} \vspace{0.5mm} 93$

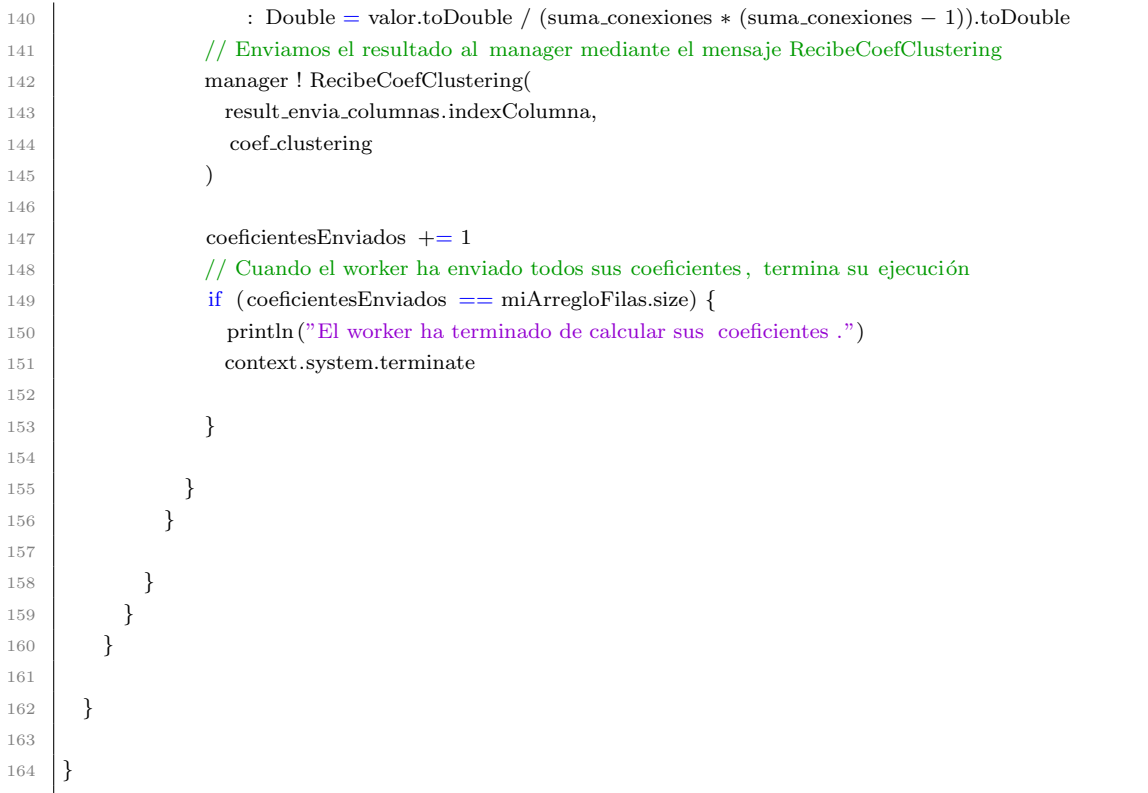

#### WorkerMain.scala

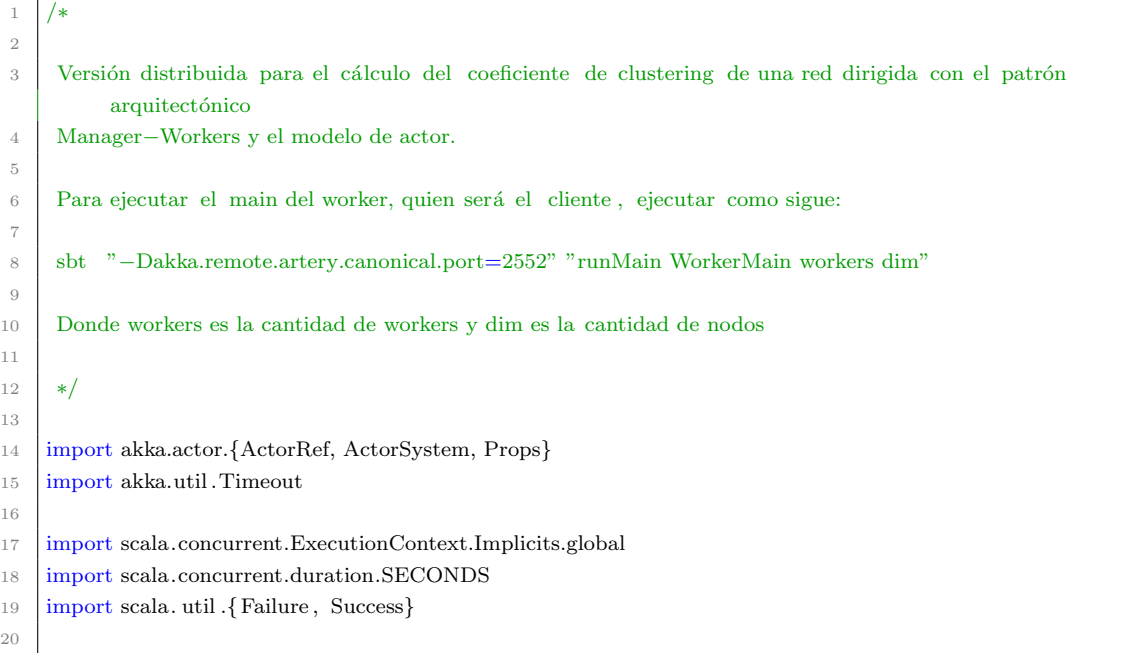

```
21 object WorkerMain extends App {
22
23 // Inicializamos n workers y n nodos con los valores recibidos del usuario
24 val n_workers = args(0).toInt_{25} val n_nodos = \arg(1).toInt
26
27 // Definimos el sistema de actor para el Manager
28 val system: ActorSystem = ActorSystem("WorkerSystem")29
30 // Abrimos la conexión con el server en la dirección y puerto indicado
31 val path =
32 "akka://ManagerSystem@127.0.0.1:2553/user/manager"
33
34 // Definimos el tiempo de espera del futuro
35 implicit val timeout: Timeout = Timeout(5, SECONDS)
36
37 // En caso que se encuentre al actor manager en la dirección dada,
38 // generamos n workers workers.
39
40 system.actorSelection(path).resolveOne().onComplete {
41 case Success(manager) =>
42 val workerGenerator = for (i < -0 until n_workers) yield {
43 system.actorOf(
44 Props(classOf[Worker], manager, n_nodos),
45 name = "Worker" + i46 )
47 }
48 // Por cada worker generado, se envía el mensaje "Inicia"
49 for (worker <− workerGenerator) {
50 worker ! "Inicia"
51 }
52
53 case Failure (e) \Rightarrow println(e)
54 }
55 }
```
#### Manager.scala

```
1 import java.io.{FileReader, BufferedReader}
2 import breeze. linalg.
<sup>3</sup> import breeze.numerics.
4
5 object Manager {
6 // Definimos los mensajes del manager. Al contrario de la versión local,
7 / en la versión distribuida los mensajes deben ser serialzados.
8 // Usamos el serializador jackson−json, el cual se incorpora a los mensajes
9 // al extender del trait Serializador
10 case class EnviarIndiceFila( fila : Int, columna: Int) extends Serializador
11 case class EnviaColumna(index: Int) extends Serializador
```

```
12 case class RecibeCoefClustering(index: Int, coef clustering : Double)
13 extends Serializador
14
15 // M´etodo que calcula qu´e filas le tocan a cada worker de acuerdo al id asignado
16 def calculaFilas (n: Int, p: Int, id: Int): List [Int] = \{17 var Nrow: Int = n / p18
19 var filaInicio = id ∗ Nrow
20 var filaFinal = 021
22 if (id < (p - 1)) {
23 filaFinal = filaFinal + ((id + 1) * Nrow - 1)24 } else {
25 filaFinal = filaFinal + (n - 1)26 }
27
28 val misFilas = List( filaInicio, filaFinal)
29
30 return misFilas
31 }
32
33 // Metodo que lee un archivo de texto dónde se encuentra la matriz
34 // de adyacencia y la convierte a una matriz
35
36 def obtenMatriz(n: Int): DenseMatrix[Int] = \{37 // El manager leerá la matriz
38
39 val file = new FileReader(
40 "/home/milo/Documentos/CAR/2doSemestre/Seminario/github/akka−distribuido−coef−clustering/data/AdjMatrix big scala.txt"
41 )
42
43 val reader = new BufferedReader(file)
44
45 ///////////////////////////////////////////////////////////////
46 val mat1DString = new StringBuilder();
47
48 try {
49 var line: String = null
50 while ({ line = reader.readLine(); line } != null) {
51 mat1DString += ','
52 mat1DString ++= line
53 }
54
55 } finally {
56 reader. close ()
57 }
58
59 val lamatrixString = mat1DString.toString().split(","). filter (=!= "")
60
61 val lamatrixInt = lamatrixString.map(x => x.toInt)
```

```
62
63 val m = new DenseMatrix(n, n, lamatrixInt)64
65 return m
66 }
67
68 | }
69
70 import java. util .{Currency, Locale}
71
72 import akka.actor.Actor
73 import akka.dispatch.RequiresMessageQueue
74 import akka.dispatch.BoundedMessageQueueSemantics
 75
76 import Manager.
77 import Worker.
78
79 class Manager(n workers: Integer, n nodos: Integer) extends Actor {
80 / // Esta variable dará el id corresponiente a cada solicitud de los workers
81 var id: Integer = 082 // Esta variable servir á como contador para saber en qué momento el manager termina la ejecución de
         programa
83 var contador: Integer = 084
85 // El managaer tendrá un arreglo de enteros en el que irá almacenando los resultados
86 // enviados por los workers (en este caso, n´umero de conexiones por nodo)
87 var conex_por_nodo: Array[Int] = new Array[Int](n\_nodes)88
89 // Obtenemos la matriz del archivo de texto
90 val A = Manager.obtenMatriz(n_nodos)
91
92 override def receive = {
93
94 // Implementamos el comportamiento del manager ante el mensaje "GetId"
95 case "GetId" \Rightarrow {
96 val milista = Manager.calculaFilas(n_nodos, n_workers, id)
97 var miArregloFilas = milista(0) to milista(1) toArray
98
99 // El manager envía al worker el arreglo de filas que debe calcular mediante
100 // el mensaje RecibirFila
101 sender ! RecibirFila(miArregloFilas)
102 id = id + 1
103
104 }
105
106 // Implementamos el comportamiento del manager ante el mensaje EnviarIndiceFila
107 case EnviarIndiceFila( fila : Int, columna: Int) \Rightarrow {
108 val fila mat = A(:; fila)
109
110 val columna mat = A(::, columna)
```
### $\begin{minipage}{.4\linewidth} A PÉNDICE A. IMPLEMENTACIONES \end{minipage} \vspace{0.05in} 97$

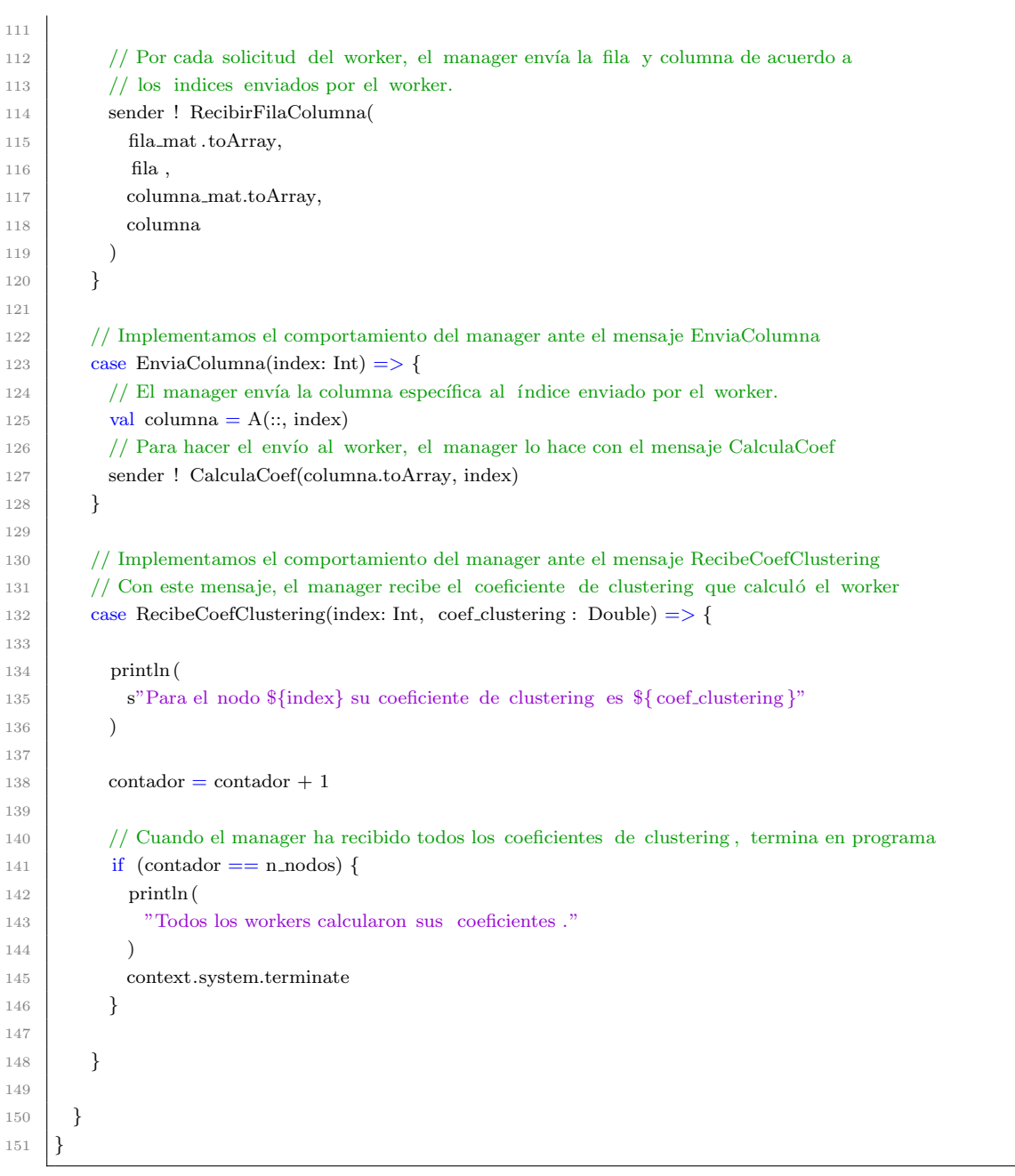

#### ManagerMain.scala

 /∗ <sup>2</sup> Versión distribuida para el cálculo del coeficiente de clustering de una red dirigida con el patrón

- $\operatorname{arquitect\'onico}$
- Manager−Workers y el modelo de actor.
- 

```
5 Para ejecutar el main del manager, quien será el servidor, ejecutar como sigue:
6
7 sbt "−Dakka.remote.artery.canonical.port=2553" "runMain ManagerMain workers dim"
8
9 Donde workers es la cantidad de workers y dim es la cantidad de nodos
10
11 ∗/
12
13 import akka.actor.{ActorRef, ActorSystem, Props}
14
15 object ManagerMain extends App {
16
17 // Inicializamos n workers y n nodos con los valores recibidos del usuario
18 val n_workers = \arg(0).toInt
19 val n_nodos = args(1).toInt20
21 // Definimos el sistema de actor para el Manager
22 val system: ActorSystem = ActorSystem("ManagerSystem")
23
24 // Creamos al actor manager
25 val managerProps: Props = Props(classOf[Manager], n_workers, n_nodos)
_{26} val manager: ActorRef =
27 system.actorOf(managerProps, "manager")
28 }
```